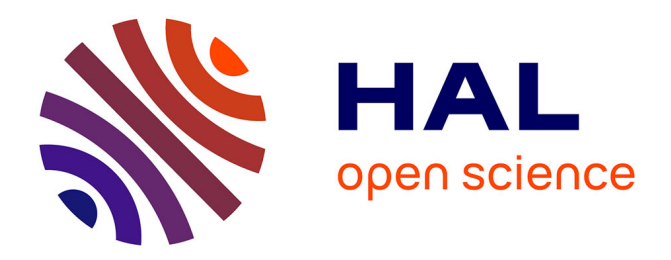

# **Calcul effectif sur les courbes hyperelliptiques à réduction semi-stable**

Yvan Ziegler

### **To cite this version:**

Yvan Ziegler. Calcul effectif sur les courbes hyperelliptiques à réduction semi-stable. Géométrie algébrique [math.AG]. Université de Rennes, 2019. Français. NNT : 2019REN1S023. tel-02286074

## **HAL Id: tel-02286074 <https://theses.hal.science/tel-02286074>**

Submitted on 13 Sep 2019

**HAL** is a multi-disciplinary open access archive for the deposit and dissemination of scientific research documents, whether they are published or not. The documents may come from teaching and research institutions in France or abroad, or from public or private research centers.

L'archive ouverte pluridisciplinaire **HAL**, est destinée au dépôt et à la diffusion de documents scientifiques de niveau recherche, publiés ou non, émanant des établissements d'enseignement et de recherche français ou étrangers, des laboratoires publics ou privés.

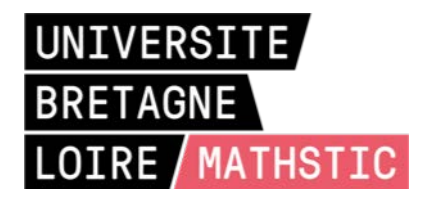

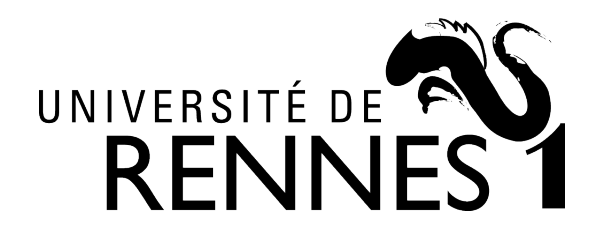

# **T**HÈSE DE DOCTORAT DE

L'UNIVERSITE DE RENNES 1 **C**OMUE **U**NIVERSITE **B**RETAGNE **L**OIRE

Ecole Doctorale N°601 *Mathèmatique et Sciences et Technologies de l'Information et de la Communication* Spécialité : *Mathématiques et leurs Interactions* Par

# « **Yvan ZIEGLER** »

« **Calcul effectif sur les courbes hyperelliptiques à réduction semi-stable** »

«préparée pour le grade de docteur de l'université de Rennes 1»

**Thèse présentée et soutenue à** RENNES , le 5 juin 2019 **Unité de recherche : Institut de Recherche Mathématiques de Rennes Thèse N° :**

#### **Rapporteurs avant soutenance :**

Christine HUYGHE, Chargée de Recherche, Université de Strasbourg Remke KLOOSTERMAN, Associate Professor, Università di Padova

#### **Composition du jury :**

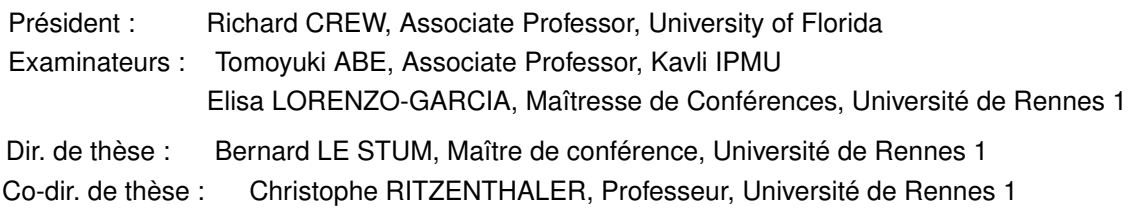

Invité(s) : *N.A.*

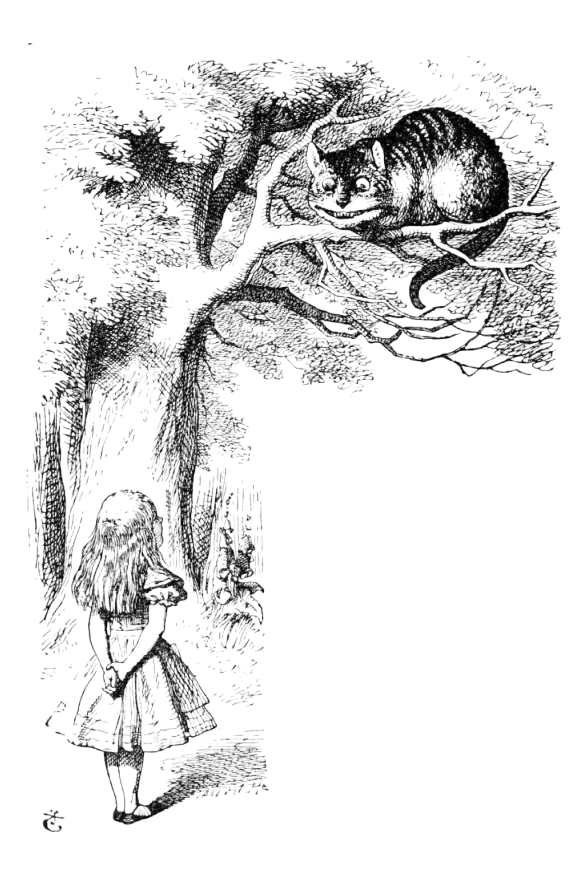

'Would you tell me, please, which way I ought to go from here ?'

'That depends a good deal on where you want to get to,' said the Cat.

'I don't much care where —' said Alice.

'Then it doesn't matter which way you go,' said the Cat.

'— so long as I get somewhere,' Alice added as an explanation.

'Oh, you're sure to do that,' said the Cat, 'if you only walk long enough.'

> Lewis Caroll, Alice in Wonderland

### Remerciements

Je voudrais tout d'abord remercier sincèrement Christine Huyghe et Remke Kloostermann d'avoir accepté d'être les rapporteurs de ce texte et et d'avoir pris de temps de relire ma thèse en détail. Je remercie également Tomoyuki Abe, Richard Crew et Elisa Lorenzo-Garcia de me faire l'honneur de faire partie de mon jury.

Je tiens à remercier très chaleureusement Bernard et Christophe, mes directeurs de thèse. Bernard, pour tout ce qu'il m'a apporté durant ces années. Pour son enthousiasme communicatif, pour sa patience et aussi pour avoir soutenu mes choix. Christophe, pour son énergie, ses encouragements et ses relectures même lorsque c'était éloigné de son domaine !

Je voulais aussi prendre le temps de remercier tous les chercheurs que j'ai pu côtoyer, et qui ont contribué à forger l'apprenti mathématicien que je suis devenu. Xavier Caruso qui a toujours été présent pour répondre à mes questions (notamment sur la programmation des p-adiques en sage) et qui a su me donner de l'impulsion dans des moments de doutes. Delphine Boucher avec qui j'ai effectué la majeure partie de mes enseignements à l'université. C'est elle qui m'a donné mes premiers conseils d'enseignant et ses cours restent pour moi un modèle de pédagogie. Marie-Pierre Lebaud et Anne Virrion pour leur implication dans la vulgarisation et la diffusion des mathématiques et grâce à qui j'ai pu vivre une superbe expérience pendant deux années. Guillaume Poly pour ses spécialités corses, et pour avoir toujours sous le coude une énigme sur laquelle on peut se casser les dents. Je remercie aussi les professeurs qui ont su m'inspirer quand j'étais élève. Mes professeurs de M2 à Strasbourg qui m'ont donné goût à la théorie des nombres et la géométrie algébrique. Une pensée spéciale va à Jean-Pierre Wintenberger qui malheureusement nous a quitté il y a peu. Je remercie également mes professeurs de Première, M. Adrian et de Terminale, M. Ledig qui ont su déclencher ma passion pour les mathématiques.

Un grand merci au formidable personnel de l'université qui fait tout pour nous simplifier la vie. Un merci spécial à Jean-Marie, Marie-Aude, à Chantal et à Nicole pour leur bienveillance et les sympathiques discussions.

Je voulais également remercier toute l'équipe du Lycée Charles de Gaulle de Compiègne, qui m'a largement soutenu lors de ces deux années difficiles où il a fallu gérer simultanément thèse et enseignement à plein temps. Je tiens à remercier la direction, M. Louvet et Mme Berthet Bondet d'avoir eu la délicatesse de m'accorder deux jours de congé pour pouvoir préparer sereinement la soutenance. Je remercie également Cécile, pour sa gentillesse et son travail remarquable. Un petit mot pour l'équipe de maths, Dominique et Nathalie mes "mentors" qui m'ont tant appris en seulement deux ans, Hélène et sa bonne humeur, Ida et son dynamisme, Paulo et son dévouement aux mathématiques, Rodolphe et ses idées pédagogiques progressistes ainsi que son amour pour les oiseaux. Je pense aussi aux autres collègue avec qui j'ai des discussions passionnantes : Céline, Anne-Catherine, Marie-Odile, Marie-Christine, Christine, Odile, Pierre D., Pierre S., Isabelle, Caroline, Estelle, Ghislain, et j'en passe et des meilleurs. Je remercie également tout le reste du personnel qui effectue un super travail !

Maman, un grand merci pour tout ton soutient et ton amour. J'aimerais que tu saches à quel point tu as été importante dans mon parcours. Une pensée aussi pour deux merveilleuses personnes, mon père et Alain, qui ont été emportés par la maladie et dont je regrette qu'ils n'aient pas pu être là. Une pensée pour toute la smala, Marina, Aurélien, Terii, Naea et le p'tit bout de chou Tenoa. Douly, esprit de flammes, je te remercie pour notre complicité qui m'a tant apporté. Et merci à la famille Sauzeau de m'avoir adopté !

Un grand merci à tous les copains avec qui j'ai passé de superbes années à la fac de Rennes.

Mentions spéciales pour "Le poyte" Vincent, le meilleur des coloc' et un ami formidable, Youenn et ses péripéties rocambolesques, Sinan le lutin dont les goût musicaux n'ont pas d'égal en termes de raffinement, Tristan mon partenaire p-adique et homme de principes, ainsi que Salomé la jongleuse, Hélène et les soirées au coin du feu à Noirmoutier ainsi que les bouteilles de rhum en pension à la maison, Arnaud et son implacable humour grinçant ainsi qu'Ophélie ma collègue végétarienne, Charles le rouge, cobureau d'exception qui a souvent fait dévier nos conversations en discussions politiques enflammées, Axel et ses connaissances approfondies de la culture geek, Basile l'esprit lunaire et la tête dans les astres, Jean-Phi mon partenaire d'échecs, Nestor et sa bonne humeur communicative, Christian et Federico pour la meilleure coloc' (après la mienne bien sûr ...), Blandine et ses pâtisseries haut-de-gamme et Turku la princesse orientale. Et j'en oublie certainement, mais je remercie également tous les autres avec qui j'ai passé de bons moments !

Je remercie aussi tous les copains de la fac Strasbourg : Leïla, Olivier, Simon, Amaury, Florian, Stéphane, Vincent, Pierre, Romain, Vianney, ...

Un merci particulier à Ysengrain pour sa connaissance étendue de la cohomologie de Monsky-Washnitzer et des articles de Van der Put (ainsi que pour les litres de café et de rhum partagés)

À Julie qui, ces dernières années, a partagé avec moi ma tristesse, quelque fois mon désespoir, mais surtout mon bonheur... un immense merci. Merci de m'avoir donné le courage d'avancer et de me rendre heureux.

# Table des matières

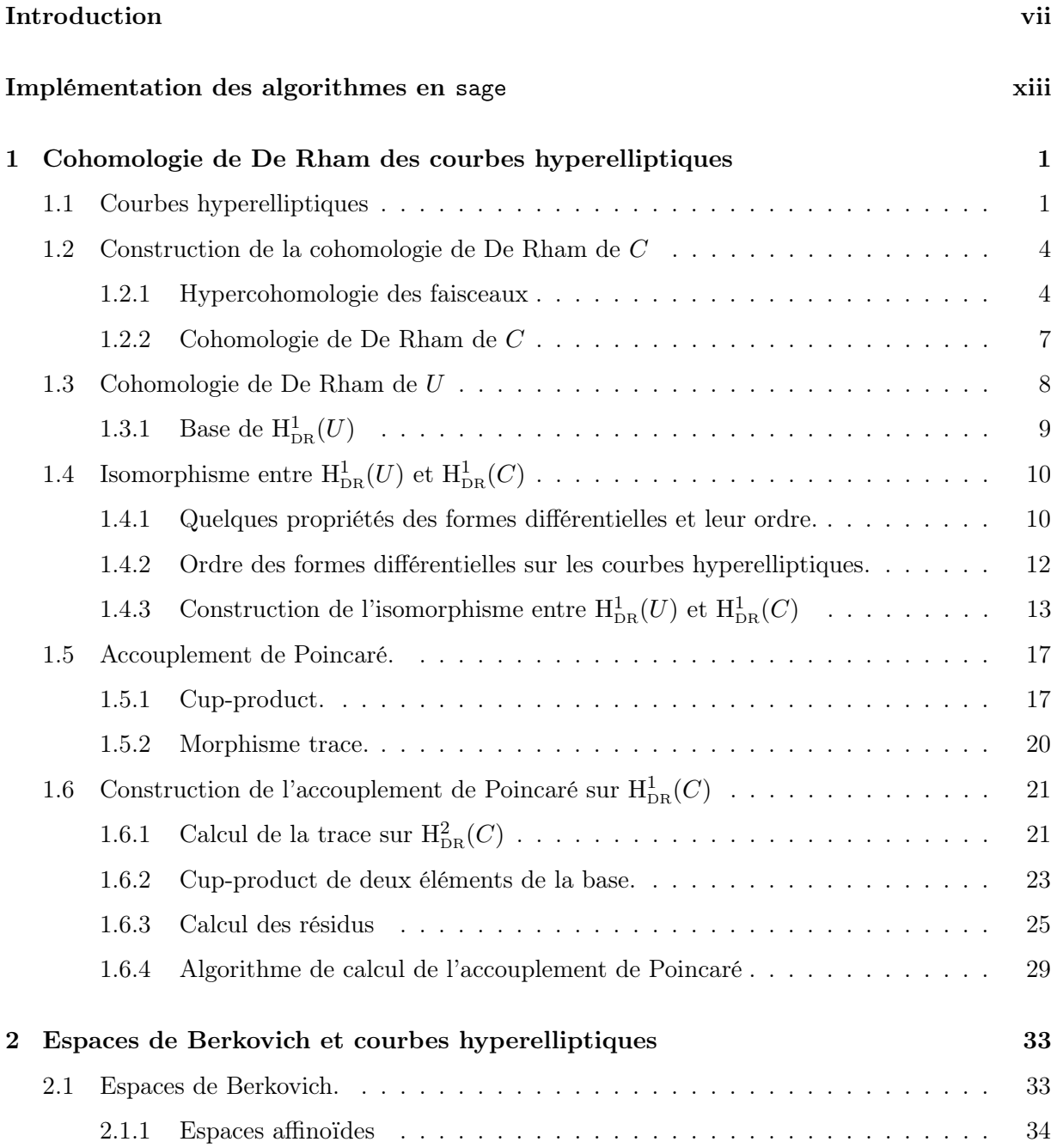

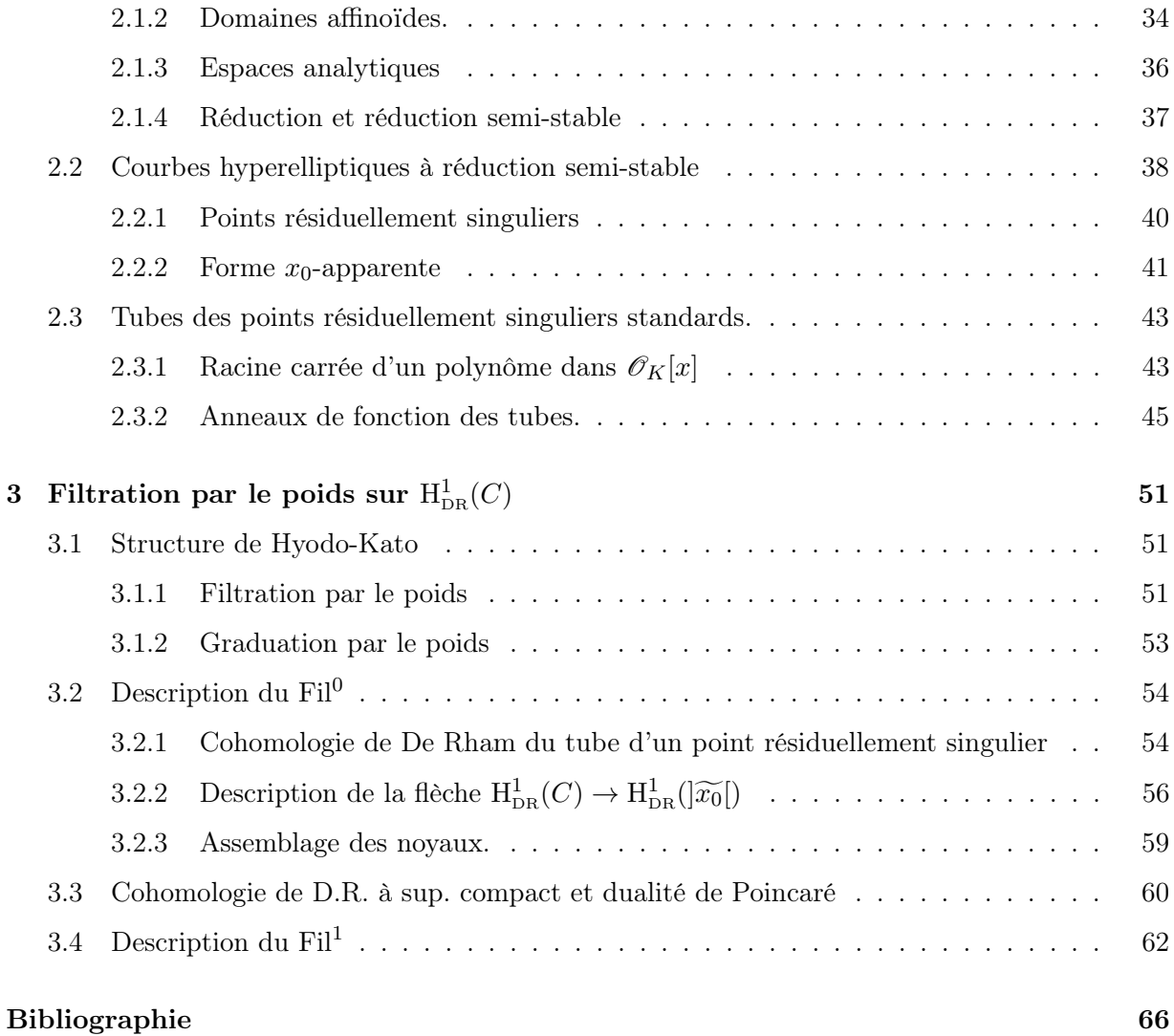

# Introduction

<span id="page-9-0"></span>L'objet de cette thèse est l'étude détaillée de la filtration par le poids sur la cohomologie de De Rham d'une courbe hyperelliptique définie sur une extension finie de  $\mathbb{Q}_p$  et à réduction semistable. Nous mettrons au point des algorithmes (implémentés en sage) permettant, étant donné l'équation de la courbe hyperelliptique, de calculer explicitement les bases des crans de la filtration par le poids ainsi que la matrice de l'accouplement de Poincaré.

#### Cadre théorique

Soit K un corps ultramétrique complet algébriquement clos de caractéristique nulle et C une courbe projective non-singulière sur K à réduction semi-stable. Comme défini dans l'article [\[LS3\]](#page-84-0), la filtration par le poids sur  $\mathrm{H}^1_{\mathrm{DR}}(C)$  est une filtration à trois crans :

$$
\mathrm{Fil}^2 = 0 \subset \mathrm{Fil}^1 \subset \mathrm{Fil}^0 \subset \mathrm{Fil}^{-1} = \mathrm{H}^1_{\mathrm{DR}}(C)
$$

ayant les propriétés suivantes :

- Elle est autoduale : Fil<sup>0</sup> est l'orthogonale à Fil<sup>1</sup> pour la dualité de Poincaré sur  $\mathrm{H}^{1}_{\mathrm{DR}}(C)$ (et réciproquement).
- Elle est transverse à la filtration de Hodge : si on considère  $\Gamma(C, \Omega^1)$  comme contenu dans  $\mathrm{H}^1_{\mathrm{DR}}(C)$ , on a

$$
\mathrm{Fil}^1 \cap \Gamma(C, \Omega^1) = 0 \quad \mathrm{et} \quad \mathrm{Fil}^0 + \Gamma(C, \Omega^1) = \mathrm{H}^1_{\mathrm{DR}}(C).
$$

• Elle dédouble la filtration analytique conjuguée : si on considère  $H^1(C^{an}, K)$  comme contenu dans  $H^1_{DR}(C^{an}) = H^1_{DR}(C)$ , on a Fil<sup>2</sup> =  $H^1(C^{an}, K)$ 

Dans son article de 1995 [\[LS3\]](#page-84-0), B. Le Stum donne une manière concrète de construire une telle filtration par le poids à partir de la cohomologie rigide, à savoir :

$$
\text{Fil}^2 = 0, \quad \text{Fil}^1 = \text{H}^1(X_{\text{et}}, K), \quad \text{Fil}^0 = \text{H}^1_{\text{rig}}(X/K), \quad \text{Fil}^{-1} = \text{H}^1_{\text{DR}}(C),
$$

pour X, une réduction de C.

Remarquons que dans le cas particulier où la courbe C est à réduction lisse, la filtration par le poids n'a qu'un seul cran (c'est une conséquence du théorème de Berthelot-Ogus). La richesse de la structure apparaît lorsque la réduction possède des singularités à croisement normaux.

La filtration par le poids est un des éléments essentiels de la structure de Hyodo-Kato de  $\mathrm{H}^1_{\mathrm{DR}}(C),$ structure très riche qui contient de nombreuses informations géométriques concernant la courbe C. Elle est introduite dans l'article [\[H-K\]](#page-84-1) dans un cadre plus général que celui des courbes projectives non-singulières, à savoir sur  $\mathrm{H}^1_{\mathrm{DR}}(Y_K)$  pour  $Y_K$  la fibre générique d'un schéma propre semi-stable sur un anneau de valuation discrète complet.

Dans son article [\[LS4\]](#page-84-2), B. Le Stum en donne une construction explicite dans le cas des courbes, totalement différente de celle de O. Hyodo et K. Kato dans leur article d'origine.

La structure de Hyodo-Kato sur  $\mathrm{H}^1_{\mathrm{DR}}(C)$  est la donnée

- d'une graduation à trois crans,  $Gr_{-1}$ ,  $Gr_0$ ,  $Gr_1$ , appelée graduation par le poids,
- d'un endomorphisme Frobenius  $\varphi: \mathrm{H}^1_{\mathrm{DR}}(C) \to \mathrm{H}^1_{\mathrm{DR}}(C)$ ,
- d'un accouplement de Poincaré  $\mathfrak{P}: \mathrm{H}^1_{\mathrm{p}_R}(C) \times \mathrm{H}^1_{\mathrm{p}_R}(C) \to \mathbb{C}_p, (\omega, \eta) \mapsto \int_C \omega \wedge \eta$ ,
- d'un opérateur de monodromie  $N: \mathrm{H}^1_{\mathrm{DR}}(C) \times \mathrm{H}^1_{\mathrm{DR}}(C) \to \mathbb{C}_p$

tel que l'accouplement de Poincaré induit une dualité parfaite entre Gr−<sup>1</sup> et Gr<sup>1</sup> et est compatible avec le Frobenius, et tel que l'opérateur de monodromie est compatible avec le Frobenius.

La graduation par le poids est la graduation associée à la filtration par le poids. Les espaces vectoriels  $Gr_{-1}$ ,  $Gr_0$  et  $Gr_1$  vérifient :

$$
\operatorname{Fil}^2=0,\hspace{0.5cm} \operatorname{Fil}^1\cong \operatorname{Gr}_1,\hspace{0.5cm} \operatorname{Fil}^0\cong \operatorname{Gr}_1\oplus \operatorname{Gr}_0,\hspace{0.5cm} \operatorname{Fil}^{-1}\cong \operatorname{Gr}_1\oplus \operatorname{Gr}_0\oplus \operatorname{Gr}_{-1}\cong \operatorname{H}^1_{\operatorname{DR}}(C).
$$

Notons que c'est à partir de la graduation par le poids que la construction de la structure de Hyodo-Kato est rendue possible. Ni l'endomorphisme de Frobenius, ni l'opérateur de monodromie ne sont définis « a priori » sur  $\mathrm{H}^1_{\mathrm{DR}}(C)$ . En pratique ils sont construits dans un premier temps sur chaque cran de la graduation, puis ils sont induits sur le  $H^1_{DR}(C)$ .

Voici un exemple d'information géométrique que l'on peut trouver sur la graduation par le poids. Puisque Gr<sub>−1</sub> et Gr<sub>1</sub> sont en dualité parfaite, dim(Gr<sub>1</sub>) = dim(Gr<sub>−1</sub>). Donc dim( $H_{DR}^{1}(C)$ ) = 2 dim(Gr<sub>−1</sub>) + dim(Gr<sub>0</sub>). En guise d'exemple plus précis, pour une courbe (hyperelliptique) de genre 2,  $\mathrm{H}^{1}_{\mathrm{DR}}(C)$  est de dimension 4. Il y a donc 3 manières possible pour les dimensions des espaces  $\text{Gr}_i$  d'être réparties :

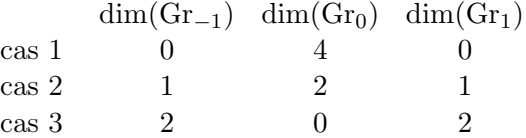

Dans le cas 1, la courbe est à réduction lisse. La graduation n'a qu'un seul cran et  $H^1_{DR}(C) \cong Gr_0$ . Dans le cas 2, le graphe associé à la réduction de la courbe est de genre 1 et les composantes irréductibles de la réduction de la courbe sont de genre au plus 1. Dans le cas 3, le graphe associé à la réduction de la courbe est de genre 2 et les composantes irréductibles de la réduction de la courbe sont toutes de genre 0.

Une application notable, obtenue par B. Le Stum dans l'article [\[LS4\]](#page-84-2), est un critère d'isogénie pour les courbes de Tate.

#### Proposition 0.0.1

Deux courbes de Tate  $E$  et  $E'$  sont isogènes si et seulement s'il existe un isomorphisme entre  $\mathrm{H}^{1}_{\mathrm{DR}}(E)$  et  $\mathrm{H}^{1}_{\mathrm{DR}}(E')$  qui respecte la monodromie, le Frobenius et la filtration par le poids.

#### Apports de la thèse

Nous allons enrichir l'étude de la structure de Hyodo-Kato en explicitant complètement la filtration par le poids et l'accouplement de Poincaré des courbes hyperelliptiques. Plus précisément, pour une courbe hyperelliptique C définie sur une extension finie de  $\mathbb{Q}_p$  à réduction semi-stable, donnée par une équation  $y^2 - f(x) = 0$  pour  $f \in \mathscr{O}_K[X]$ , nous disposons de la base « classique »

 ${x \in \frac{d}{y}, i = 0 \ldots, 2g}$  de  $H^1_{DR}(C)$ . Nous allons alors donner la matrice dans cette base de l'accouplement de Poincaré  $H^1_{DR}(C) \times H^1_{DR}(C) \to K$  et donner les bases des sous-espaces vectoriels Fil<sup>0</sup> et Fil<sup>1</sup> , exprimés en fonction de la base classique.

Cette démarche se veut tournée dans deux directions. D'une part nous voulons rendre plus concrète l'étude de la structure de Hyodo-Kato : avoir dans les mains des exemples précis peut permettre d'établir des conjectures, d'aiguiser des intuitions, etc. Et d'autre part nous voulons fournir un outil d'étude des courbes hyperelliptique p-adiques. Une piste potentiellement fertile serait de comprendre ce que signifie pour deux courbes hyperelliptiques d'avoir la même structure de Hyodo-Kato. Dans ce cadre les algorithmes mis en place permettraient d'avoir de nombreuses valeurs numériques à exploiter.

Nous proposons une implémentation des algorithmes en sage. Pour cela nous partons de la classe HyperellipticCurve\_padic\_field déjà existante. On peut trouver le détail de sa construction et des méthodes qui lui sont rattachées dans la documentation sage en ligne [\[SAGE\]](#page-84-3), dans la section « Plane, Elliptic and Hyperelliptic Curves ». Notons que les méthodes sont pour la très grande majorité construites dans l'optique d'effectuer le calcul d'intégrales de Coleman (l'article correspondant au développement de ces méthodes est [\[B-B-K\]](#page-83-0)). Nous introduisons une nouvelle classe SemiStableHyperellipticCurve dépendant de la classe HyperellipticCurve\_padic\_field. À l'intérieur de cette nouvelle classe, nous développons une collection de méthodes permettant d'étudier ce qui a trait aux singularités à croisements normaux de la réduction de la courbe, puis de donner la filtration par le poids et l'accouplement de Poincaré sur la cohomologie de De Rham de la courbe.

Toujours dans la section « Plane, Elliptic and Hyperelliptic Curves » de la documentation sage, nous pouvons trouver la sous section « Computation of Frobenius matrix on Monsky-Washnitzer cohomology ». Le travail sous-jacent à ces algorithmes peut se trouver dans les articles [\[KED1\]](#page-84-4) et [\[EDI\]](#page-83-1). On y trouvera des méthodes permettant de manipuler les éléments de la base de la cohomologie de Monsky-Washnitzer des courbes hyperelliptiques (à réduction lisse). On y trouvera également une méthode pour le calcul du Frobenius sur un tel espace de cohomologie. Il est utile de préciser que dans le cas des courbes à réduction lisse, la cohomologie de De Rham et celle de Monsky-Washnitzer coïncident. Ce n'est plus vrai dans le cas semi-stable, mais cela pourrait permettre de donner des pistes pour le calcul du Frobenius dans notre cas, et le développement d'outils relatifs à la cohomologie de De Rham de courbes hyperelliptiques à réduction semi-stable.

L'étude de la structure de Hyodo-Kato sur  $\mathrm{H}^{1}_{\mathrm{DR}}(C)$  complète devra en toute logique se poursuivre par le calcul du Frobenius, puis la description de l'opérateur de monodromie.

#### Contenu des chapitres

Dans le premier chapitre, nous mettons en place une collection d'outils relatifs à la cohomologie de De Rham (de la version algébrique) de la courbe hyperelliptique. L'objectif du chapitre sera donc de fournir une version explicite de ces outils, à savoir que nous mettrons en place les algorithmes donnant :

- une base du  $\mathrm{H}^1_{\mathrm{DR}}(C)$  (exprimée à partir de la construction à la Čech),
- le cup-product  $\Lambda: \mathrm{H}^1_{\mathrm{DR}}(C) \times \mathrm{H}^1_{\mathrm{DR}}(C) \longrightarrow \mathrm{H}^2_{\mathrm{DR}}(C),$
- la trace  $\text{tr}: \mathrm{H}^2_{\mathrm{DR}}(C) \longrightarrow K$ ,
- l'accouplement de Poincaré :  $H^1_{DR}(C) \times H^1_{DR}(C) \longrightarrow K$ .

Notons  $U = \text{Spec}(K[x, y]/(y^2 - f(x)))$ , et C la complétion lisse de U. Dans ses notes de 2007 [\[KED2\]](#page-84-5), K. Kedlaya propose une construction à la Čech de la cohomologie de De Rham de C lorsque C est une courbe elliptique (c'est à dire pour f de degré 3 ou 4). Il explicite la base classique  $\frac{dx}{y}$  $\frac{dx}{y}$ ,  $x\frac{dx}{y}$  $\frac{dx}{y}$ } de  $\mathrm{H}^{1}_{\mathrm{DR}}(U)$ , et donne l'isomorphisme entre  $\mathrm{H}^{1}_{\mathrm{DR}}(U)$  et  $\mathrm{H}^{1}_{\mathrm{DR}}(C)$ . Cette étude s'adapte directement au cas des courbes hyperelliptiques (c'est à dire pour f de degré plus grand que 4). Ainsi, nous exposerons une construction à la Čech de la cohomologie de De Rham (algébrique) de la courbe hyperelliptique. Nous donnerons un isomorphisme entre  $H^1_{DR}(U)$  et  $H^1_{DR}(C)$ , dont découlera la définition de la base classique  $\{x^i\frac{dx}{y}, i=0,\ldots,2g\}$  de  $H^1_{DR}(C)$ . Puis nous décrirons l'accouplement de Poincaré. Celui-ci est donné par la composée de la trace et du cup-product, que nous construirons chacun l'un après l'autre, en nous basant sur la construction à la Čech de la cohomologie de De Rham.

Dans le chapitre 2, nous mettrons en place les outils de géométrie analytique à la Berkovich nécessaires au calcul des crans de la filtration par le poids. Soient  $x_0, \ldots, x_n$  les points fermés singuliers (à croisements normaux) de la réduction de C. On note  $Z := \bigcup_{i=0}^{n} \{x_i\}$  la réunion de ces points et  $|Z|$  le tube de ce fermé. Pour le calcul effectif de Fil<sup>0</sup> et de Fil<sup>1</sup>, nous nous appuyons sur les deux propositions suivantes (issues de l'article [\[LS4\]](#page-84-2) ) :

#### Proposition 0.0.2

Le premier cran de la filtration est donné par :

 $\mathrm{Fil}^0 = \mathrm{Ker} \left( \mathrm{H}^1_{\mathrm{DR}}(C) \to \mathrm{H}^1_{\mathrm{DR}}(|Z|) \right)$ 

où la flèche est l'application de restriction.

#### Proposition 0.0.3

Le deuxième cran de la filtration est donné par :

$$
\mathrm{Fil}^1 = \mathrm{Fil}^0 \cap \mathrm{Im} \left( \mathrm{H}^1_{\mathrm{DR},c}(|Z|) \to \mathrm{H}^1_{\mathrm{DR},c}(C) \right)
$$

et la flèche est l'application induite par l'application de restriction de la proposition [3.1.3](#page-68-0) par la dualité de Poincaré sur les espaces de cohomologie de De Rham à support compact associés.

Ceci étant dit, une des préoccupations majeures de la thèse est la construction explicite de la flèche  $H^1_{\rm DR}(C)\to H^1_{\rm DR}(|Z|)$ . Cela nécessite un travail en amont sur les espaces analytiques correspondant et leurs espaces de fonctions. Ainsi au coeur de ce chapitre nous fournirons la description explicite de l'espace analytique  $|Z|$ , de son anneau de fonction  $\mathscr{O}_Z$  et de la flèche naturelle de restriction  $\mathscr{O}_C \to \mathscr{O}_{|Z|}.$ 

Finalement dans le chapitre 3 nous faisons la synthèse des résultats obtenus pour finaliser la description de la filtration par le poids. Nous y verrons la description matricielle de la dualité de Poincaré sur  $\mathrm{H}^{1}_{\mathrm{DR}}(C)$ . Ceci nous permet en particulier de décrire matriciellement la manière dont les applications linéaires sur cohomologie de De Rham induisent des applications sur la cohomologie de De Rham à support compact.

#### Perspectives

Dans la continuité de la thèse, de nombreuses pistes restent à explorer.

Premièrement, déployer les algorithmes obtenus dans le logiciel sage, et compléter les méthodes de la classe SemiStableHyperellipticCurve pour avoir une batterie complète de fonctions permettant d'étudier les courbes hyperelliptiques à réduction semi-stable.

Deuxièmement, construire un algorithme permettant de calculer le Frobenius sur chaque cran de la filtration puis sur  $\mathrm{H}^1_{\mathrm{DR}}(C)$ .

Troisièmement, faire l'étude de l'opérateur de monodromie, et proposer un algorithme permettant de le donner explicitement. Cela permettrait de finir d'obtenir complètement la structure de Hyodo-Kato des courbes hyperelliptiques.

Finalement, exploiter les valeurs numériques obtenues. Faire des tests sur de nombreuses courbes hyperelliptiques. Interpréter géométriquement ce que signifie pour deux courbes hyperelliptiques d'avoir la même structure de Hyodo-Kato. Peut-on en tirer des informations géométriques intéressantes ? Peut-on obtenir des résultats similaires à ce qu'on a obtenu pour les courbes de Tate ?

## <span id="page-15-0"></span>Implémentation des algorithmes en sage

Pour l'implémentation des algorithmes, nous définissons une nouvelle classe SemiStableHyperellipticCurve dépendant de la classe HyperellipticCurve\_padic\_field. Un objet de cette classe se construit à partir d'un polynôme f à coefficient dans  $\mathbb{Q}_p$  (sans racines multiples) et correspond à une courbe hyperelliptique dont l'équation est  $y^2 - f(x) = 0$ .

Tout au long de la thèse, pour chaque algorithme donnant des informations significatives, nous présentons des exemples de calculs. Nous utilisons les courbes suivantes pour nos tests :

• La courbe elliptique définie sur  $\mathbb{Q}_3$  par le polynôme :

$$
f(x) = x^3 - 4x^2 + 3x
$$

avec une précision *p*-adique fixée à  $N = 15$ .

```
sage: p=3; N=15; Qpx.<x>=PolynomialRing(Qp(p,N))
sage: f=Qpx(x^3-4*x^2+3*x)
sage: %runfile SemiStableHyperellipticCurveClass.sage
sage: C=SemiStableHyperellipticCurve(f)
sage: C
```

```
Hyperelliptic Curve over 3-adic Field with capped relative precision 15 defined by (1 +
0(3^15))*y^2 = (1 + 0(3^15))*x^3 + (2 + 3 + 2*3^2 + 2*3^3 + 2*3^4 + 2*3^5 + 2*3^6 + 2*3^7)+ 2*3^8 + 2*3^9 + 2*3^10 + 2*3^11 + 2*3^12 + 2*3^13 + 2*3^14 + 0(3^{\circ}15))*x^2 + (3 +
0(3^16))*x
```
• La courbe hyperelliptique de genre 2 définie sur  $\mathbb{Q}_7$  par le polynôme :

$$
f(x) = x(x - 49)(x - 1)(x - 50)(x - 2) = x^5 - 102x^4 + 2749x^3 - 7548x^2 + 4900x
$$

avec une précision *p*-adique fixée à  $N = 15$ .

```
sage: p=7; N=15; Qpx. <x>=PolynomialRing(Qp(p,N))
sage: f = Qpx(x*(x-49)*(x-1)*(x-50)*(x-2))sage: %runfile SemiStableHyperellipticCurveClass.sage
sage: C=SemiStableHyperellipticCurve(f)
sage: C
```

```
Hyperelliptic Curve over 7-adic Field with capped relative precision 15 defined by (1 +
0(7^15))*y^2 = (1 + 0(7^15))*x^5 + (3 + 6*7 + 4*7^2 + 6*7^3 + 6*7^4 + 6*7^5 + 6*7^6 +6*7^7 + 6*7^8 + 6*7^9 + 6*7^10 + 6*7^11 + 6*7^12 + 6*7^13 + 6*7^14 + 0(7^15))**^4 + (5 +
7^3 + 7^4 + 0(7^15))*x^3 + (5 + 6*7 + 6*7^2 + 5*7^3 + 3*7^4 + 6*7^5 + 6*7^6 + 6*7^7 +6*7^8 + 6*7^9 + 6*7^10 + 6*7^11 + 6*7^12 + 6*7^13 + 6*7^14 + 0(7^15))*x^2 + (2*7^2 + 2*7^4+ 0(7^17))**
```
Pour les détails de l'implémentation des algorithmes, nous renvoyons le lecteur à l'annexe en fin de thèse. L'intention est de développer des méthodes relatives à la semi-stabilité des courbes. Nous précisons que ce travail est pour l'instant en développement et demande encore de nombreux raffinements, notamment en termes de contrôle de la précision p-adique.

#### CHAPITRE 1

# <span id="page-17-0"></span>Cohomologie de De Rham des courbes hyperelliptiques

Soit K un corps algébriquement clos de caractéristique 0. Pour C une courbe hyperelliptique projective définie sur  $\mathbb{K}$ , on note  $\mathrm{H}^i_\mathrm{DR}(C)$ , le *i*-ème espace de cohomologie de De Rham de C (dont une construction sera précisée plus tard).

Dans l'optique de décrire la filtration par le poids sur  $H^1_{DR}(C)$ , on va avoir besoin d'une collection d'outils relatifs à la cohomologie de De Rham algébrique de nos courbes hyperelliptiques.

L'objectif du chapitre sera donc de fournir une version explicite de ces outils, à savoir que nous mettrons en place les algorithmes donnant :

- une base du  $\mathrm{H}^1_{\mathrm{DR}}(C)$  (exprimée à partir de la construction à la Čech),
- le cup-product  $\Lambda: \mathrm{H}^1_{\mathrm{DR}}(C) \times \mathrm{H}^1_{\mathrm{DR}}(C) \longrightarrow \mathrm{H}^2_{\mathrm{DR}}(C),$
- la trace  $tr: \mathrm{H}^2_{\mathrm{DR}}(C) \longrightarrow \mathbb{K}$ ,
- l'accouplement de Poincaré :  $H^1_{DR}(C) \times H^1_{DR}(C) \longrightarrow \mathbb{K}$ .

On utilisera ici uniquement De Rham algébrique, car pour le moment l'étude de ces outils de base ne nécessite pas d'étude « locale ».

Dans ce chapitre, tout ce qui est fait est valable sur n'importe quel corps algébriquement clos  $\mathbb K$  de caractéristique 0. On imposera seulement à partir du chapitre suivant que K soit ultramétrique. En pratique on prendra  $\mathbb{K} = \mathbb{C}_p$ .

#### <span id="page-17-1"></span>1.1 Courbes hyperelliptiques

Commençons par donner la définition classique de courbe hyperelliptique.

#### Définition 1.1.1

Soit C une courbe lisse géométriquement connexe de genre  $q \geq 1$  définie sur un corps L de caractéristique 0. On dira que C est hyperelliptique s'il existe un morphisme fini  $C \to \mathbb{P}^1_L$ de degré 2.

Pour plus de détails concernant cette définition, voir les sections 7.3 et 7.4 de [\[LIU\]](#page-84-6).

#### <span id="page-17-2"></span>Proposition 1.1.2

Soit C une courbe hyperelliptique de genre g sur K. Alors il existe un polynôme  $f \in \mathbb{K}[x]$  de

degré  $2g + 1$  ou  $2g + 2$  tel que C est réunion de deux ouverts affine U et V :

$$
U = \text{Spec}(\mathbb{K}[x, y]/(y^2 - f(x)),
$$
  

$$
V = \text{Spec}(\mathbb{K}[x, y]/(y^2 - f_1(x))
$$
  
*avec* 
$$
f_1(x) = x^{2g+2} f(1/x).
$$

Démonstration : C'est un cas particulier de la proposition 4.24, section 7 de [\[LIU\]](#page-84-6).

#### Proposition 1.1.3

Soit f un polynôme de  $\mathbb{K}[x]$  sans racine multiple de degré au moins 3. Notons  $U = \text{Spec}(\mathbb{K}[x,y]/(y^2 - f(x)),$  et notons C la compactification lisse de U. Alors C est une courbe hyperelliptique et

- si le degré de f est impair :  $C\setminus U$  est réduit à un point, que l'on appelle le point à l'infini et que l'on note ∞.
- si le degré de f est pair :  $C\U \text{ est réduit à deux points.}$

Démonstration : Premièrement, f n'a pas de racine multiple. Il en découle directement que la variété affine U est lisse et géométriquement connexe.

Construisons alors explicitement C, la complétion lisse de U. L'équation homogène associée à f donnée par  $Z^{d-2}Y^2 - \tilde{f}(X, Z) = 0$  définit une courbe projective potentiellement candidate pour être la complétion lisse de U.

Dans le cas où  $d = 3$ , l'équation homogène associée à f est  $ZY^2 - \tilde{f}(X, Z) = 0$ . Un bref calcul nous indique que la courbe projective définie par cette équation est lisse : on est dans le cas où C est une courbe elliptique. Le lecteur pourra trouver une preuve de la proposition dans ce cas précis dans le chapitre 3 de [\[SIL1\]](#page-84-7).

Malheureusement dans le cas où  $d \geq 4$ , cette courbe est singulière. En effet pour  $Z = 0$ , on trouve le point « à l'infini » [0 : 1 : 0]. Un bref calcul nous indique que ce point est une singularité de la courbe. Il faut alors éclater (un nombre fini de fois) cette singularité, et lorsqu'on a résolu toutes les singularités on obtient C.

On se place dans la carte  $Y \neq 0$ . L'équation de la courbe devient  $z^{d-2} - \tilde{f}(x, z) = 0$  et le point à l'infini dans cette carte a pour coordonnées  $(x, z) = (0, 0)$ . Un premier éclatement en  $(0, 0)$  nous donne le système :

$$
\begin{cases}\nz^{d-2} - \tilde{f}(x, z) = 0 \\
zu = tx\n\end{cases}
$$

avec  $(x, z, [t : u]) \in \mathbb{A}^2 \times \mathbb{P}^1$ . Dans la carte  $t \neq 0$ , prenons u comme paramètre. En injectant la relation  $x = zu$  dans la première ligne du système, on obtient :  $z^{d-2}(1-z^2f(u)) = 0$ . Cette expression nous donne deux composantes irréductibles :  $z^{d-2} = 0$  correspond au diviseur exceptionnel, et  $1 - z^2 f(u) = 0$ correspond à l'éclatement de la courbe en  $\infty$ . L'intersection de la courbe définie par  $1 - z^2 f(u) = 0$  avec le diviseur exceptionnel est vide.

Dans la carte  $u \neq 0$ , prenons t comme paramètre. En injectant la relation  $z = tx$  dans la première ligne du système, on obtient :  $x^{d-2}(t^{d-2} - x^2h(t)) = 0$  avec  $h(t) := \tilde{f}(1, t)$ . Ceci nous donne deux composantes irréductibles :  $x^{d-2} = 0$  correspond au diviseur exceptionnel, et  $t^{d-2} - x^2 h(t) = 0$  correspond à l'éclatement de la courbe en ∞. L'intersection de la courbe définie par  $t^{d-2} - x^2h(t) = 0$  et du diviseur exceptionnel est le point de coordonnée  $(x, t) = (0, 0)$ , qui est toujours un point singulier. On rééclate en  $(0, 0)$  et on obtient le système :

$$
\begin{cases} t^{d-2} - x^2 h(t) = 0\\ vt = wx \end{cases}
$$

avec  $(x, t, [v:w]) \in \mathbb{A}^2 \times \mathbb{P}^1$ . Dans la carte  $v \neq 0$ , on prend w comme paramètre. En injectant la relation  $t = wx$  dans la première ligne du système, on obtient :  $w^{d-2}x^{d-4} - h(wx) = 0$ . L'intersection de la courbe définie par cette équation avec le diviseur exceptionnel est vide, car  $h(0) = 1$ .

Dans la carte  $w \neq 0$ , on prend v comme paramètre. En injectant la relation  $x = vt$  dans la première ligne du système, on obtient :  $t^2(t^{d-4} - v^2h(t)) = 0$ . Ceci nous donne deux composantes irréductibles :  $t^2 = 0$  correspond au diviseur exceptionnel, et  $t^{d-4} - v^2 h(t) = 0$  correspond à l'éclatement de la courbe en ∞. L'intersection de la courbe définie par  $t^{d-4} - v^2 h(t) = 0$  et du diviseur exceptionnel est le point de coordonnée  $(t, v) = (0, 0)$ , qui est un toujours un point singulier.

On remarque qu'au bout de r éclatements on obtient l'expression :  $t^{d-2r} - v^2 h(t) = 0$  dans une carte et une courbe qui n'a pas d'intersection avec le diviseur exceptionnel dans l'autre carte.

Il nous faut à présent distinguer le cas pair et le cas impair :

• Dans le cas où d est impair,  $d = 2g + 1$ . Au bout de g éclatements, on tombe sur l'expression :

 $t - v^2 h(t) = 0.$ 

Ici l'intersection avec le diviseur exceptionnel est le point de coordonnée  $(t, v) = (0, 0)$ , et la courbe est lisse en ce point. Ce dernier éclatement nous permet d'obtenir la complétion lisse de U, et on voit qu'il n'y a qu'un seul point dans  $C\Upsilon$ . On appellera ce point le point à l'infini et on le notera  $\infty$ .

• Dans le cas où d est pair,  $d = 2q + 2$ . Au bout de  $q + 1$  éclatement, on tombe sur l'expression

$$
1 - v^2 h(t) = 0.
$$

Ici, l'intersection avec le diviseur exceptionnel est constituée de 2 points, de coordonnées  $(t, v) = (0, 1)$ et  $(t, v) = (0, -1)$ , puisque  $h(0) = 1$ . Dans ce cas, il y a donc 2 points à l'infini que l'on note  $\infty_1, \infty_2$ . Il nous reste à montrer que  $C$  est bien une courbe hyperelliptique. On définit le morphisme suivant :

$$
\begin{array}{rccc}\varphi_0:&U&\to&{\mathbb A}^1_{{\mathbb K}}\\&(x,y)&\mapsto&x\end{array}
$$

que l'on prolonge en un morphisme  $\varphi: C \to \mathbb{P}^1_{\mathbb{K}}$  en envoyant le(s) point(s) a l'infini sur le point à l'infini de  $\mathbb{P}^1_{\mathbb{K}}$ . Ce dernier est un morphisme fini de degré 2.

La démonstration ci-dessus nous permet également d'avoir le lemme suivant, qui nous sera utile plus tard.

#### <span id="page-19-0"></span>Lemme 1.1.4

Soit f un polynôme de K[x] de degré impair sans racine multiple,  $U = \text{Spec}(\mathbb{K}[x, y]/(y^2$  $f(x)$ , et C la complétion lisse de U. Notons  $\infty$  l'unique point de  $C\setminus U$  et h le polynôme défini par  $h(t) := \tilde{f}(1, t)$  (où  $\tilde{f}$  désigne l'homogénéisé de f). Alors il existe un voisinage affine V de ∞ de la forme :

$$
V = \operatorname{Spec}(\mathbb{K}[v, t]/(t - v^2 h(t))).
$$

Dans cet ouvert affine, le point  $\infty$  correspond au point de coordonnées  $(0,0)$ .

**Remarque**: précisons que pour le cas  $d = 3$ , bien que la courbe soit lisse, on peut faire  $q = 1$ éclatement en le point à l'infini. On obtient alors un tel voisinage affine V du point à l'infini, et donc le lemme [1.1.4](#page-19-0) est également vrai dans ce cas.

Concrètement, voici la construction des courbes hyperelliptiques que nous allons étudier. Nous partons d'un polynôme  $f$  de  $\mathbb{K}[x]$  sans racines multiples, puis nous construirons la variété affine  $U = \text{Spec}(\mathbb{K}[x, y]/(y^2 - f(x))$ . On notera ensuite C la complétion lisse de U.

Concernant le polynôme  $f$ , nous ferons les hypothèses suivantes :

- Quitte à effectuer un changement de variable de la forme  $(x, y) \mapsto (x + \alpha, y)$ , on supposera que 0 est toujours une racine de  $f$ .
- Quitte à effectuer un changement de variable de la forme  $(x, y) \mapsto (x/\alpha, y/\beta)$ , on supposera que le terme dominant de f est 1. On notera donc

$$
f(x) = x^d + a_{d-1}x + \ldots + a_1x.
$$

 $\bullet$  On supposera que  $f$  est de degré impair.

Il n'est pas gênant de se restreindre au cas où f est de degré impair. En effet si f est de degré pair, on peut construire une autre courbe hyperelliptique affine plane ayant la même complétion projective et qui est de degré impair. L'idée pour la construire est de considérer l'équation projective  $Z^{d-2}Y^2 - \tilde{f}(X, Z) = 0$ , avec  $\tilde{f}(X, Z) = X^d + a_{d-1}X^{d-1}Z +$  $\dots + a_1 X Z^{d-1}$ , et de regarder la carte  $X \neq 0$ . Une équation de la courbe dans cette carte est  $z^{d-2}y^2 - \tilde{f}(1, z) = 0$ . Notons  $h(z) := \tilde{f}(1, z) = 1 + a_{d-1}z + ... + a_1z^{d-1}$  qui est de degré  $d-1$ . Si d est pair,  $d=2n$  et on peut effectuer le changement de variable  $u=z$ ,  $v = z^{n-1}y$ , ce qui nous donne l'équation  $v^2 - h(u) = 0$ . L'idée provient de ce qui est fait dans le paragraphe 3 du chapitre 1 de [\[SHA\]](#page-84-8).

#### Notation 1.1.5

À partir de maintenant nous adoptons les notations suivantes :

- K désigne un corps algébriquement clos de caractéristique 0.
- f désigne un polynôme de  $\mathbb{K}[x]$  de degré impair, admettant 0 pour racine, et de coefficient dominant égal à 1.
- d désigne le degré de f.
- U désigne la variété affine Spec( $\mathbb{K}[x, y]/(y^2 f(x))$ .
- g désigne le genre de U (on remarque que  $d = 2g + 1$ , c'est une conséquence directe de la proposition [1.1.2\)](#page-17-2).
- C désigne la complétion lisse de U.
- $\infty$  désigne le point à l'infini de C, à savoir l'unique point de C\U.
- 0 =  $e_0, e_1, \ldots e_{d-1}$  désignent les d racines distinctes de f et  $P_i = (e_i, 0)$  les points fermés de la courbe correspondants.

#### <span id="page-20-0"></span>1.2 Construction de la cohomologie de De Rham de C

#### <span id="page-20-1"></span>1.2.1 Hypercohomologie des faisceaux

Dans un premier temps nous allons définir la cohomologie de De Rham dans le cas général des variétés algébriques lisses.

Soit X une variété algébrique lisse sur K. On note **Ab** la catégorie des groupes abéliens et  $\mathbf{Ab}_X$ la catégorie des faisceaux de groupes abéliens sur X.

- Dans cette section lorsqu'on parlera de complexe on entendra complexe fini à gauche, indicé par N.
- Si  $C^{\bullet}$  est un complexe d'une catégorie abélienne (dans notre cas **Ab** ou  $\mathbf{Ab}_X$ ), donné par :

$$
0 \longrightarrow C^0 \xrightarrow{d^0} C^1 \xrightarrow{d^1} C^2 \xrightarrow{d^2} \dots
$$

on notera  $h^i(C^{\bullet})$  l'objet ker $(d^i)/{\rm im}(d^{i-1})$  qu'on appelera objet de cohomologie du complexe  $C^{\bullet}$ .

• Une résolution injective d'un objet  $C$  de  $\mathbf{Ab}_X$  est un complexe  $I^{\bullet}$  dont tout les termes sont des objets injectifs de  $\mathbf{Ab}_X$ , donné avec un morphisme  $C \stackrel{\varepsilon}{\rightarrow} I^0$  tel que

$$
0 \longrightarrow C \xrightarrow{\varepsilon} I^0 \longrightarrow I^1 \longrightarrow \dots
$$

est exacte.

- On notera  $R^i\Gamma$  le foncteur dérivé des sections globales. À un objet C de  $\mathbf{Ab}_X$ , il associe  $h^{i}(\Gamma(X, I^{\bullet}))$ , pour  $I^{\bullet}$  une résolution injective de C (et cela ne dépend pas de la résolution choisie).
- On dira qu'un objet I de  $\mathbf{Ab}_X$  est acyclique si  $R^i\Gamma(I)=0$  pour tout  $i\geq 0$ .
- On dira qu'une résolution est acyclique si chacun des termes  $I^i$  est acyclique.
- un quasi-isomorphisme entre deux complexes  $C^{\bullet}$  et  $D^{\bullet}$  est un morphisme

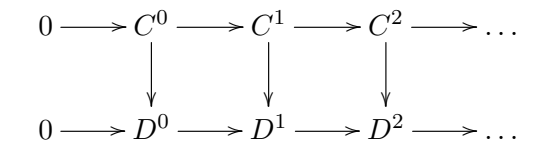

tel que les morphismes induits sur les objets de cohomologie  $h^{i}(C^{\bullet}) \to h^{i}(D^{\bullet})$  sont des isomorphismes.

#### Définition 1.2.1

Soit  $C^{\bullet}$ , un complexe de  $\mathbf{Ab}_X$ . On appelera résolution acyclique (resp. injective) du complexe  $C^{\bullet}$ , un complexe de termes acyclique (resp. injectifs)  $D^{\bullet}$  donné avec un quasiisomorphisme  $C^{\bullet} \to D^{\bullet}$ .

#### Définition 1.2.2

Soit  $C^{\bullet}$  un complexe de  $\mathbf{Ab}_X$ . L'hypercohomologie des faisceaux de  $C^{\bullet}$ , noté  $\mathbb{H}^i(C^{\bullet})$  est l'objet de cohomologie du complexe  $D^{\bullet}$ , i.e :  $h^{i}(\Gamma(X, D^{\bullet}))$ , pour  $D^{\bullet}$  une résolution acyclique de C • (et cela ne dépend pas de la résolution choisie).

On note  $\Omega_X$ , le faisceau des formes différentielles de degré 1 de X sur K. Pour tout entier strictement positif *i*, on note  $\Omega_X^i := \bigwedge^i \Omega_X$ , et on note  $\Omega_X^0 := \mathscr{O}_X$ . On considérera le complexe des différentielles sur  $X, \Omega_X^{\bullet}$ .

#### Définition 1.2.3

La cohomologie de De Rham algébrique de  $X$  est l'hypercohomologie du complexe  $\Omega^{\bullet}_X,$ i.e :

$$
\mathrm{H}^i_{\mathrm{DR}}(X):=\mathbb{H}^i(\Omega_X^\bullet).
$$

Pour un complexe  $C^{\bullet}$ , supposons que l'on dispose d'un bi-complexe  $D^{\bullet,\bullet}$  tel que le diagramme

$$
0 \longrightarrow C^{0} \xrightarrow{d^{0}} C^{1} \xrightarrow{d^{1}} C^{2} \xrightarrow{d^{2}} \cdots
$$
  
\n
$$
0 \longrightarrow D^{0,0} \xrightarrow{d^{0}_{0}} D^{1,0} \xrightarrow{d^{1}_{0}} D^{2,0} \xrightarrow{d^{2}_{0}}
$$
  
\n
$$
0 \longrightarrow D^{0,1} \xrightarrow{d^{0}_{1}} \varepsilon_{0}^{1} \downarrow \qquad \varepsilon_{0}^{2} \downarrow \qquad \varepsilon_{0}^{2} \downarrow \qquad \varepsilon_{1}^{2} \downarrow \qquad \varepsilon_{1}^{2} \downarrow \qquad
$$

commute et tel que  $D^{i,\bullet}$  soit une résolution acyclique de  $C^i$ .

On définit  $D^{\bullet}$ , le complexe total, comme suit :

\* Objets :  $D^i := \bigoplus_{j+k=i} D^{j,k}$ 

\* Flèches :  $D^i \to \tilde{D}^{i+1}$ ,  $x \mapsto \tilde{d}^i(x)$  définies par

$$
x = (x_{j,k})_{j+k=i} \mapsto (d(x_{j-1,k}) + (-1)^j \varepsilon (x_{j,k-1}))_{j+k=i+1}.
$$

#### Proposition 1.2.4

Soit  $C^{\bullet}$  un complexe de  $\mathbf{Ab}_X$  et supposons qu'on dispose d'une résolution acyclique  $D^{i,\bullet}$  pour chaque terme  $C^i$ . Alors le complexe  $D^{\bullet}$  décrit ci-dessus est une résolution acyclique de  $C^{\bullet}$ .

Démonstration : Le lecteur pourra trouver une preuve de cette proposition dans la section 1 du papier [\[KED2\]](#page-84-5).

En particulier, nous pouvons construire une telle résolution du complexe  $\Omega^{\bullet}$  à partir de la résolution à la Čech.

Soit  $\mathfrak{U} = (U_i)_{i \in I}$  un recouvrement de X et notons  $U_{i_0,\dots,i_p}$  l'intersection  $U_{i_0} \cap \dots \cap U_{i_p}$ . Pour  $\mathscr{F}$ un faisceau abélien sur X on définit le complexe à la Čech  $C^{\bullet}(\mathfrak{U}, \mathscr{F})$  (de **Ab**) donné par :

- \* Objets:  $C^p(\mathfrak{U}, \mathscr{F}) = \prod_{i_0 < ... < i_p} \mathscr{F}(U_{i_0,...,i_p})$
- <sup>\*</sup> Flèches :  $C^p \to C^{p+1}$ ,  $\alpha \mapsto d\alpha$ , définies par

$$
(d\alpha)_{i_0,\ldots i_{p+1}} = \sum_{k=0}^{p+1} (-1)^k \alpha_{i_0,\ldots,\hat{i}_k,\ldots,i_{p+1}} |_{U_{i_0,\ldots,i_{p+1}}}.
$$

Pour tout ouvert  $V \subseteq X$ , on note  $j: V \to X$  la flèche d'inclusion. On définit le faisceautisé du complexe à la Čech, comme étant le complexe  $\mathscr{C}^\bullet(\mathfrak{U}, \mathscr{F})$  (de  $\mathbf{Ab}_X$ ) donné par :

- \*  $Objects: \mathscr{C}^p(\mathfrak{U}, \mathscr{F}) = \prod_{i_0 < ... < i_p} j_*(\mathscr{F}|_{i_0,...,i_p})$
- \* Flèches :  $d: \mathcal{C}^p \to \mathcal{C}^{p+1}$  définies par la même formule que plus haut.

Remarques :

- Par construction, on a pour tout  $p: \Gamma(X, \mathscr{C}^p(\mathfrak{U}, \mathscr{F})) = C^p(\mathfrak{U}, \mathscr{F})$ .
- Le complexe ici utilisé est le complexe Čech alterné. Celui-ci est plus pratique pour les calculs (on aura besoin du complexe total pour certains points techniques dans la suite).

Pour chaque  $\Omega_X^i$  on dispose donc d'une résolution :

$$
0 \longrightarrow \Omega_X^i \longrightarrow \mathscr{C}^0(\mathfrak{U}, \Omega_X^i) \longrightarrow \mathscr{C}^1(\mathfrak{U}, \Omega_X^i) \longrightarrow \dots
$$

Dans le cas particulier où  $\mathfrak U$  est un recouvrement acyclique (ce qui est le cas par exemple lorsque les ouverts  $U_i$  sont affines), cette résolution est acyclique.

Cela nous donne le diagramme :

$$
0 \longrightarrow \Omega_X^0 \longrightarrow \Omega_X^1 \longrightarrow \Omega_X^2 \longrightarrow \dots
$$
  
\n
$$
0 \longrightarrow \mathscr{C}^0(\mathfrak{U}, \Omega_X^0) \longrightarrow \mathscr{C}^0(\mathfrak{U}, \Omega_X^1) \longrightarrow \mathscr{C}^0(\mathfrak{U}, \Omega_X^2) \longrightarrow \dots
$$
  
\n
$$
0 \longrightarrow \mathscr{C}^1(\mathfrak{U}, \Omega_X^0) \longrightarrow \mathscr{C}^1(\mathfrak{U}, \Omega_X^1) \longrightarrow \mathscr{C}^1(\mathfrak{U}, \Omega_X^2) \longrightarrow \dots
$$
  
\n
$$
\downarrow \qquad \qquad \downarrow
$$
  
\n
$$
\vdots \qquad \vdots \qquad \vdots
$$

Dans le cas d'un recouvrement par des ouverts acycliques, on obtient donc une résolution acyclique du complexe  $\Omega_X^{\bullet}$  :

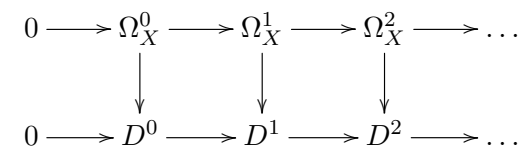

avec  $D^i = \bigoplus_{j+k=i} \mathscr{C}^j(\mathfrak{U}, \Omega_X^k)$ .

#### <span id="page-23-0"></span>1.2.2 Cohomologie de De Rham de C

On se place maintenant dans le cas de notre courbe hyperelliptique C. On considère le recouvrement de la courbe  $C = U \cup V$  avec U l'ouvert affine correspondant à Spec(K|x, y|/(y<sup>2</sup> – f(x))) et V l'ouvert défini par C privé des points fermés de la forme  $(x, 0)$ , avec x une racine de f. Dans le cadre des complexes à la Čech, on signera nos ouverts de la manière suivante : + pour  $U$  et − pour  $V$ .

Comme nous sommes dans le cas d'une courbe propre et lisse,  $\Omega^{i}$  est nul pour tout  $i \geq 2$ , et comme le recouvrement n'est composé que de deux ouverts,  $\mathscr{C}^j(\mathfrak{U}, \Omega_C^k)$  est nul pour  $j \geq 2$ .

On obtient donc le diagramme :

$$
0 \longrightarrow \Omega_C^0 \longrightarrow \Omega_C^1 \longrightarrow 0
$$
  
\n
$$
0 \longrightarrow \mathscr{C}^0(\mathfrak{U}, \Omega_C^0) \longrightarrow \mathscr{C}^0(\mathfrak{U}, \Omega_C^1) \longrightarrow 0
$$
  
\n
$$
0 \longrightarrow \mathscr{C}^1(\mathfrak{U}, \Omega_C^0) \longrightarrow \mathscr{C}^1(\mathfrak{U}, \Omega_C^1) \longrightarrow 0
$$
  
\n
$$
\downarrow
$$
  
\n
$$
0 \longrightarrow \emptyset
$$
  
\n
$$
\downarrow
$$
  
\n
$$
\downarrow
$$
  
\n
$$
\downarrow
$$
  
\n
$$
\downarrow
$$
  
\n
$$
\downarrow
$$
  
\n
$$
\downarrow
$$
  
\n
$$
\downarrow
$$
  
\n
$$
\downarrow
$$
  
\n
$$
\downarrow
$$
  
\n
$$
\downarrow
$$
  
\n
$$
\downarrow
$$
  
\n
$$
\downarrow
$$
  
\n
$$
\downarrow
$$
  
\n
$$
\downarrow
$$
  
\n
$$
\downarrow
$$
  
\n
$$
\downarrow
$$
  
\n
$$
\downarrow
$$
  
\n
$$
\downarrow
$$
  
\n
$$
\downarrow
$$
  
\n
$$
\downarrow
$$
  
\n
$$
\downarrow
$$
  
\n
$$
\downarrow
$$
  
\n
$$
\downarrow
$$
  
\n
$$
\downarrow
$$
  
\n
$$
\downarrow
$$
  
\n
$$
\downarrow
$$
  
\n
$$
\downarrow
$$
  
\n
$$
\downarrow
$$
  
\n
$$
\downarrow
$$
  
\n
$$
\downarrow
$$
  
\n
$$
\downarrow
$$
  
\n
$$
\downarrow
$$
  
\n
$$
\downarrow
$$
  
\n
$$
\downarrow
$$
  
\n
$$
\downarrow
$$
  
\n
$$
\downarrow
$$
  
\n
$$
\downarrow
$$
  
\n
$$
\downarrow
$$
  
\n
$$
\downarrow
$$
  
\n
$$
\downarrow
$$
  
\n
$$
\downarrow
$$
  
\n

et donc la résolution acyclique de  $\Omega^\bullet_C$  suivante :

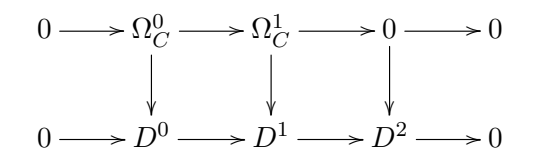

avec  $D^0 = \mathscr{C}^0(\mathfrak{U}, \Omega_C^0), D^1 = \mathscr{C}^0(\mathfrak{U}, \Omega_C^1) \oplus \mathscr{C}^1(\mathfrak{U}, \Omega_C^0)$  et  $D^2 = \mathscr{C}^1(\mathfrak{U}, \Omega_C^1)$ .

Calculons à présent  $H^i_{DR}(C) = h^i(\Gamma(C, D^{\bullet}))$  pour  $i = 1$  et  $i = 2$ . Le complexe  $\Gamma(C, D^{\bullet})$  est donné par :

$$
0 \longrightarrow \Gamma(C, D^0) \xrightarrow{d^0} \Gamma(C, D^1) \xrightarrow{d^1} \Gamma(C, D^2) \longrightarrow 0
$$

avec

• 
$$
\Gamma(C, D^0) = C^0(\mathfrak{U}, \Omega_C^0) = \Gamma(U, \mathscr{O}_C) \oplus \Gamma(V, \mathscr{O}_C).
$$

• 
$$
\Gamma(C, D^1) = C^0(\mathfrak{U}, \Omega_C^1) \oplus C^1(\mathfrak{U}, \Omega_C^0) = \Gamma(U, \Omega_C^1) \oplus \Gamma(V, \Omega_C^1) \oplus \Gamma(U \cap V, \mathscr{O}_C)
$$
.

• 
$$
\Gamma(C, D^2) = C^1(\mathfrak{U}, \Omega_C^1) = \Gamma(U \cap V, \Omega_C^1).
$$

et les flèches :

• 
$$
\Gamma(C, D^0) \to \Gamma(C, D^1), (f_U, f_V) \mapsto (df_U, df_V, (f_U - f_V)|_{U \cap V}).
$$

• 
$$
\Gamma(C, D^1) \to \Gamma(C, D^2), (\omega_U, \omega_V, h) \mapsto dh - (\omega_U - \omega_V)|_{U \cap V}.
$$

Donc plus précisément le complexe  $\Gamma(C, D^{\bullet})$  est :

$$
0 \to \Gamma(U, \mathscr{O}_C) \oplus \Gamma(V, \mathscr{O}_C) \xrightarrow{d^0} \Gamma(U, \Omega_C^1) \oplus \Gamma(V, \Omega_C^1) \oplus \Gamma(U \cap V, \mathscr{O}_C) \xrightarrow{d^1} \Gamma(U \cap V, \Omega_C^1) \to 0
$$
  
\n
$$
\xrightarrow{(f_U, f_V)} \qquad \mapsto \qquad \qquad (\text{div}, \text{div}, (\text{div} - f_V)|_{U \cap V})
$$
  
\n
$$
\xrightarrow{(\omega_U, \omega_V, h)} \qquad \qquad \mapsto \text{div} - (\omega_U - \omega_V)|_{U \cap V}
$$

Donc nous avons :

$$
\mathrm{H}^1_{\mathrm{DR}}(C) = \mathrm{ker}(d^1)/\mathrm{im}(d^0) \text{ et } \mathrm{H}^2_{\mathrm{DR}}(C) = \Gamma(U \cap V, \Omega_C^1)/\mathrm{im}(d^1)
$$

Ceci nous permet de décrire concrètement les éléments de  $H_{DR}^1(C)$ .

#### Notation 1.2.5

Un élément de  $H^1_{DR}(C)$  peut être décrit comme la classe modulo im $(d^0)$  d'un élément  $(\omega_U, \omega_V, h)$  $de \Gamma(U,\Omega_C^1) \oplus \Gamma(V,\Omega_C^1) \oplus \Gamma(U \cap V, \mathscr{O}_C)$  vérifiant la relation de cocycle  $dh - (\omega_U - \omega_V)|_{U \cap V} = 0$ . On notera un tel élément de  $H^1_{DR}(C)$ :

$$
(\omega_U, \omega_V, h)
$$

#### <span id="page-24-1"></span>Proposition 1.2.6

 $H_{DR}^1(C)$  est un K-espace vectoriel de dimension finie 2g.

Démonstration : Le lecteur pourra trouver une preuve de cette proposition à la fin du paragraphe 1.8 de l'article [\[KED2\]](#page-84-5).

#### <span id="page-24-0"></span>1.3 Cohomologie de De Rham de U

Pour une variété affine X lisse, la cohomologie de De Rham est simplement  $H^i_{DR}(X) = h^i(\Gamma(X, \Omega_X^{\bullet}))$ .

Dans le cas de notre courbe hyperelliptique, on écrit  $R = \mathbb{K}[x, y]/(y^2 - f(x))$ , et on a  $U = \text{Spec}(R)$ . Comme  $\Omega^i_U$  est nul pour tout  $i\geq 2,$  le complexe  $\Gamma(U,\Omega^\bullet_U)$  est donné par :

$$
0 \longrightarrow \Gamma(U, \mathcal{O}_U) \xrightarrow{d} \Gamma(U, \Omega_U^1) \longrightarrow 0
$$

Remarquons que  $\Gamma(U, \mathscr{O}_U) = R$ . Notons  $\text{Im}(d) = dR$  et  $\Omega_R = \Gamma(U, \Omega_U^1)$ 

Donc nous avons :

$$
\mathrm{H}^1_{\mathrm{DR}}(U)=\Omega_R/dR
$$

(puis les  $H_{DR}^i(U)$  sont nuls pour  $i > 1$ ).

#### Notation 1.3.1

Un élément de  $H^1_{DR}(U)$  peut être décrit comme la classe modulo dR d'un élément  $\omega$  de  $\Omega_R$ , qu'on notera  $\overline{\omega}$ .

### <span id="page-25-0"></span>1.3.1 Base de  $\mathrm{H}^1_{\mathrm{DR}}(U)$

Comme f n'a pas de racines doubles, il existe deux polynômes A et B dans  $\mathbb{K}[x]$  tels que  $Af + Bf' = 1$ . On définit la différentielle  $\omega$  de  $\Omega_R$  par :

$$
\omega := Ay \, dx + 2B \, dy.
$$

Ainsi définie,  $\omega$  ne dépend pas du choix de A et B.

#### <span id="page-25-1"></span>Lemme 1.3.2

Dans  $\Omega_R$ , on a les relations suivantes : (i)  $f' dx = 2y dy$ . (ii)  $dx = y\omega$ . (iii)  $dy = \frac{1}{2}$  $\frac{1}{2}f' \omega$ .

**Démonstration:** (i) Dans  $\Gamma(U, \Omega_H^1)$ , on a :  $0 = d(y^2 - f(x)) = 2y \, dy - f'(x) \, dx$ , donc  $f'(x) \, dx = 2y \, dy$ . (ii) On a  $y\omega = Ay^2 dx + 2yB dy$ . Donc en utilisant la relation  $y^2 = f(x)$  et le (i), on obtient :  $y\omega =$ Af  $dx + Bf' dx = dx$ .

(*iii*) On a  $\frac{1}{2}f' \omega = \frac{1}{2}f'Ay$  dx + f'B dy. Donc en utilisant la relation  $y^2 = f(x)$  et le (*i*), on obtient  $\frac{1}{2}f'\omega = \tilde{A}y^2 dy + f'B dy = (Af + Bf') dy = dy.$ 

La relation  $(ii)$  nous conduit à adopter la notation suivante :

#### Notation 1.3.3

A partir de maintenant, la différentielle  $\omega$  sera notée  $\frac{dx}{y}$ .

Remarque : Puisque nous avons  $\Omega_R = R dx + R dy$ , les relations (ii) et (iii) nous permettent d'écrire tous les éléments de  $\Omega_R$  comme des multiples de  $\frac{dx}{y}$  par des éléments de R. En particulier ceci nous permet de voir  $\Omega_R$  comme un R-module libre de dimension 1 engendré par  $\frac{dx}{y}$ .

#### <span id="page-25-2"></span>Théorème 1.3.4

La famille

$$
\left\{\overline{x^i\frac{dx}{y}}, i=0,\ldots,d-2\right\}
$$

constitue une base du K-espace vectoriel  $H^1_{DR}(U)$  (qui est donc de dimension  $d-1$ ).

**Démonstration :** Soit  $\eta \in \Omega_R$ . L'équation de la courbe nous donne la relation  $y^2 = f(x)$ , donc  $\eta$  peut s'écrire :

 $\eta = (u_1(x) + yu_2(x))dx + (v_1(x) + yv_2(x))dy$ 

avec  $u_1, u_2, v_1, v_2$  dans K[x]. Puis en utilisant les formules du lemme [1.3.2](#page-25-1) ci-dessus, on factorise par  $\frac{dx}{y}$ et on obtient :

$$
\eta = (\alpha(x) + y\beta(x))\frac{dx}{y}
$$

avec  $\alpha$  et  $\beta$  dans  $\mathbb{K}[x]$ .

Pour toute forme différentielle exacte  $\tau$  il existe  $u$  et  $v$  de  $\mathbb{K}[x]$  tels que :

$$
\tau = d(u(x) + yv(x)) = u'dx + yv'dx + vdy = \left(\frac{1}{2}vf' + v'f\right)\frac{dx}{y} + u'y\frac{dx}{y} \tag{*}
$$

En particulier, comme  $\beta \in \mathbb{K}[x]$ ,  $y\beta(x) \frac{dx}{y}$  est exacte. Donc modulo les formes exactes,  $\eta$  s'écrit :

$$
\eta \equiv \alpha(x) \frac{dx}{y} \mod{dR}.
$$

Soit  $v \in \mathbb{K}[x]$ . On définit  $T_v$ , la forme exacte :

$$
T_v := d(yv(x)) = yv'dx + vdy = \left(\frac{1}{2}vf' + v'f\right)\frac{dx}{y}.
$$

Soit k le degré de v et notons  $v = v_k x^k + v_{k-1} x^{k-1} + \ldots + v_0$ ,  $v_k \neq 0$ . On obtient que  $T_v$  est de degré  $k + d - 1$  et son coefficient dominant est  $v_k \times (\frac{d}{2} + k)$  non nul étant donné que d et k sont des entiers. Nous avons, pour tout  $v$ ,

$$
\eta \equiv \alpha(x)\frac{dx}{y} + T_v \mod dR
$$

Ainsi, en choisissant bien v on peut éliminer modulo les formes exactes le terme de plus haut degré de  $\alpha(x)\frac{dx}{y}$ . Puis en répétant l'opération, on peut éliminer un a un, modulo les formes exactes, les termes de plus haut degré  $\alpha(x) \frac{dx}{y}$  jusqu'au terme en  $x^{d-1} \frac{dx}{y}$ . Ceci montre que  $\left\{ \overline{x^i \frac{dx}{y}}, i = 0, \ldots, d-2 \right\}$  est une famille génératrice de  $H^1_{DR}(U)$ .

Il reste à montrer que cette famille est libre : soient  $\lambda_i, i = 0, \ldots, d-2$  des éléments de K. Supposons que  $\sum_{i=0}^{d-2} \lambda_i \overline{x^i} \frac{dx}{y} = 0$ . Alors  $\sum_{i=0}^{d-2} \lambda_i x^i \frac{dx}{y}$  est une forme exacte. Donc en utilisant la relation  $(*)$ , on obtient qu'il existe  $v \in \mathbb{K}[x]$  telle que  $\sum_{i=0}^{d-2} \lambda_i x^i = \frac{1}{2} f'v + fv'$ . Si  $v \neq 0$ , le terme de droite est de degré au moins  $d-1$  alors que le terme de gauche est de degré au plus  $d-2$ , ce qui est impossible. On en déduit que  $v = 0$ , et on obtient donc que  $\sum_{i=0}^{d-2} \lambda_i x^i = 0$  dans K[x]. On en conclut que  $\lambda_i = 0$  pour tout  $i = 0, \ldots, d-2$ .

### <span id="page-26-0"></span>1.4 Isomorphisme entre  $\mathrm{H}^{1}_{\mathrm{DR}}(U)$  et  $\mathrm{H}^{1}_{\mathrm{DR}}(C)$

On a une application naturelle de  $\mathrm{H}^{1}_{\mathrm{DR}}(C)$  dans  $\mathrm{H}^{1}_{\mathrm{DR}}(U)$ :

$$
\frac{\mathrm{H}^1_{\mathrm{DR}}(C)}{(\omega_U,\omega_V,h)}\ \stackrel{\iota}{\longmapsto}\ \frac{\mathrm{H}^1_{\mathrm{DR}}(U)}{\omega_U}
$$

Nous allons montrer par la suite que c'est un isomorphisme. Pour cela nous allons avoir besoin de quelques propriétés sur les diviseur associés aux fonctions et sur l'ordre des différentielles.

#### <span id="page-26-1"></span>1.4.1 Quelques propriétés des formes différentielles et leur ordre.

Nous allons commencer par énoncer les définitions et résultats dans le cas général. Dans cette section, X désignera une courbe algébrique propre, lisse et connexe sur K. Notons  $\mathfrak{K}_X$  le corps des fonctions rationnelles  $(\mathfrak{K}_X := \mathbb{K}(X))$  de  $X$  et  $\Omega_{\mathfrak{K}_X}$ , le module des différentielles de  $\mathfrak{K}_X$  sur  $\mathbb{K}$ .

#### Définition 1.4.1

• Le groupe des diviseurs  $Div(X)$  de la courbe X est le groupe abélien libre engendré par les points fermés de X. Un diviseur  $D \in Div(X)$  peut donc s'écrire comme une somme formelle :

$$
D = \sum_{P \in X} n_P \cdot P
$$

avec les  $n_P$  des entiers, nuls pour presque tous les  $P$ .

• Le degré d'un diviseur  $D = \sum_{P \in X} n_P \cdot P$  est :

$$
\deg(D) = \sum_{P \in X} n_P.
$$

• Soit  $g \in \mathfrak{K}_X$ , P un point fermé de X et M<sub>P</sub> l'idéal maximal de l'anneau local de X en P. L'ordre de g en P est :

$$
\mathrm{ord}_P(g) = \sup\{d \in \mathbb{Z} : f \in M_P^d\}.
$$

• Soit une fonction  $g \in \mathfrak{K}_X$ . Le diviseur associé à g est :

$$
\operatorname{div}(g) := \sum_{P \in X} \operatorname{ord}_P(g) \cdot P.
$$

#### Proposition 1.4.2

Pour tout  $g \in \mathfrak{K}_X^*$ , nous avons :

 $deg(div(g))=0.$ 

Démonstration : Le lecteur pourra trouver une preuve de ce fait dans la section II.3 (remarque 3.7) de  $[SIL1]$ .

#### <span id="page-27-0"></span>Proposition 1.4.3

Soit P un point fermé de X et  $t \in \mathfrak{K}_X$  une uniformisante en P. Alors :

(i) Pour tout  $\omega \in \Omega_{\mathfrak{K}_X}$ , il existe une unique fonction  $g \in \mathfrak{K}_X$  (dépendant de  $\omega$  et t) telle que

 $\omega = q \, dt.$ 

On note  $q := \omega/dt$ 

(*ii*) Pour tout  $\omega \in \Omega_{\mathfrak{K}_X}$  non nulle, la quantité

```
\mathrm{ord}_P(\omega/dt)
```
est indépendante de l'uniformisante t choisie et de g.

Démonstration : Le lecteur pourra trouver une preuve de cette proposition dans [\[SIL1\]](#page-84-7), II.4.3.

#### Définition 1.4.4

Soient P un point fermé de X,  $t \in \mathfrak{K}_X$  une uniformisante en P et  $\omega \in \Omega_{\mathfrak{K}_X}$ . On appelle la quantité ord $_P(\omega/dt)$  l'ordre de la différentielle  $\omega$  au point P, et on la note ord $_P(\omega)$ .

#### Définition 1.4.5

Soit l'entier  $n = \text{ord}_P(\omega)$ . Si  $n > 0$ , on dira que  $\omega$  a un zéro d'ordre n en P, si  $n < 0$ , on dira que  $\omega$  a un pôle d'ordre n en P (et si  $n = 0$ ,  $\omega$  n'a ni zéro ni pôle en P).

#### Proposition 1.4.6

Soient f et x des éléments de  $\Omega_{\mathfrak{K}_X}$  avec  $x(P) = 0$ . Alors,

$$
\operatorname{ord}_P(f \, dx) = \operatorname{ord}_P(f) + \operatorname{ord}_P(x) - 1.
$$

Démonstration : Le lecteur pourra trouver une preuve de cette proposition dans [\[SIL1\]](#page-84-7), II.4.3.

#### <span id="page-28-0"></span>1.4.2 Ordre des formes différentielles sur les courbes hyperelliptiques.

Retournons à notre courbe hyperelliptique. Le corps des fonctions rationnelles de C sur K est  $\mathfrak{K}_C$ et le module des différentielles de $\mathfrak{K}_{C}$  sur  $\mathbb{K}% _{C}$  est  $\Omega_{\mathfrak{K}_{C}}.$ 

<span id="page-28-1"></span>Lemme 1.4.7

Soient 
$$
x
$$
 et  $y \in \mathfrak{K}_C$  les fonctions de coordonnée usuelles, et  $P$  un point fermé de  $C$ . On a :  
\n(i) ord <sub>$P$</sub> ( $y$ ) =  $\begin{cases} 1 & \text{si } P = P_i \\ -d & \text{si } P = \infty \\ 0 & \text{pour les autres } P \end{cases}$   
\n(ii) ord <sub>$P$</sub> ( $x$ ) =  $\begin{cases} 2 & \text{si } P = P_0 \\ -2 & \text{si } P = \infty \\ 0 & \text{pour les autres } P \end{cases}$   
\n(iii) ord <sub>$P$</sub> ( $dx$ ) =  $\begin{cases} 1 & \text{si } P = P_i \\ -3 & \text{si } P = \infty \\ 0 & \text{pour les autres } P \end{cases}$   
\n(iv) ord <sub>$P$</sub> ( $x^i \frac{dx}{y}$ ) =  $\begin{cases} 2i & \text{si } P = P_0 \\ d - 2i - 3 & \text{si } P = \infty \\ 0 & \text{pour les autres } P \end{cases}$ 

**Démonstration :** On se place sur  $U = \text{Spec}(\mathbb{K}[x, y]/(y^2 - f(x))$ . Pour chaque point fermé  $(a, b)$  de U, une uniformisante est donnée par x−a, sauf aux points d'ordonnée 0, à savoir les (a, 0), avec a une racine de f, auquel cas une uniformisante est donnée par y.

On rappelle que pour  $0 = e_0, e_1, \ldots, e_{d-1}$  les racines de f, on note  $P_i = (e_i, 0)$ , pour  $i = 0, \ldots, d-1$ , qui sont des points fermés de la courbe.

- (i) Il est clair que la fonction y a un zéro d'ordre 1 en chacun des  $P_i$  et ne s'annule nulle part ailleurs sur U. Il reste à voir ce qui se passe en  $\infty$ . Comme C est une courbe lisse, on a : deg(div(y)) = 0. On en déduit que div $(y) = P_0 + \ldots + P_{d-1} - d\infty$ . Par conséquent, y a un pôle d'ordre d en  $\infty$ .
- (ii) Comme 0 est une racine de f, on a  $f(x) = xQ(x)$  avec Q ne s'annulant pas en 0 étant donné que f n'a pas de racine double. Et donc sur la courbe :

$$
x = \frac{y^2}{Q(x)}
$$

Or  $\frac{1}{Q(x)}$  est une fonction régulière au voisinage de  $P_0$ , et y est une uniformisante en  $P_0$  donc ord $P_0(x)$ 2. Par ailleurs il est clair que la fonction  $x$  ne s'annule qu'au point  $P_0$ . Il ne reste plus qu'à voir ce qui se passe en  $\infty$ . Sur C, on a deg(div(x)) = 0. Donc nécessairement, div(x) =  $2P_0 - 2\infty$ . On en déduit que  $x$  a un pôle d'ordre 2 en  $\infty$ .

(iii) Soit  $P = (a, b)$  un point fermé de U. On a  $dx = d(x - a)$  donc en utilisant la propriété 4 de la proposition [1.4.3,](#page-27-0)  $\text{ord}_P (dx) = \text{ord}_P (x - a) - 1$ , puisque  $x - a$  est annulatrice de P. Dans le cas où  $P = P_i$ , on a  $b = 0$  et y est une uniformisante de P. En refaisant le même raisonnement que pour le calcul de l'ordre de  $x$  en  $P_0$  on obtient que  $x - a$  est d'ordre 2 en  $P_i$ . Par conséquent, dans ce cas ord $P (dx) = \text{ord}_P (x - a) - 1 = 1$ . Dans les autres cas,  $b \neq 0$ , et  $(x - a)$  est uniformisante donc  $\operatorname{ord}_P (dx) = \operatorname{ord}_P (x - a) - 1 = 0.$ 

Il reste à voir ce qui se passe en  $\infty$ . On a ord $\infty(1/x) = 2$ , en particulier  $1/x$  est annulatrice de  $\infty$ . De plus,  $d(1/x) = -1/x^2 dx$  donc  $dx = -x^2 d(1/x)$ . On peut donc appliquer la propriété 4 de la proposition  $1.4.3$ :  $\text{ord}_{\infty}(dx) = \text{ord}_{\infty}(-x^2) + \text{ord}_{\infty}(1/x) - 1 = -3.$ 

(iv) Le résultat est immédiat en écrivant  $\operatorname{ord}_P(x^i \frac{dx}{y}) = -\operatorname{ord}_P(y) + \operatorname{ord}_P(x^i) + \operatorname{ord}_P(dx)$ .

#### <span id="page-29-1"></span>Lemme 1.4.8

Pour tout polynôme de Laurent T de degré au plus  $q - 1$  on a :

$$
\operatorname{ord}_P\left(T(x)\frac{dx}{y}\right) \ge \begin{cases} -2r & \text{si } P = P_0 \\ 0 & \text{si } P = \infty \\ 0 & \text{pour les autres } P \end{cases}
$$
  
avec  $r = \min\{n \in \mathbb{N} \mid x^n T(x) \in \mathbb{K}[x]\}.$ 

**Démonstration :** Notons  $T(x) = \sum_{i=-r}^{g-1} t_i x^i$ . Soit P un point fermé de C. On a

$$
\operatorname{ord}_P\left(\sum_{i=-r}^{g-1} t_i x^i\right) \ge \min_{-r \le i \le g-1} (\operatorname{ord}_P(t_i x^i))
$$

donc

$$
\operatorname{ord}_P\left(T(x)\frac{dx}{y}\right) \ge \min_{-r\le i\le g-1}(i\cdot \operatorname{ord}_P(x)) + \operatorname{ord}_P\left(\frac{dx}{y}\right)
$$

.

Il suffit ensuite d'appliquer le lemme [1.4.7.](#page-28-1)

<span id="page-29-0"></span>1.4.3 Construction de l'isomorphisme entre  $\mathrm{H}^{1}_{\mathrm{DR}}(U)$  et  $\mathrm{H}^{1}_{\mathrm{DR}}(C)$ 

#### <span id="page-29-2"></span>Lemme 1.4.9

Pour tout  $i = 0, \ldots, d - 2$ , il existe une fonction  $h_i \in \Gamma(U \cap V, \mathscr{O}_C)$  telle que

$$
x^i\frac{dx}{y} - dh_i \in \Gamma(V, \Omega_C^1)
$$

avec

• 
$$
h_i = 0 \text{ si } i = 0, \dots, g-1,
$$

•  $h_i = yS_i(\frac{1}{x})$  $\frac{1}{x}$ ), avec  $S_i \in \mathbb{K}[x]$  de degré au plus g, si  $i = g, \ldots, d - 2$ .

**Démonstration :** D'après le lemme [1.4.7,](#page-28-1)  $x^i \frac{dx}{y}$  est lisse sur tout C pour  $i = 0, \ldots, \frac{d-3}{2} (= g - 1)$ . Dans ce cas  $x^i \frac{dx}{y} \in \Gamma(V, \Omega_C^1)$  donc il suffit de prendre  $h_i = 0$ .

Pour  $i = g, \ldots, d - 2$ , le prolongement de la forme  $x^i \frac{dx}{y}$  à C n'est pas lisse : il admet un pôle en  $\infty$ .

Le problème est alors de trouver une fonction  $h_i,$  ayant éventuellement des pôles sur  $C\setminus U\cap V,$  qui compense les pôles éventuels de  $x^i \frac{dx}{y}$  sur V.

Soit  $s \in \mathbb{N}$ , définissons :

$$
\varphi_s := C_s \cdot \frac{y}{x^{g-s}} \quad \text{ avec } C_s = -\frac{2}{1+2s}.
$$

Les fonctions  $\varphi_s$  sont dans  $\Gamma(U \cap V, \mathscr{O}_C)$  pour tout s. En utilisant les relations de la courbe un bref calcul nous donne :

$$
d\varphi_s = C_s \left( \frac{-(g-s)f(x) + \frac{1}{2}xf'(x)}{x^{g-s+1}} \right) \frac{dx}{y}.
$$

Rappelons qu'on suppose que le terme dominant de f est 1, donc le terme dominant du polynôme  $-(g$  $s) f(x) + \frac{1}{2} x f'(x)$  est :  $(-(g - s) + \frac{d}{2}) x^d$ , c'est à dire :  $-\frac{1+2s}{2} x^{2g+1}$  (en utilisant la relation  $d = 2g + 1$ ). En particulier,

$$
d\varphi_s = \left(x^{g+s} - T_s(x)\right) \frac{dx}{y}
$$

avec  $T_s$  un polynôme de Laurent en x de degré au plus  $g + s - 1$ . Par conséquent, soustraire  $d\varphi_s$  à  $x^{g+s}\frac{dx}{y}$  va permettre d'obtenir un tel  $T_s(x)\frac{dx}{y}$  ce qui fait baisser son degré de 1 en faisant apparaître des pôles éventuels en  $P_0$ .

Grâce à cela nous allons pouvoir construire explicitement les  $h_{q+s}$  pour  $s = 0 \dots g-1$ .

- Pour  $s = 0$  :  $x^g \frac{dx}{y} d\varphi_0 = T_0(x) \frac{dx}{y}$  avec  $T_0$  un polynôme de Laurent de degré au plus  $g 1$ . Grâce au lemme [1.4.8,](#page-29-1) on sait que  $T_0(x) \frac{dx}{y}$  est lisse sur V. Donc si on définit  $h_g := \varphi_0$ , la forme différentielle  $x^g \frac{dx}{y} - dh_g$  se prolonge en une forme différentielle lisse sur V.
- Pour  $s = 1 : x^{g+1} \frac{dx}{y} d\varphi_1 = T_1(x) \frac{dx}{y}$ , avec  $T_1$  un polynôme de Laurent de degré au plus g. On note  $T_1(x)\frac{dx}{y}=(t_g^1x^g+R_1(x))\frac{dx}{y}$  avec  $R_1(x)$  un polynôme de Laurent de degré au plus  $g-1$ . Grâce au lemme [1.4.8,](#page-29-1) on sait que  $R_1$  est lisse sur V. On en conclut que

$$
T_1(x)\frac{dx}{y} - t_g^1 dh_g = (t_g^1 x^g + R_1(x))\frac{dx}{y} - t_g^1 dh_g
$$
  
=  $t_g^1 T_0(x)\frac{dx}{y} + R_1(x)\frac{dx}{y}$ 

est également lisse sur V. Par conséquent  $x^{g+1} \frac{dx}{y} - d\varphi_1 - t_g^1 h_g$  est lisse sur V. Donc si on définit  $h_{g+1} := \varphi_1 + t_g^1 h_g$ , la forme différentielle  $x^{g+1} \frac{dx}{y} - dh_{g+1}$  se prolonge en une forme différentielle lisse sur V.

- Pour  $s = 2 : x^{g+2} \frac{dx}{y} d\varphi_1 = T_2(x) \frac{dx}{y}$ , avec  $T_2$  un polynôme de Laurent de degré au plus  $g+1$ . Il existe un polynôme de Laurent  $R_2(x)$  de degré au plus  $g-1$  tel que  $T_2(x)\frac{dx}{y} = (t_{g+1}^2x^{g+1} + t_g^2x^g + R_2(x))\frac{dx}{y}$ . Donc par le même raisonnement que pour  $s = 1$ ,  $T_2(x)\frac{dx}{y} - t_{g+1}^2 dh_{g+1} - t_g^2 dh_g$  est lisse sur V. Par conséquent,  $x^{g+2}\frac{dx}{y}-d\varphi_2-t_{g+1}^2dh_{g+1}-t_g^2dh_g$  est lisse sur V. Donc si on définit  $h_{g+2}:=\varphi_2+t_{g+1}^2h_{g+1}+d\varphi_3$  $t_g^2 h_g$ , la forme différentielle  $x^{g+2} \frac{dx}{y} - dh_{g+2}$  se prolonge en une forme différentielle lisse sur V.
- On construit ainsi par récurrence, pour tout  $s = 0, \ldots g-1$ , les  $h_{g+s}$  tels que la forme différentielle  $x^{g+s}\frac{dx}{y} - dh_{g+s}$  se prolonge en une forme différentielle lisse sur V. Ils se construisent de la manière suivante :

$$
h_{g+s} = \varphi_s + t_{g+s-1}^s h_{g+s-1} + t_{g+s-2}^s h_{g+s-2} + \ldots + t_{g+1}^s h_{g+1} + t_g^s h_g
$$

les  $t_i^s$  étant les coefficients de  $T_s(x)$ :

$$
T_s(x) = t_{g+s-1}^s x^{g+s-1} + t_{g+s-2}^s x^{g+s-2} + \ldots + t_{g+1}^s x^{g+1} + t_g^s x^g + R_s(x)
$$

où  $R_s$  est un polynôme de Laurent de degré au plus  $g - 1$ .

#### <span id="page-30-0"></span>Proposition 1.4.10

L'application  $\iota$  définie par :

$$
\iota: \quad \frac{\mathrm{H}^1_{\mathrm{DR}}(C)}{(\omega_U, \omega_V, h)} \quad \stackrel{\sim}{\longrightarrow} \quad \frac{\mathrm{H}^1_{\mathrm{DR}}(U)}{\omega_U}
$$

est un isomorphisme.

**Démonstration :** L'application  $\iota$  est bien définie car  $\overline{(\omega_U, \omega_V, h)} = 0 \Rightarrow \omega_U \in dR \Rightarrow \overline{\omega_U} = 0$ .

Montrons la surjectivité : pour cela nous allons construire un antécédent par  $\iota$  de chaque élément  $x^i \frac{dx}{y}$  de la base de  $H^1_{DR}(U)$ .

Rappelons que tout élément de  $\mathrm{H}^1_{\mathrm{DR}}(C)$  se décrit comme la classe modulo im $(d^0)$  d'un élément  $(\omega_U, \omega_V, h)$  $\det \Gamma(U,\Omega_C^1)\oplus \Gamma(V,\Omega_C^1)\oplus \Gamma(U\cap V,{\mathscr O}_C)$  vérifiant la relation de cocycle  $dh-(\omega_U-\omega_V)|_{U\cap V}=0.$  Donc trouver un antécédent  $\overline{(\omega_U, \omega_V, h)}$  d'un élément  $\overline{\omega_U}$  de  $H^1_{DR}(U)$  c'est trouver  $\omega_V \in \Gamma(V, \Omega_C^1)$  et  $h \in \Gamma(U \cap V, \mathscr{O}_C)$ vérifiant :  $dh - (\omega_U - \omega_V)|_{U \cap V} = 0.$ 

Or d'après le lemme [1.4.9,](#page-29-2) pour tout  $i = 0, \ldots, d - 2$ , il existe une fonction  $h_i \in \Gamma(U \cap V, \mathcal{O}_C)$  telle que :

$$
x^i\frac{dx}{y} - dh_i \in \Gamma(V, \Omega_C^1).
$$

Un antécédent de  $x^i \frac{dx}{y}$  est donc donné par :

$$
\left(x^i\frac{dx}{y}, x^i\frac{dx}{y} - dh_i, h_i\right)
$$

L'application  $\iota$  est donc surjective.

De plus  $H_{DR}^1(U)$  et  $H_{DR}^1(C)$  sont tout deux des K-espaces vectoriels de dimension 2g (voir le théorème [1.3.4](#page-25-2) et la proposition [1.2.6\)](#page-24-1), donc on en déduit la bijectivité de  $\iota$ .

Remarque : Signalons que dans les articles [\[H-W\]](#page-84-9) de Christine Huyghe et Nathalie Wach et [\[K-T\]](#page-84-10) de Bernhard Köck et Joseph Tait, nous pouvons trouver une description explicite de la cohomologie de De Rham de la compactifiée d'une courbe hyperelliptique. Cette description, ainsi que la description de  $H^1_{DR}(U)$  donnée dans le théorème [1.3.4,](#page-25-2) et la description de la flèche  $\iota$ permet de donner une autre démonstration de la propriété [1.4.10.](#page-30-0)

Remarque : Dans notre preuve nous utilisons fortement que le degré d de f est impair, et on n'aurait pas d'isomorphisme entre les cohomologies  $\mathrm{H}^1_{\mathrm{DR}}(U)$  et  $\mathrm{H}^1_{\mathrm{DR}}(C)$  dans le cas où  $d$  serait pair. En effet le premier est « algébrique » et sa dimension dépend du degré  $d$  de  $f$   $(dim(H_{DR}^{1}(U))$  =  $(d-1)$ , alors que le deuxième est « géométrique » et sa dimension dépend du genre  $(dim(\mathrm{H}^1_{\mathrm{DR}}(C))=0$  $2g$ ). Dans le cas d pair, il y a un décalage de 1, alors que dans le cas impair ces deux quantités sont égales. Cela est relié à un phénomène plus général. La cohomologie d'une courbe propre ne change pas si on enlève un point lisse unique. Cependant elle augmente d'une dimension pour chaque point supplémentaire qu'on retire. Or dans le cas impair, on retire un point pour passer de  $C$  à  $U$  alors que dans le cas pair, on en retire deux.

#### Corollaire 1.4.11

Il existe une famille de fonctions  $h_i \in \Gamma(U \cap V, \mathscr{O}_C)$ ,  $i = 0, \ldots, d-1$  telle que la famille

$$
\left\{ \overline{\left(x^{i}\frac{dx}{y}, x^{i}\frac{dx}{y} - dh_{i}, h_{i}\right)} \in H_{\text{DR}}^{1}(C), i = 0, \ldots, d - 1 \right\}
$$

constitue une base de  $H^1_{DR}(C)$ , avec

- $h_i = 0$  si  $i = 0, \ldots, g 1$ .
- $h_i = yS_i(\frac{1}{x})$  $\frac{1}{x}$ ), avec  $S_i \in \mathbb{K}[x]$  de degré au plus g, si  $i = g, \ldots, d - 2$ .

Démonstration : C'est une conséquence directe du lemme [1.4.9](#page-29-2) et de la proposition [1.4.10.](#page-30-0)

#### Remarques :

- $\bullet\,$  Cette base correspond à la base usuelle de  $\mathrm{H}^{1}_{\mathrm{DR}}(U),$  dans la mesure où c'est son image par l'isomorphisme  $\iota$ .
- Les  $h_i$  sont construits explicitement dans la preuve du lemme [1.4.9.](#page-29-2) L'algorithme suivant permet de les calculer.

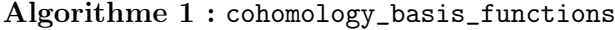

entrée : C une une courbe hyperelliptique plane définie par un polynôme  $F(x, y) = y^2 - f(x)$ , avec  $f \in \mathbb{K}[x]$  de degré  $d = 2g + 1$ . **sortie** : Liste de polynômes de Laurent  $\{h_i, i = 0, ..., d-2\}$  tels que  $B = \{(x^{i}\frac{dx}{y}, x^{i}\frac{dx}{y} - dh_{i}, h_{i}), i = 0, ..., d - 2\}$  soit une base de  $H_{DR}^{1}(C)$ .  $\varphi_0 \leftarrow -2 * y/x^g;$  $L \leftarrow [\varphi_0];$ pour s variant de 1 à  $g - 1$  faire  $C \leftarrow -2/(1+2s)$ ;  $\varphi \leftarrow C * y/x^{g-s};$  $F \varphi \leftarrow (-(g-s)f(x)+1/2xf'(x))/x^{g-s+1} \; ; \qquad \ \ \prime \ast \; \texttt{c'est la fonction telle que}$  $d\varphi = F \varphi \frac{dx}{y}$  \*/  $T \leftarrow x^{g+s} - F\varphi;$  $h \leftarrow \varphi$ ;  $t \leftarrow$  coefficients de  $T$  ; pour i variant de 1 à s faire  $\bigcup h \leftarrow h + t[g + s - i] * L[s - i];$  $L = L + [h];$  $Lhi \leftarrow$  liste de taille g remplie de 0;  $Lhi \leftarrow Lhi + L$ ; retourner Lhi;

Voici les résultats obtenus par l'algorithme implémenté en sage pour :

• La courbe elliptique définie sur  $\mathbb{Q}_3$  par le polynôme :

$$
f(x) = x^3 - 4x^2 + 3x
$$

avec une précision *p*-adique fixée à  $N = 15$ .

```
sage: p=3; N=15; Qpx.<x>=PolynomialRing(Qp(p,N))
sage: f = Qpx(x^3-4*x^2+3*x)sage: %runfile SemiStableHyperellipticCurveClass.sage
sage: C=SemiStableHyperellipticCurve(f)
sage: C.cohomology_basis_functions()
```

```
[0, (1 + 2*3 + 2*3^2 + 2*3^3 + 2*3^2 + 2*3^2 + 2*3^2 + 2*3^2 + 2*3^2 + 2*3^2 + 2*3^2 + 2*3^2 + 2*3^2 + 2*3^2 + 2*3^2 + 2*3^2 + 2*3^2 + 2*3^2 + 2*3^2 + 2*3^2 + 2*3^2 + 2*3^2 + 2*3^2 + 2*3^2 + 2*3^2 + 2*3^2 + 2*3^2 + 2*3^2 + 2*3^2 + 2*3^2 + 2*3^2 + 2*3^22*3^11 + 2*3^12 + 2*3^13 + 2*3^14 + 0(3^15)*x^1*y
```
• La courbe hyperelliptique de genre 2 définie sur  $\mathbb{Q}_7$  par le polynôme :

$$
f(x) = x(x - 49)(x - 1)(x - 50)(x - 2) = x^{5} - 102x^{4} + 2749x^{3} - 7548x^{2} + 4900x
$$

avec une précision *p*-adique fixée à  $N = 15$ .

```
sage: p=7; N=15; Qpx. <x>=PolynomialRing(Qp(p,N))
sage: f = Qpx(x*(x-49)*(x-1)*(x-50)*(x-2))sage: %runfile SemiStableHyperellipticCurveClass.sage
sage: C=SemiStableHyperellipticCurve(f)
sage: C.cohomology_basis_functions()
[0, 0, (5 + 6*7 + 6*7^2 + 6*7^3 + 6*7^4 + 6*7^5 + 6*7^6 + 6*7^7 + 6*7^8 + 6*7^9 + 6*7^10 +6*7^11 + 6*7^12 + 6*7^13 + 6*7^14 + 0(7^15))**^2-2*y, (4 + 4*7 + 4*7^2 + 4*7^3 + 4*7^4 +4*7^5 + 4*7^6 + 4*7^7 + 4*7^8 + 4*7^9 + 4*7^10 + 4*7^11 + 4*7^12 + 4*7^13 + 4*7^14 +
0(7^15))*x^1*y + (1 + 2*7 + 3*7^3 + 3*7^4 + 0(7^15))*x^2-2*y)
```
#### <span id="page-33-0"></span>1.5 Accouplement de Poincaré.

Dans cette section nous formulerons les définitions et résultats sur l'accouplement de Poincaré valables pour toute courbe algébrique propre, lisse et connexe sur un corps algébriquement clos. Ainsi, dans cette section, X désignera une courbe algébrique propre, lisse et connexe sur un corps algébriquement clos de caractéristique nulle.

#### <span id="page-33-1"></span>1.5.1 Cup-product.

On définit naturellement le cup-product de complexes  $\Lambda : \Omega_X^{\bullet} \times \Omega_X^{\bullet} \to \Omega_X^{\bullet}$ . On peut le décrire complètement :

\n- \n
$$
\Lambda: \quad \mathcal{O}_X \times \mathcal{O}_X \quad \rightarrow \quad \mathcal{O}_X
$$
\n
\n- \n
$$
\Lambda: \quad \mathcal{O}_X \times \Omega^1_X \quad \rightarrow \quad \Omega^1_X
$$
\n
\n- \n
$$
\Lambda: \quad \mathcal{O}_X \times \Omega^1_X \quad \rightarrow \quad \Omega^1_X
$$
\n
\n- \n
$$
\Lambda: \quad \Omega^1_X \times \mathcal{O}_X \quad \rightarrow \quad \Omega^1_X
$$
\n
\n- \n
$$
\Lambda: \quad \Omega^1_X \times \Omega^1_X \quad \rightarrow \quad \Omega^2_X = 0
$$
\n
\n- \n
$$
\Lambda: \quad \Omega^1_X \times \Omega^1_X \quad \rightarrow \quad \Omega^2_X = 0
$$
\n
\n- \n
$$
\omega, \eta) \quad \mapsto \quad \omega \wedge \eta = 0
$$
\n
\n

puis  $\Lambda: \Omega^i_X \times \Omega^j_X \to \Omega^{i+j}_X$  est nul pour tout  $i, j$  tels que  $i + j > 1$ .

Nous proposons à présent une expression du cup-product induit sur l'hypercohomologie, via une construction à la Čech dans le cas où nous disposons d'un recouvrement de X par deux ouverts affines donnés  $U$  et  $V$ .

#### Proposition 1.5.1

Supposons que  $X = U \cup V$ , avec U et V deux ouverts affines de X. Le cup-product naturel sur la cohomologie de De Rham de X peut être décrit comme suit :

$$
\frac{\mathrm{H}^{1}_{\mathrm{DR}}(X) \times \mathrm{H}^{1}_{\mathrm{DR}}(X)}{((\omega_{U}, \omega_{V}, s), (\eta_{U}, \eta_{V}, t))} \rightarrow \frac{\mathrm{H}^{2}_{\mathrm{DR}}(X)}{t\omega_{U} - s\eta_{V}}
$$

Démonstration : Une construction du cup-product induit sur l'hypercohomologie est décrite en détails, dans un cas plus général, dans l'appendice des notes de [\[DEJONG\]](#page-83-2). Il est important de noter que dans ce texte, ce n'est pas le complexe de Čech alterné qui est utilisé pour construire l'hypercohomologie, comme nous l'avons fait dans la section [1.2](#page-20-0) de la thèse, mais le complexe de Čech total. L'objet de cette preuve est donc de transcrire les formules proposées par De Jong dans le cas où nous disposons d'un recouvrement de X par deux ouverts affine, puis de passer du complexe à la Čech total au complexe de Čech alterné. Le complexe de Čech total est défini comme suit :  $C_{\text{tot}}^{\bullet}(\mathfrak{U},\mathscr{F})$  donné par :

- \*  $Objects : C^p_{\text{tot}}(\mathfrak{U}, \mathscr{F}) = \prod_{i_0, ..., i_p} \mathscr{F}(U_{i_0, ..., i_p})$
- <sup>\*</sup> Flèches :  $C_{\text{tot}}^p \rightarrow C_{\text{tot}}^{p+1}$ ,  $\alpha \mapsto d\alpha$ , définies par

$$
(d\alpha)_{i_0,\ldots i_{p+1}} = \sum_{k=0}^{p+1} (-1)^k \alpha_{i_0,\ldots,\hat{i}_k,\ldots,i_{p+1}} |_{U_{i_0,\ldots,i_{p+1}}}
$$

Le complexe de Čech total est « plus fin » que le complexe de Čech alterné, mais il donne la même cohomologie. Étant plus lourd à utiliser, on lui préférera dans la pratique le complexe de Čech alterné, mais ici il est nécessaire pour voir ce qui se passe.

De la même manière qu'avec le complexe de Čech alterné pour chaque  $i, C^\bullet_\text{tot}(\mathfrak{U}, \Omega^i)$  constitue une résolution de  $\Omega^i$ . On obtient une résolution du complexe des  $\Omega^{\bullet}_X$  par le complexe  $\widetilde{D}^{\bullet}$ , avec  $\widetilde{D}^k := \bigoplus_{j+k=i} \mathscr{C}^j_{\text{tot}}(\mathfrak{U}, \Omega^k)$ et les morphismes  $\tilde{d}^i$  définis naturellement de  $\tilde{D}^i \to \tilde{D}^{i+1}$ . Puis on construit la cohomologie  $H_{DR}^1(X)$  $\text{Ker}(\tilde{d}^1)/\text{Im}(\tilde{d}^0)$ , qui est la même que celle qu'on obtient avec le complexe de Čech alterné.

On dispose des morphismes naturels vers le complexe de Čech alterné, notamment (voir [\[STACK\]](#page-84-11), livre 1, chapitre 20, section 24 pour plus de détails) :

- $C^0_{\text{tot}}(\mathfrak{U}, \mathscr{F}) \quad \stackrel{id}{\longleftrightarrow} \quad C^0(\mathfrak{U}, \mathscr{F})$  $C^1_{\text{tot}}(\mathfrak{U}, \mathscr{F}) \qquad \longleftrightarrow \quad C^1(\mathfrak{U}, \mathscr{F})$
- $(s_U, s_{UV}, s_{VU}, s_V) \rightarrow s_{UV}$  $(0, s, -s, 0)$   $\leftrightarrow$  s
- $C^2_{\text{tot}}(\mathfrak{U}, \mathscr{F}) \xrightarrow{\theta} C^2(\mathfrak{U}, \mathscr{F}) = 0$

Ceci étant dit, construisons le cup-product induit sur la résolution de  $\Omega_C^1$  par le complexe de Čech total. On se donne deux élément  $(\varphi, \tau)$  et  $(\psi, \rho)$  de  $\tilde{D}^1 = C^1_{\text{tot}}(\mathfrak{U}, \Omega_X^0) \oplus C^0_{\text{tot}}(\mathfrak{U}, \Omega_X^1)$ , et on cherche à calculer  $(\varphi, \tau) \wedge (\psi, \rho)$ . Par linéarité, on a nécessairement :

$$
(\varphi, \tau) \wedge (\psi, \rho) = \varphi \wedge \psi + \varphi \wedge \rho + \tau \wedge \psi + \tau \wedge \rho.
$$

Le terme  $\tau \wedge \rho$  tombe dans  $\Omega_X^2$  donc est nul, ainsi :

$$
(\varphi, \tau) \wedge (\psi, \rho) = \varphi \wedge \psi + \varphi \wedge \rho + \tau \wedge \psi.
$$

Décrivons maintenant les termes  $\varphi \wedge \rho$  et  $\psi \wedge \tau$ . Comme  $\varphi$  et  $\psi \in C^1_{\text{tot}}(\mathfrak{U}, \Omega_X^0)$  et  $\rho$  et  $\tau \in C^0_{\text{tot}}(\mathfrak{U}, \Omega_X^1)$ , on écrit :  $\varphi = (\varphi_U, \varphi_{UV}, \varphi_{VU}, \varphi_{V}), \tau = (\tau_U, \tau_V), \psi = (\psi_U, \psi_{UV}, \psi_{VU}, \psi_{V}), \rho = (\rho_U, \rho_V).$ 

Le cup-product sur  $\Omega_X^{\bullet}$  définit naturellement pour tout ouvert U de X un cup-product sur  $\Omega_X^{\bullet}(U)$ . En particulier pour tout k, il définit naturellement un cup-product (terme à terme) sur  $C_{\text{tot}}^k(\mathfrak{U}, \Omega^{\bullet})$  comme suit :

$$
C_{\text{tot}}^k(\mathfrak{U}, \Omega^i) \times C_{\text{tot}}^k(\mathfrak{U}, \Omega^j) \rightarrow C_{\text{tot}}^k(\mathfrak{U}, \Omega^{i+j})
$$
  

$$
(\omega_U)_{U \in \mathfrak{U}_k}, (\eta_U)_{U \in \mathfrak{U}_k} \rightarrow (\omega_U \wedge \eta_U)_{U \in \mathfrak{U}_k}
$$

avec  $\mathfrak{U}_k = \{U_{i_0,...,i_k}, i_0,...,i_k \in I\}.$ 

Le cup product est compatible avec le produit terme à terme ci-dessus. Or  $(\rho_U, \rho_V) \in C^0_{\text{tot}}(1, \Omega_X^1)$  se restreint naturellement sur  $res^1(\rho) = (\rho_U|_U, \rho_U|_{U \cap V}, \rho_V|_{V \cap U}, \rho_V|_V) \in C^1_{\text{tot}}(\mathfrak{U}, \Omega_X^1)$ . On omettra les restriction lorsqu'il n'y a pas de doute sur l'ouvert de définition de la fonction, on notera donc  $res^1(\rho)$  $(\rho_U, \rho_U, \rho_V, \rho_V)$ .

En adaptant les formules de l'appendice des notes de [\[DEJONG\]](#page-83-2) au cas où le recouvrement est réduit à deux ouverts affines U et V, nous avons :  $\varphi \wedge res^1(\rho) = (\varphi_U, \varphi_{UV}, \varphi_{VU}, \varphi_{V}) \wedge (\rho_U, \rho_U, \rho_V, \rho_V) =$  $(0, \varphi_U \rho_U - \varphi_{UV} \rho_V, \varphi_V \rho_V - \varphi_{VU} \rho_U, 0)$ . Ceci nous conduit à définir :

$$
(\varphi_U, \varphi_{UV}, \varphi_{VU}, \varphi_{V}) \wedge (\rho_U, \rho_V) = (0, \varphi_U \rho_U - \varphi_{UV} \rho_V, \varphi_V \rho_V - \varphi_{VU} \rho_U, 0).
$$

De même on calcule  $res^1(\tau) \wedge \psi = (\tau_U, \tau_U, \tau_V, \tau_V) \wedge (\psi_U, \psi_{UV}, \psi_{VU}, \psi_V) = (0, \psi_{UV} \tau_U + \psi_V \tau_U, \psi_{VU} \tau_V + \psi_V \tau_U, \psi_V \tau_V)$  $\psi_{\text{U}} \tau_{\text{V}}$ , 0) et ceci nous conduit à définir :

$$
(\tau_U, \tau_V) \wedge (\psi_U, \psi_{UV}, \psi_{VU}, \psi_V) = (0, \psi_{UV} \tau_U + \psi_V \tau_U, \psi_{VU} \tau_V + \psi_U \tau_V, 0).
$$

Et donc l'expression du cup-product de  $\tilde{D}^1 \times \tilde{D}^1$  vers  $\tilde{D}^2$  est :

$$
(\varphi,\tau)\wedge(\psi,\rho)=\varphi\wedge\psi+(0,\varphi_U\rho_U-\varphi_{UV}\rho_V+\psi_{UV}\tau_U+\psi_V\tau_U,\varphi_V\rho_V-\varphi_{VU}\rho_U+\psi_V\tau_V+\psi_U\tau_V,0).
$$

On note alors  $\tilde{\Lambda}: \tilde{D}^1 \times \tilde{D}^1 \to \tilde{D}^2$ ,  $(\varphi, \tau), (\psi, \rho) \mapsto (\varphi, \tau) \wedge (\psi, \rho)$ .

On ne s'intéresse pas à décrire  $\varphi \wedge \psi$ , car ce dernier est envoyé sur 0 lorsqu'on repasse au Čech alterné, comme on va le voir tout de suite.

Le diagramme suivant nous permet de définir, à partir de la flèche  $\tilde{\Lambda}$ , le cup-product sur  $D^1 \times D^1 \to D^2$ , à savoir l'application Λ en pointillé :

$$
D^1 \times D^1 - \stackrel{\Delta}{\longrightarrow} D^2
$$
  
\n
$$
A \downarrow \qquad \qquad \uparrow B
$$
  
\n
$$
\tilde{D}^1 \times \tilde{D}^1 \xrightarrow{\tilde{\Lambda}} \tilde{D}^2
$$

Les flèches A et B étant définies à partir des flèches naturelles entre Čech alterné et Čech total :

A: 
$$
D^1 \times D^1 \rightarrow \tilde{D}^1 \times \tilde{D}^1
$$
  
\n $(s, (\omega_U, \omega_V)), (t, (\eta_U, \eta_V)) \mapsto (S, (\omega_U, \omega_V)), (T, (\eta_U, \eta_V)))$ 

avec  $S = (0, s, -s, 0)$  et  $T = (0, t, -t, 0)$ .

$$
B: \qquad \tilde{D}^2 \qquad \to \qquad D^2 \n\left(\varphi, (\tau_U, \tau_{UV}, \tau_{VU}, \tau_V)\right) \quad \to \quad 0 + \tau_{UV}
$$

Soient  $(s, \omega)$  et  $(t, \eta)$  deux éléments de  $D^1$ . On écrit :  $(s, \omega) = (s, (\omega_U, \omega_V))$  et  $(t, \eta) = (t, (\eta_U, \eta_V))$  avec  $s, t \in \Gamma(U \cap V, \Omega_X^0)$ , et  $(\omega_U, \omega_V), (\eta_U, \eta_V) \in \Gamma(U, \Omega_X^1) \oplus \Gamma(V, \Omega_X^1)$ . Le cup-product se construit simplement en prenant  $(s, \omega) \wedge (t, \eta) := B(\Lambda(A(s, \omega), (t, \eta)).$ 

On a  $A((s,\omega),(t,\eta)) = ((S,(\omega_U,\omega_V)),(T,(\eta_U,\eta_V))).$  Puis

$$
\Lambda((S,(\omega_U,\omega_V)),(T,(\eta_U,\eta_V))) = S \wedge T + S \wedge (\eta_U,\eta_V) + (\omega_U,\omega_V) \wedge T
$$
  
= 
$$
S \wedge T + (0,-s\eta_V,s\eta_U,0) + (0,t\omega_U,-t\omega_V,0)
$$
  
= 
$$
S \wedge T + (0,t\omega_U-s\eta_V,s\eta_U-t\omega_V,0).
$$

On applique ensuite B qui envoie  $S \wedge T$  sur 0 et  $(0, t\omega_U - s\eta_V, s\eta_U - t\omega_V, 0)$  sur  $t\omega_U - s\eta_V$ , ce qui permet donc bien de conclure que  $(s, \omega) \wedge (t, \eta) = t\omega_U - s\eta_V$ .

Finalement, vérifions que cette application passe bien au quotient. Prenons  $(\omega_U, \omega_V, s)$  et  $(\eta_U, \eta_V, t)$ éléments de  $D^1$  tels que dans  $H^1_{DR}(X)$ ,  $\overline{(\omega_U, \omega_V, s)} = \overline{(\eta_U, \eta_V, t)} = 0$ , et montrons que dans  $H^2_{DR}(X)$ ,  $\overline{(\omega_U, \omega_V, s) \wedge (\eta_U, \eta_V, t)} = 0$ . Comme la classe de cohomologie de  $(\omega_U, \omega_V, s)$  et  $(\eta_U, \eta_V, t)$  est nulle, il existe  $(f_U, f_V)$ , et  $(g_U, g_V)$  éléments de  $D^0$  tels que  $(\omega_U, \omega_V, s) = (df_U, df_V, f_U - f_V)$  et  $(\eta_U, \eta_V, t) =$  $(dg_U, dg_V, g_U - g_V)$ . On a

$$
(\omega_U, \omega_V, s) \wedge (\eta_U, \eta_V, t) = t\omega_U - s\eta_V
$$
  
= 
$$
(g_U - g_V)df_U - (f_U - f_V)dg_V
$$
  
= 
$$
-d(f_Ug_V) + g_Udf_U + f_Vdg_V
$$
  
= 
$$
d^1(-g_Udf_U, f_Vdg_V, -f_Ug_V),
$$

avec  $(-g_U df_U, f_V dg_V, -f_U g_V) \in D^1$ . Donc dans  $H^2_{DR}(X)$ ,  $(\omega_U, \omega_V, s) \wedge (\eta_U, \eta_V, t) = 0$ .
#### 1.5.2 Morphisme trace.

Dans cette section, nous allons construire explicitement le morphisme trace,  $tr : \mathrm{H}^2_{\mathrm{DR}}(X) \to \mathbb{K}$ . Comme cela est mentionné dans le chapitre 4 de [\[BER3\]](#page-83-0),  $H_{DR}^2(X) \cong H^1(X, \Omega_X^1)$ , les morphismes traces usuels  $tr: \mathrm{H}^2_{\mathrm{DR}}(X) \to \mathbb{K}$  (qui nous intéresse) et  $tr: \mathrm{H}^1(X, \Omega_X^1) \to \mathbb{K}$  (en rapport avec la dualité de Serre) sont confondus.

On va construire la trace à partir des résidus sur le  $H^1(X, \Omega_X^1)$  comme c'est fait dans le III.7. de l'ouvrage [\[HAR\]](#page-84-0). Ceux-ci constituent une manière pratique de décrire la trace dans le cas des courbes.

Notons  $\mathfrak{K}_X$  le corps des fonctions rationnelles de  $X$  ( $\mathfrak{K}_X := \mathbb{K}(X)$ ). On rappel que  $\Omega_X$  désigne le faisceau des différentielles de X sur K. Pour un point fermé  $P \in X$ , on définit  $\Omega_P$  sa fibre en P. On définit  $\Omega_{\mathfrak{K}_X}$ , le module des différentielles de  $\mathfrak{K}_X$  sur K. Lorsqu'il n'y a pas de confusion possible, pour un module M, on désignera par M le faisceau constant M.

Voici le théorème / définition permettant de définir le résidu :

#### <span id="page-36-2"></span>Théorème 1.5.2

Pour tout point fermé P, il existe une unique application k-linéaire  $res_P : \Omega_{\mathfrak{K}_Y} \to \mathbb{K}$  telle que :

(a)  $res_P(\tau) = 0$  pour tout  $\tau \in \Omega_P$ .

- (b)  $res_P(g^n dg) = 0$  pour tout  $g \in \mathfrak{K}_X^*$  et tout  $n \in \mathbb{Z} \setminus \{-1\}.$
- (c)  $res_P(g^{-1}dg) = v_P(g) \cdot 1$ , où  $v_P$  est la valuation associée à P.

Démonstration : C'est le théorème III.7.14.1 de [\[HAR\]](#page-84-0), et une preuve pourra être trouvée dans le chapitre II de [\[SER\]](#page-84-1).

#### <span id="page-36-1"></span>Théorème 1.5.3 (Théorème des résidus)

Pour tout  $\tau \in \Omega_{\mathfrak{K}_X}$ , on a  $\sum_{P \in X} res_P(\tau) = 0$ .

Démonstration : C'est le théorème III.7.14.2 de [\[HAR\]](#page-84-0), et une preuve pourra être trouvée dans le chapitre II de [\[SER\]](#page-84-1).

#### <span id="page-36-0"></span>Lemme 1.5.4

- (i) Le module  $\Omega_{\mathfrak{K}_X}$  des différentielles de  $\mathfrak{K}_X$  sur  $\mathbb K$  est un espace vectoriel de dimension 1  $\operatorname{sur} \, \mathfrak{K}_X.$
- (ii) Pour tout  $\omega \in \Omega_{\mathfrak{K}_X}$  et U ouvert de X tel que  $\Omega_X(U) \neq \{0\}$ , il existe  $\eta \in \Omega_X(U)$  et  $h \in \mathfrak{K}_X$  tels que  $\omega = h\eta$ .
- **Démonstration :** (i) Comme X est une courbe, donc de dimension 1, le corps  $\mathfrak{K}_X$  a un degré de trans-cendance 1 sur K. De plus d'après le théorème I. 4.8 A de [\[HAR\]](#page-84-0),  $\mathfrak{K}_X$  est séparablement généré sur K (c'est à dire qu'il existe une base transcendante  $\{x_i\}$  de  $\mathfrak{K}_X$  sur K telle que  $\mathfrak{K}_X$  est une extension algébrique séparable de  $K({x_i})$ ). Le théorème II. 8.6 A de [\[HAR\]](#page-84-0) nous dit alors que  $dim_{\mathfrak{K}_X}(\Omega_{\mathfrak{K}_X})$  est égal au degré de transcendance de  $\mathfrak{K}_X$  sur K. On en conclut que  $\Omega_{\mathfrak{K}_X}$  est bien un espace vectoriel de dimension 1 sur  $\mathfrak{K}_X$ .
- (ii) Soit à présent  $\omega \in \Omega_{\mathfrak{K}_X}$  et U un ouvert de X tel que  $\Omega_X(U) \neq \{0\}$ . Prenons  $\eta$ , n'importe quel élément non-nul de  $\Omega_X(U)$ . Alors η appartient aussi à  $\Omega_{\mathfrak{K}_X}$ . Or d'après (i),  $\Omega_{\mathfrak{K}_X}$  est un espace vectoriel de dimension 1 sur  $\mathfrak{K}_X$ , donc il existe bien  $h \in \mathfrak{K}_X$  tel que  $\omega = h\eta$ .

Dans III.7. de [\[HAR\]](#page-84-0), on a la suite exacte

$$
0 \to \Omega_X \to \Omega_X \otimes \mathscr{K}_X \to \bigoplus_{P \in X} i_*(\Omega_{\mathfrak{K}_X}/\Omega_P) \to 0
$$

(avec  $\mathscr{K}_X$  le faisceau constant associé au corps  $\mathfrak{K}_X$ ).

Une conséquence du lemme [1.5.4](#page-36-0) ci-dessus est que  $\Omega_X \otimes \mathscr{K}_X \cong \Omega_{\mathfrak{K}_X}$ . On a donc la suite exacte :

$$
0 \to \Omega_X \to \Omega_{\mathfrak{K}_X} \to \bigoplus_{P \in X} i_*(\Omega_{\mathfrak{K}_X}/\Omega_P) \to 0
$$

puis en passant à la cohomologie on obtient la suite exacte :

$$
\Omega_{\mathfrak{K}_X} \to \bigoplus_{P \in X} \Omega_{\mathfrak{K}_X} / \Omega_P \stackrel{\delta}{\to} \mathrm{H}^1(X, \Omega_X) \to 0.
$$

On peut définir la fonction « somme des résidus »

$$
\bigoplus_{\substack{P \in X \\ (\omega_P)_{P \in X}}} \Omega_{\mathfrak{K}_X} / \Omega_P \rightarrow \mathbb{K} \\ \mapsto \sum_{P \in X} \operatorname{res}_P(\omega_P).
$$

D'après le théorème [1.5.3,](#page-36-1) cette fonction s'annule sur  $\Omega_{\mathfrak{K}_X}$ . Par conséquent la somme des résidus définit une fonction

$$
tr: \mathrm{H}^1(X, \Omega_X) \to \mathbb{K}
$$

qui est le morphisme trace usuel, comme cela est mentionné dans le III.7. de [\[HAR\]](#page-84-0).

$$
\Omega_{\mathfrak{K}_X} \longrightarrow \bigoplus_{P \in X} \Omega_{\mathfrak{K}_X} / \Omega_P \xrightarrow{\delta} H^1(X, \Omega_X) \longrightarrow 0
$$
  

$$
\Sigma_{P \in X} \text{ resp } \downarrow
$$
  

$$
\mathbb{K}^{\neq} \longrightarrow \text{ Tr}
$$

Remarque : Nous avons ici tout les ingrédients nécessaires pour construire l'accouplement de Poincaré, il suffit pour cela de composer le cup-product et le morphisme trace.

## 1.6 Construction de l'accouplement de Poincaré sur  $H^1_{DR}(C)$

## 1.6.1 Calcul de la trace sur  $\mathrm{H}^2_{\mathrm{DR}}(C)$

Revenons au cas particulier des courbes hyperelliptiques. On dispose du recouvrement par les deux ouverts affines U et V. On peut décrire plus finement la situation (notamment la flèche  $\delta$ ) au travers d'une construction à la Čech. On rappelle que  $U = C \setminus \{ \infty \}, V = C \setminus \{ y = 0 \},$  et donc  $C = U \cup \{\infty\}$  et  $C = V \cup \{P_0, \ldots P_{d-1}\}$  avec  $P_i = (e_i, 0)$  pour les  $0 = e_0, \ldots, e_{d-1}$  les racines de  $f$ .

Pour alléger les diagrammes ci-dessous, on notera  $\mathscr F$  le faisceau « somme de gratte-ciels » associé à  $\bigoplus_{P\in C}i_*(\Omega_{\mathfrak{K}_C}/\Omega_P).$ 

Étant donné que U et V sont affines, les foncteurs de sections  $\Gamma(U, \cdot)$ ,  $\Gamma(V, \cdot)$  et  $\Gamma(U \cap V, \cdot)$  sont exacts pour les faisceaux quasi-cohérents. On a donc le diagramme :

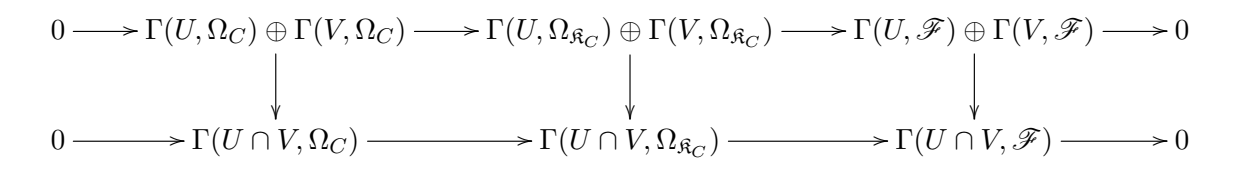

En appliquant le lemme du serpent on a l'existence de la flèche  $\delta$  ci-dessous :

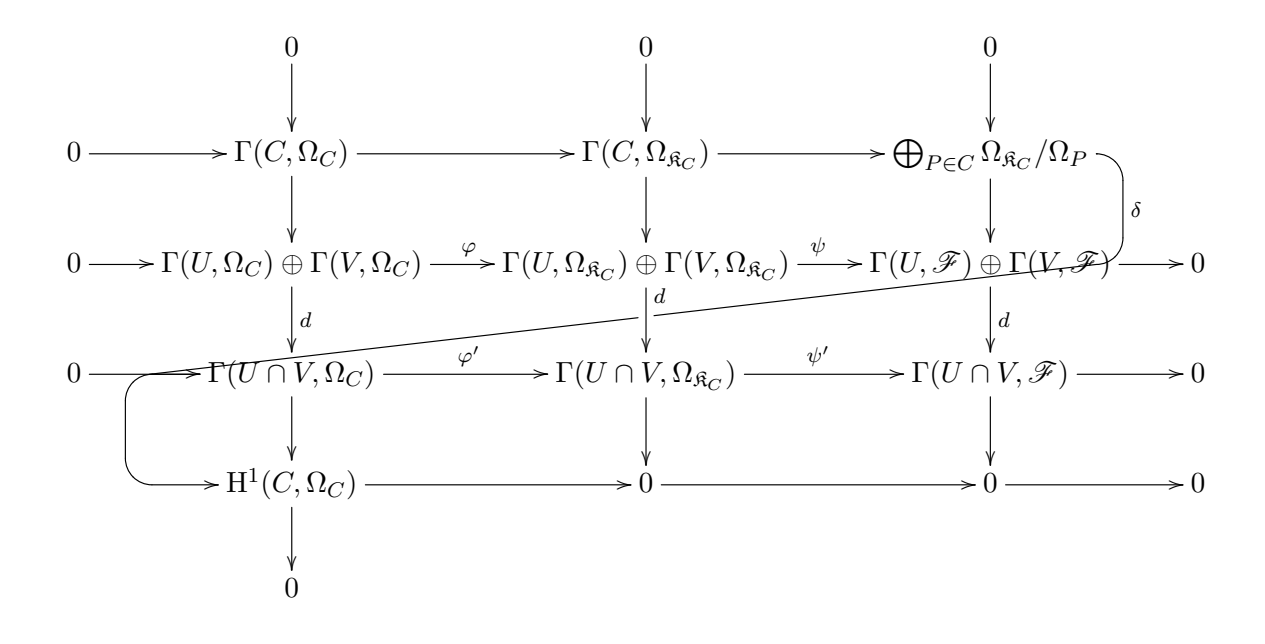

En s'appuyant sur le diagramme précédent, le théorème suivant donne une expression pratique pour le calcul de la trace :

#### <span id="page-38-0"></span>Théorème 1.6.1

Soit  $\overline{\omega}$  un élément de  $\mathrm{H}^1(C,\Omega_C^1)$ . Alors

$$
tr(\overline{\omega}) = \sum_{i=0}^{d-1} res_{P_i}(\omega)
$$

pour  $\omega$  un représentant de la classe  $\overline{\omega}$  dans  $\Gamma(U \cap V, \Omega_C^1)$ .

**Démonstration :** Soit  $\overline{\omega}$  un élément de  $H^1(C, \Omega_C^1)$ . On veut construire explicitement sa trace. D'après ce qu'on a dit plus haut la somme des résidus ne dépend pas du choix de l'antécédent de  $\overline{\omega}$  par  $\delta$ . En particulier, la trace de ω est simplement définie comme la somme des résidus de n'importe quel antécédent de  $\overline{\omega}$  par  $\delta$ .

Il s'agit donc dans un premier temps de construire un tel antécédent. Ceci se fait en effectuant une remontée du diagramme de la manière suivante :

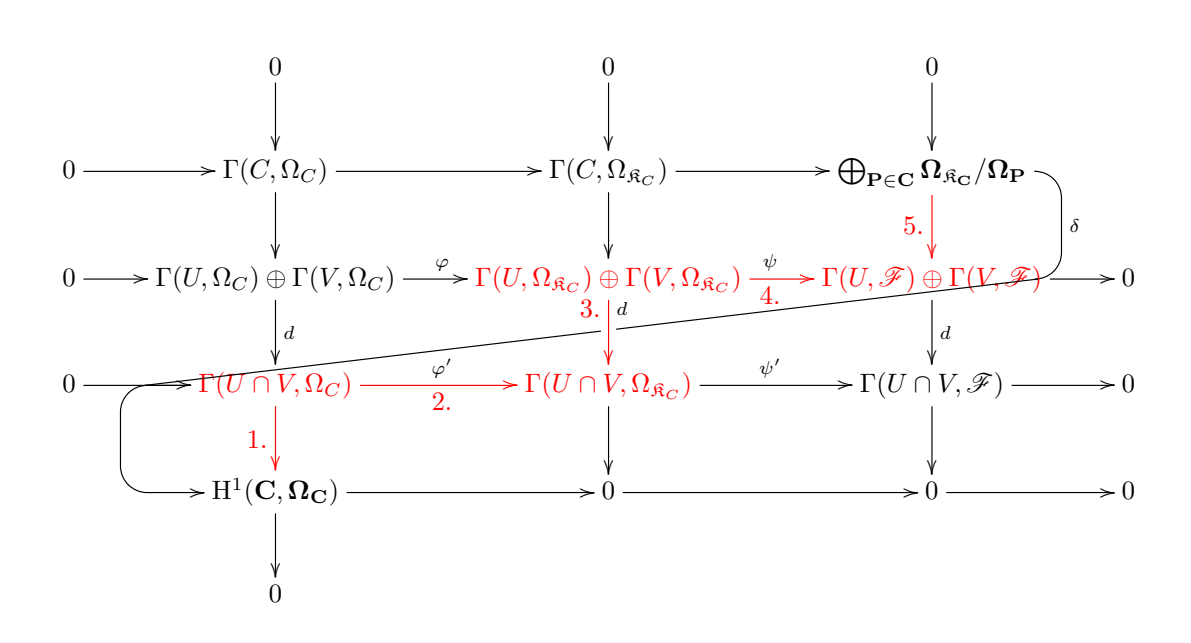

- 1. On choisi un représentant  $\omega$  de la classe  $\overline{\omega}$  dans  $\Gamma(U \cap V, \Omega_C)$ .
- 2. On envoie  $\omega$  dans  $\Gamma(U \cap V, \Omega_{\mathfrak{K}_C}) = \Omega_{\mathfrak{K}_C}$  par l'inclusion naturelle  $\varphi'$ .
- 3. Ici il nous faut choisir un des deux ouverts U ou V, disons U. Étant donné que  $\Omega_{\mathfrak{K}_C}$  est constant, nous savons que  $\Gamma(U, \Omega_{\mathfrak{K}_C}) = \Gamma(U \cap V, \Omega_{\mathfrak{K}_C})$ . On relève donc  $\omega$  en  $(\omega, 0)$  dans  $\Gamma(U, \Omega_{\mathfrak{K}_C}) \oplus \Gamma(V, \Omega_{\mathfrak{K}_C})$  qui s'envoie bien sur  $\omega$  par d.
- 4. On applique maintenant la flèche  $\psi$  à l'élément  $(\omega, 0)$ . On obtient l'élément  $(\bigoplus_{P \in U} \omega \mod \Omega_P, 0)$ dans  $\Gamma(U,\bigoplus_{P\in C}i_*(\Omega_{\mathfrak{K}_C}/\Omega_P))\oplus \Gamma(V,\bigoplus_{P\in C}i_*(\Omega_{\mathfrak{K}_C}/\Omega_P)).$
- 5. On recompose maintenant un élément de  $\bigoplus_{P\in C}\Omega_{\mathfrak{K}_C}/\Omega_P.$  Le conoyau de la flèche  $\Gamma(U,\mathscr{F})\oplus\Gamma(V,\mathscr{F})\to$  $\Gamma(U\cap V,\mathscr{F})$  étant 0, ceci nous dit que  $\bigoplus_{P\in U}\omega\mod \Omega_P$  et 0 coïncident sur  $U\cap V$ . Un antécédent est donc simplement donné par  $\bigoplus_{P \in C} \alpha_P$  avec  $\alpha_P = 0$  pour tout  $P \in V$  et  $\alpha_P = \omega \mod \Omega_P$  pour tout  $P \in C \backslash V$   $(P = P_i)$ .

La trace est donc donnée par

$$
tr(\overline{\omega}) = \sum_{P \in C} res_P(\alpha_P) = 0 + \sum_{P \in C \setminus V} res_P(\omega) = \sum_{i=0}^{d-1} res_{P_i}(\omega).
$$

Remarque : Nous avons aussi :

$$
tr(\overline{\omega}) = -res_{\infty}(\omega).
$$

Ceci constitue une autre manière de calculer la trace à partir des résidus, qu'on n'utilisera pas dans la suite. Pour voir que cette égalité est vraie, on peut soit reprendre la démonstration du théorème [1.6.1](#page-38-0) ci-dessus en échangeant les ouverts  $U$  et  $V$ , soit appliquer le théorème des résidus [\(1.5.3\)](#page-36-1) à la formule  $tr(\overline{\omega}) = \sum_{i=0}^{d-1} res_{P_i}(\omega)$  (du théorème [1.6.1\)](#page-38-0).

### 1.6.2 Cup-product de deux éléments de la base.

D'après le corollaire [1.4.11,](#page-31-0) il existe une famille de fonctions  $h_i \in \Gamma(U \cap V, \mathscr{O}_C), i = 0, \ldots, d - 1$ telle que la famille

$$
\left\{ \overline{\left(x^{i}\frac{dx}{y}, x^{i}\frac{dx}{y} - dh_{i}, h_{i}\right)} \in H_{\text{DR}}^{1}(C), i = 0, \ldots, d - 1 \right\}
$$

constitue une base de  $\mathrm{H}^1_{\mathrm{DR}}(C)$ ,

avec

- $h_i = 0$  si  $i = 0, \ldots, q 1$ .
- $h_i = yR_i(x)$ , où  $R_i(x)$  un polynôme de Laurent à coefficients dans K, si  $i = g, \ldots, d 2$ (plus précisément,  $R_i(x) = S_i(\frac{1}{x})$  $\frac{1}{x}$ ) avec  $S_i$ ∈ K[x] de degré au plus  $g$ , mais nous n'aurons pas besoin de ce niveau de détail ici).

Notons à présent :

$$
\varepsilon_i := \overline{\left(x^i \frac{dx}{y}, x^i \frac{dx}{y} - dh_i, h_i\right)}.
$$

#### <span id="page-40-0"></span>Lemme 1.6.2

Soient i et j deux entiers compris entre 0 et  $d-1$ , et soient  $\varepsilon_i$  et  $\varepsilon_j$  deux éléments de la base de  $\mathrm{H}^1_{\mathrm{DR}}(C)$  décrite ci-dessus. Alors il existe un polynôme de Laurent  $T_{ij}$  à coefficients dans  $\mathbb K$ tel que  $\varepsilon_i \wedge \varepsilon_j = \overline{T_{ij}(x)dx}$ . De plus, si  $i < g$  et  $j < g$ , alors  $T_{ij} = 0$ .

Rappelons que l'image du cup-product est contenue dans  $H_{DR}^2(C) = \Gamma(U \cap V, \Omega_C^1)/\text{im}(d^1)$ , donc  $\varepsilon_i \wedge \varepsilon_j = \overline{T_{ij}(x)dx}$  est vu comme la classe d'une forme différentielle de  $\Gamma(U \cap V, \Omega_C^1)$  modulo  $\mathrm{im}(d^1)$ .

Démonstration : D'après la proposition [1.5.1,](#page-33-0) on a :

$$
\varepsilon_i \wedge \varepsilon_j = \overline{h_j \cdot x^i \frac{dx}{y} - h_i \cdot \left( x^j \frac{dx}{y} - dh_j \right)}.
$$

- Si  $i < g$  et  $j < g$ , les fonctions  $h_i$  et  $h_j$  sont nulles. En particulier  $\varepsilon_i \wedge \varepsilon_j = 0$ .
- Dans les autres cas, on peut écrire :

$$
h_i = yR_i(x) \text{ et } h_j = yR_j(x)
$$

avec  $R_i$  et  $R_j$  des polynômes Laurent (éventuellement nuls). Le cup-product de  $\varepsilon_i$  et  $\varepsilon_j$  s'écrit donc :

$$
\varepsilon_i \wedge \varepsilon_j = \overline{h_j \cdot x^i \frac{dx}{y} - h_i \cdot (x^j \frac{dx}{y} - dh_j)}
$$
\n
$$
= \overline{yR_j(x)x^i \frac{dx}{y} - yR_i(x)x^j \frac{dx}{y} + yR_i(x)d(yR_j(x))}
$$
\n
$$
= \overline{x^iR_j(x)dx - x^jR_i(x)dx + yR_i(x)(R_j(x)dy + ydR_j(x))}
$$
\n
$$
= \overline{x^iR_j(x)dx - x^jR_i(x)dx + \frac{1}{2}f'(x)R_i(x)R_j(x)dx + f(x)R_i(x)R_j'(x)dx}
$$
\n
$$
= \overline{(x^iR_j(x) - x^jR_i(x) + \frac{1}{2}f'(x)R_i(x)R_j(x) + f(x)R_i(x)R_j'(x))dx}.
$$

Ainsi on peut prendre pour  $T_{ij}$ :

$$
T_{ij}(x) = x^{i} R_{j}(x) - x^{j} R_{i}(x) + \frac{1}{2} f'(x) R_{i}(x) R_{j}(x) + f(x) R_{i}(x) R'_{j}(x).
$$

 $\blacksquare$ 

D'après le théorème [1.6.1,](#page-38-0) pour tout  $\overline{\omega} \in H^1(C, \Omega_C^1)$  nous avons  $tr(\overline{\omega}) = \sum_{i=0}^{d-1} res_{P_i}(\omega)$ . Or une différentielle du type  $T(x)dx$  où T est un polynôme de Laurent à coefficients dans K n'a de résidu éventuels qu'en  $P_0$  et  $\infty$ . Le lemme [1.6.2](#page-40-0) ci-dessus, nous dit qu'il existe un polynôme de Laurent  $T_{ij}$  à coefficients dans K tel que  $\varepsilon_i \wedge \varepsilon_j = \overline{T_{ij}(x)dx}$ . Donc  $tr(\varepsilon_i \wedge \varepsilon_j) = \text{res}_{P_0}(\overline{T_{ij}(x)dx})$ . Ainsi, le calcul de l'accouplement de Poincaré entre  $\varepsilon_i$  et  $\varepsilon_j$  se ramène au calcul du résidu de  $T_{ij}(x)dx$  en 0.

Remarquons que dans le cas où  $i < g$  et  $j < g$ , nous avons directement  $tr(\varepsilon_i \wedge \varepsilon_j) = 0$ .

#### 1.6.3 Calcul des résidus

#### Proposition 1.6.3

Soient  $\omega$  une forme différentielle de  $\Omega_{\mathfrak{K}_C}$ , P un point fermé de C et  $t \in \mathscr{O}_P$  une uniformisante en P. Alors il existe  $g \in \mathfrak{K}_C$  telle que  $\omega = gdt$  et  $g = \sum$  $i<0$  $a_i t^i + h(t)$  avec  $a_i$  dans K et h dans

 $\mathscr{O}_P$ . Le résidu de  $\omega$  en  $P$  est alors donné par :

 $res_{P}(\omega) = a_{-1}$ 

(et il ne dépend pas du choix de g et t).

**Démonstration :** La différentielle dt est un générateur de  $\Omega_C^1$  donc il existe  $g \in \mathfrak{K}_C$  telle que  $\omega = gdt$ . Par ailleurs, comme  $\mathscr{O}_P$  est un anneau de valuation dont une uniformisante est t, on peut écrire :  $g =$  $\sum$  $i<0$  $a_i t^i + h(t)$  avec  $a_i$  dans K et h dans  $\mathscr{O}_P$ . On peut vérifier facilement à partir du théorème-définition

[1.5.2](#page-36-2) que le résidu de  $\omega$  en P ne dépend pas du choix de g et t et que c'est bien  $a_{-1}$  (voir p.247 de [\[HAR\]](#page-84-0) par exemple).

Soit  $\omega$ , une forme différentielle de  $\Omega_{\mathfrak{K}_C}$  et P un point fermé de C. On pourra suivre la méthode suivante pour calculer explicitement le résidu de  $\omega$  au point P :

#### <span id="page-41-0"></span>Méthode 1.1

- 1. Construire  $t \in \mathscr{O}_P$  une uniformisante en P.
- 2. Construire  $q \in \mathfrak{K}_C$  telle que  $\omega = qdt$  (on se sert du fait que dt est un générateur de  $\Omega_C^1)$
- 3. Exprimer g comme

$$
g = \sum_{i < 0} a_i t^i + h(t)
$$

avec  $a_i$  dans K et h dans  $\mathcal{O}_P$  (on se sert du fait que  $\mathcal{O}_P$  est un anneau de valuation).

4. Le résidu est alors a−1.

**Remarque :** Malheureusement, x n'est pas une uniformisante en  $P_0$ , ce qui aurait été bien pratique pour les calculs. Il est possible dès le départ de tout exprimer en fonction d'une uniformisante, mais le coût serait de devoir choisir une base différente (peut être moins pratique sur d'autre points) que la base « classique »  $x^i \frac{dx}{y}$ .

**Remarque :** Soient deux différentielles  $\omega$ ,  $\eta$  de  $\Gamma(U \cap V, \Omega_C^1)$  dans la même classe modulo im(*d*). Alors, elles n'ont pas nécessairement même résidu en chaque point P de C, mais néanmoins  $tr(\overline{\omega}) = tr(\overline{\eta})$ . Pour calculer la trace de  $\varepsilon_i \wedge \varepsilon_j$ , il suffit donc de calculer la somme des résidu sur U d'un seul de ses représentant.

Rappelons que la fonction y est une uniformisante en le point  $P_0$  de C. On va à présent appliquer la méthode [1.1](#page-41-0) pour calculer le résidu de la forme différentielle  $T_{ij}(x)dx$  au point  $P = P_0$ , avec l'uniformisante  $t = y$ .

#### <span id="page-42-1"></span>Lemme 1.6.4

Soit T un polynôme de Laurent de valuation  $-\nu$  et soit S le polynôme défini par  $S(x) :=$  $x^{\nu}T(x)$ . On a la relation suivante dans  $\Omega_{\mathfrak{K}_C}$ :

$$
T(x)dx = \frac{2\tilde{f}^{\nu}(x)S(x)}{f'(x)}\frac{dy}{y^{2\nu-1}}.
$$

**Démonstration :** Dans cette preuve, les fonctions x et y seront vues comme des éléments de  $\mathcal{R}_C$ , et les différentielles  $dx$  et  $dy$  comme des éléments de  $\Omega_{\mathfrak{K}_C}$ . Comme  $S(x) = x^{\nu} T(x)$ , nous avons, dans  $\mathfrak{K}_C$ :

$$
T(x) = \frac{1}{x^{\nu}}S(x)
$$

On rappelle que dans les hypothèses faites sur la courbe hyperelliptique  $C$ , on a supposé que la fonction  $f$ admettait 0 pour racine. Donc  $f(x) = x \tilde{f}(x)$ , avec  $\tilde{f} \in \mathbb{K}[X]$ . D'où  $y^2 = x \tilde{f}(x)$  et donc nous avons (dans  $\mathfrak{K}_{C}$  :

$$
\frac{1}{x} = \frac{\tilde{f}(x)}{y^2}
$$

On obtient donc (toujours dans  $\mathfrak{K}_C$ ):

$$
T(x) = \frac{\tilde{f}^{\nu}(x)}{y^{2\nu}} S(x)
$$

Grâce au lemme [1.3.2,](#page-25-0) on a (dans  $\Omega_{\mathfrak{K}_C}$ )

$$
dx = \frac{2y}{f'(x)}dy
$$

et donc en mettant les expressions ensembles, on obtient (dans  $\Omega_{\mathfrak{K}_C}$ ) :

$$
T(x)dx = \frac{2\tilde{f}^{\nu}(x)S(x)}{f'(x)}\frac{dy}{y^{2\nu - 1}}.
$$

#### <span id="page-42-0"></span>Notation 1.6.5

Pour T un polynôme de Laurent de valuation strictement négative, on note  $-\nu$  la valuation de T (avec  $\nu \in \mathbb{N}^*$ ) et S le polynôme défini par  $S(x) := x^{\nu} T(x)$ .

On définit alors deux suites de polynômes  $(Q_n)$  et  $(R_n)$  de  $\mathfrak{K}_C$  comme suit :

$$
Q_0(x) = 2\tilde{f}^{\nu}(x)S(x)
$$
  

$$
R_0(x) = f'(x)
$$

et pour  $0 \leq n \leq \nu - 1$ :

$$
Q_{n+1}(x) = \tilde{Q}_n(x) - \frac{Q_n(0)}{R_n(0)} \tilde{R}_n(x)
$$
  

$$
R_{n+1}(x) = \tilde{f}(x) R_n(x)
$$

avec  $\tilde{Q}_n(x) := \frac{Q_n(x) - Q_n(0)}{x}$  et  $\tilde{R}_n(x) := \frac{R_n(x) - R_n(0)}{x}$  $(\tilde{Q}_n$  et  $\tilde{R}_n$  sont respectivement les polynômes  $Q_n$  et  $R_n$  décalés d'un cran).

Les deux suites de polynômes sont bien définies. En effet, on voit facilement que pour tout  $n=0,\ldots,\nu-1,\,R_n$  ne s'annule pas en 0. En particulier,  $\frac{Q_n(x)}{R_n(x)}$  est un élément de  $\mathscr{O}_{P_0}$  et l'élément  $\frac{Q_n(0)}{R_n(0)}$  est bien défini.

#### <span id="page-43-0"></span>Proposition 1.6.6

Soit  $\omega \in \Gamma(U \cap V, \Omega_C^1)$  et supposons que  $\omega = T(x)dx$  avec  $T(x)$  une série de Laurent de valuation strictement négative  $-\nu$ . Considérons  $(Q_n)$  et  $(R_n)$  les deux suites de polynômes définies dans les notations [1.6.5.](#page-42-0) Alors le résidu en  $P_0$  de  $\omega$  est donné par :

$$
res_{P_0}(\omega) = \frac{Q_{\nu-1}(0)}{R_{\nu-1}(0)}
$$

Démonstration : Dans cette preuve, les fonctions x et y seront vues comme des éléments de  $\mathfrak{K}_C$ , et les différentielles  $dx$  et  $dy$  comme des éléments de  $\Omega_{\mathfrak{K}_C}$ .

D'après le lemme [1.6.4](#page-42-1) et en reprenant les notations [1.6.5,](#page-42-0) nous avons dans  $\Omega_{\mathfrak{K}_C}$ :

$$
T(x)dx = \frac{2\tilde{f}^{\nu}(x)S(x)}{f'(x)}\frac{dy}{y^{2\nu - 1}} = \frac{Q_0(x)}{R_0(x)}\frac{dy}{y^{2\nu - 1}}.
$$

Le résidu en  $P_0$  de  $T(x)dx$  est donc le même que celui de  $\frac{Q_0(x)}{R_0(x)}$ dy  $\frac{dy}{y^{2\nu-1}}$ . On va calculer le résidu de ce dernier grâce à la méthode [1.1.](#page-41-0) On sait que y est une uniformisante en  $P_0$ . On va donc chercher les coefficients  $a_0, a_1, \ldots a_{2\nu-2}$  tels que  $\frac{Q_0(x)}{R_0(x)}$  =  $\sum^{2\nu-2}$  $i=0$  $a_i y^i + y^{2\nu-1} h$  avec  $h \in \mathcal{O}_{P_0}$ . Dans ce cas, on obtiendra le résidu de  $T(x)dx$  qui sera égal à  $a_{2\nu-2}$ .

• Calcul de  $a_0$ :

Comme  $\frac{Q_0}{R_0}(x) - \frac{Q_0}{R_0}$  $\frac{\partial \mathcal{L}_0}{\partial R_0}(P_0)$  s'annule en  $P_0$ , on sait que c'est un élément de  $y\mathscr{O}_{P_0}$ . En particulier

$$
a_0 = \frac{Q_0}{R_0}(P_0) = \frac{Q_0}{R_0}(0).
$$

• Calcul de  $a_1$  et  $a_2$ : On a

$$
\frac{Q_0}{R_0}(x) - \frac{Q_0}{R_0}(P_0) = \frac{x\tilde{Q}_0(x) + q_0}{x\tilde{R}_0(x) + r_0} - \frac{q_0}{r_0}
$$
\n
$$
= \frac{x\tilde{Q}_0(x) + q_0 - q_0(x\frac{\tilde{R}_0}{r_0} + 1)}{x\tilde{R}_0(x) + r_0}
$$
\n
$$
= \frac{x\tilde{Q}_0(x) - \frac{q_0}{r_0}x\tilde{R}_0(x)}{R_0(x)}
$$
\n
$$
= x\frac{\tilde{Q}_0(x) - a_0\tilde{R}_0(x)}{R_0(x)}
$$

et  $x = \frac{y^2}{\tilde{z}}$  $\frac{\partial}{\partial \tilde{f}(x)}$ , donc

$$
\frac{Q_0}{R_0}(x) - \frac{Q_0}{R_0}(P_0) = y^2 \frac{\tilde{Q}_0(x) - a_0 \tilde{R}_0(x)}{\tilde{f}(x)R_0(x)}
$$

$$
= y^2 \frac{Q_1}{R_1}(x).
$$

On a donc :  $\frac{Q_0}{R_0}(x) = a_0 + y^2 \frac{Q_1}{R_1}$  $\frac{d}{R_1}(x)$ . On obtient donc :

$$
a_1 = 0
$$
 et  $a_2 = \frac{Q_1}{R_1}(0)$ .

 $\bullet\,$  Calcul de  $a_3$  et  $a_4$  :

Par le même calcul que ci-dessus, on obtient :

$$
\frac{Q_1}{R_1}(x) - \frac{Q_1}{R_1}(P_0) = y^2 \frac{Q_2}{R_2}(x).
$$
\nPuis il vient :  $\frac{Q_1}{R_1}(x) = a_2 + y^2 \frac{Q_2}{R_2}(x)$ . Et donc  $\frac{Q_0}{R_0}(x) = a_0 + y^2(a_2 + y^2 \frac{Q_2}{R_2}(x)) = a_0 + a_2y^2 + y^4 \frac{Q_2}{R_2}(x)$ .

\nOn obtient donc :  $a_3 = 0$  et  $a_4 = \frac{Q_2}{R_2}(0)$ .

• Cas général :

Par récurrence on peut ainsi montrer la propriété suivante pour tout entier  $k > 1$ :

$$
\mathscr{P}_k: \ \frac{Q_0}{R_0}(x) = a_0 + a_2y^2 + \ldots + a_{2k-2}y^{2k-2} + y^{2k}\frac{Q_k}{R_k}(x) \ \rangle
$$

avec  $a_{2k-1} = 0$  et  $a_{2k} = \frac{Q_k}{P_k}$  $\frac{\mathscr{L}_{\kappa}}{R_k}(0).$ 

L'initialisation est déjà faite, et l'hérédité est obtenue comme suit : Par le même calcul que ci-dessus, on obtient :

$$
\frac{Q_k}{R_k}(x) - \frac{Q_k}{R_k}(P_0) = y^2 \frac{Q_{k+1}}{R_{k+1}}(x).
$$

Puis il vient  $\frac{Q_k}{R_k}(x) = a_{2k} + y^2 \frac{Q_{k+1}}{R_{k+1}}$  $\frac{Q_{k+1}}{R_{k+1}}(x)$ . Il suffit alors d'injecter cette expression de  $\frac{Q_k}{R_k}(x)$  dans l'expression  $\frac{Q_0}{P}$  $\frac{Q_0}{R_0}(x) = a_0 + a_2y^2 + \ldots + a_{2k-2}y^{2k-2} + y^{2k}\frac{Q_k}{R_k}$  $\frac{\mathscr{L}\kappa}{R_k}(x).$ 

• Conclusion : La propriété  $\mathscr{P}_k$  ci-dessus prise en  $k = \nu - 1$  finit de démontrer la proposition.

Cette proposition nous permet de donner l'accouplement de Poincaré de  $\varepsilon_i$  et  $\varepsilon_j$ .

#### Corollaire 1.6.7

Soient i et j deux entiers compris entre 0 et  $d-1$ , et soient  $\varepsilon_i$  et  $\varepsilon_j$  deux éléments de la base de  $\mathrm{H}^{1}_{\mathrm{DR}}(C)$ . Considérons le polynôme de Laurent  $T_{ij}$  présenté dans le lemme [1.6.2](#page-40-0) tel que  $\varepsilon_i \wedge \varepsilon_j = \overline{T_{ij}(x)dx}$ . Dans le cas où  $T_{ij}$  est de valuation strictement négative, on note  $(Q_n)$  et  $(R_n)$  les suites de polynômes définies dans les notations [1.6.5](#page-42-0) pour  $T = T_{ii}$ . Alors l'accouplement de Poincaré entre  $\varepsilon_i$  et  $\varepsilon_j$  est donné par :

$$
tr(\varepsilon_i \wedge \varepsilon_j) = \begin{cases} 0 & \text{si } T_{ij} \text{ est de valuation positive ou nulle,} \\ \frac{Q_{\nu-1}(0)}{R_{\nu-1}(0)} & \text{si } T_{ij} \text{ est de valuation strictement négative } -\nu. \end{cases}
$$

**Démonstration :** D'après le théorème [1.6.1,](#page-38-0) pour toute différentielle  $\omega$ , nous avons  $tr(\overline{\omega}) = \sum_{i=0}^{d-1} res_{P_i}(\omega)$ . Une différentielle du type  $T(x)dx$  où T est un polynôme de Laurent à coefficients dans K n'a de résidu éventuels qu'en  $P_0$  et  $\infty$ . Donc l'accouplement de Poincaré entre  $\varepsilon_i$  et  $\varepsilon_j$  est donné par  $tr(\varepsilon_i \wedge \varepsilon_j)$  $res_{P_0}(T_{ij}(x)dx)$ . Si la valuation de  $T_{ij}$  est positive ou nulle alors le résultat est immédiat. Si au contraire la valuation de  $T_{ij}$  est strictement négative, il suffit d'appliquer la proposition [1.6.6.](#page-43-0)

#### 1.6.4 Algorithme de calcul de l'accouplement de Poincaré

Attention, pour que les algorithmes ci-dessous fonctionnent correctement, le polynôme f doit avoir 0 pour racine. Le choix du changement de variable est laissé à l'utilisateur.

## Algorithme 2 : trace\_Laurent\_differential

entrée : C une une courbe hyperelliptique plane définie par un polynôme  $F(x, y) = y^2 - f(x)$ , avec  $f \in \mathbb{K}[x]$  de degré  $d = 2g + 1$ , T un polynôme de Laurent (en une variable). sortie : Trace de la différentielle  $T(x)dx$  sur la courbe C.  $\nu \leftarrow -$  valuation de  $T(x)$ ; si  $\nu \leq 0$  alors retourner 0;  $S(x) \leftarrow x^{\nu} T(x)$  (élément de  $\mathbb{K}[X]$ ); /\* Construction des suites de polynômes  $Q_n$  et  $R_n$  \*/  $\tilde{f} \leftarrow f(x)/x$  (élément de K[X]);  $Q(x) \leftarrow 2 \tilde{f}^{\nu}(x) S(x);$  $R(x) \leftarrow f'(x)$ ; si  $\nu = 1$  alors **retourner**  $Q(0)/R(0);$ pour i de 1 à  $\nu - 1$  faire  $Q(x) \leftarrow (Q(x) - Q(0))/x$  (élément de K[X]);  $\tilde{R}(x) \leftarrow (R(x) - R(0))/x$  (élément de K[X]);  $Q(x) \leftarrow \tilde{Q}(x) - Q(0)/R(0) * \tilde{R}(x);$  $R(x) \leftarrow \tilde{f}(x)R(x);$ retourner  $Q(0)/R(0)$ ;

Algorithme 3 : Poincare\_pairing

entrée : C une une courbe hyperelliptique plane définie par un polynôme  $F(x, y) = y^2 - f(x)$ , avec  $f \in \mathbb{K}[x]$  de degré  $d = 2g + 1$ . sortie : Matrice de l'accouplement de Poincaré sur la cohomologie de De Rham donnée dans la base usuelle.  $Lhi \leftarrow$  cohomology\_basis\_functions( $C$ );  $M \leftarrow$  matrice nulle de taille  $(d-1) \times (d-1)$ ; /\* On remplit la matrice  $M$  en mettant les valeurs  $tr(\varepsilon_i \wedge \varepsilon_j)$  en position  $i, j$ . Pour cela il suffit de donner un  $T_{ij}$  explicite tel que  $\varepsilon_i \wedge \varepsilon_j = T_{ij}(x)dx$ , et d'utiliser l'algorithme précédent pour calculer la trace. On fera deux boucles pour éviter de remplir les coefficient  $i, j$ pour  $i < g$  et  $j < g$  car ils sont nuls.  $*$ pour i de 0 à  $g-1$  faire  $h_i \leftarrow Lhi[i];$  $R_i \leftarrow h_i/y$  (élément de  $\mathbb{K}(X)$ ); pour j de g à  $d-2$  faire  $h_j \leftarrow Lhi[j];$  $R_i \leftarrow h_i/y$  (élément de  $\mathbb{K}(X)$ ); /\* Dans la preuve du lemme [1.6.2](#page-40-0) on avait vu qu'en notant  $\varepsilon_i=(\omega_U,\omega_V,h_i)$  avec  $h_i=yR_i(x)$ , on avait  $\varepsilon_i\wedge\varepsilon_j=T_{ij}(x)dx$  avec  $T_{ij}(x) = x^{i}R_{j}(x) - x^{j}R_{i}(x) + \frac{1}{2}f'(x)R_{i}(x)R_{j}(x) + f(x)R_{i}(x)R'_{j}(x).$  \*/  $T \leftarrow x^i R_j - x^j R_i + \frac{1}{2}$  $\frac{1}{2}f'(x)R_iR_j + f(x)R_iR'_j$  (élément de K(X));  $M[i,j] \gets \texttt{trace\_Laurent\_differential}(C,T);$ pour i de  $q \hat{a} d - 2$  faire  $h_i \leftarrow Lhi[i];$  $R_i \leftarrow h_i/y$  (élément de  $\mathbb{K}(X)$ ); pour j de 0 à d − 2 faire  $h_j \leftarrow Lhi[j];$  $R_j \leftarrow h_j/y$  (élément de  $\mathbb{K}(X)$ ) ;  $T \leftarrow x^i R_j - x^j R_i + \frac{1}{2}$  $\frac{1}{2}f'(x)R_iR_j + f(x)R_iR'_j$  (élément de K(X));  $M[i,j] \gets \texttt{trace\_Laurent\_differential}(C,T);$ retourner M;

Voici les résultats obtenus par l'algorithme Poincare\_pairing implémenté en sage pour :

• La courbe elliptique définie sur  $\mathbb{Q}_3$  par le polynôme :

$$
f(x) = x^3 - 4x^2 + 3x
$$

avec une précision *p*-adique fixée à  $N = 15$ .

```
sage: p=3; N=15; Qpx. <x>=PolynomialRing(Qp(p,N))
sage: f=Qpx(x^3-4*x^2+3*x)
sage: %runfile SemiStableHyperellipticCurveClass.sage
sage: C=SemiStableHyperellipticCurve(f)
sage: C.Poincare_pairing()
```
 $\Gamma$ 

```
0 2 + 3 + 2*3^2 + 2*3^3 + 2*3^4 + 2*3^5 + 2*3^6 + 2*3^7 + 2*3^8 + 2*3^9 + 2*3^10 + 2*3^11
+ 2*3^12 + 2*3^13 + 2*3^14 + 0(3^15)\sqrt{ }1 + 3 + 0(3^{\circ}15)0]
```
• La courbe hyperelliptique de genre 2 définie sur  $\mathbb{Q}_7$  par le polynôme :

$$
f(x) = x(x - 49)(x - 1)(x - 50)(x - 2) = x^{5} - 102x^{4} + 2749x^{3} - 7548x^{2} + 4900x
$$

avec une précision *p*-adique fixée à  $N = 15$ .

```
sage: p=7; N=15; Qpx. <x>=PolynomialRing(Qp(p,N))
sage: f = Qpx(x*(x-49)*(x-1)*(x-50)*(x-2))sage: %runfile SemiStableHyperellipticCurveClass.sage
sage: C=SemiStableHyperellipticCurve(f)
sage: C.Poincare_pairing()
\Gamma0
\Omega0 1 + 2*7 + 2*7^2 + 2*7^3 + 2*7^4 + 2*7^5 + 2*7^6 + 2*7^7 + 2*7^8 +2*7^9 + 2*7^10 + 2*7^11 + 2*7^12 + 0(7^13)\Gamma\Omega0 3 + 6*7 + 6*7^2 + 6*7^3 + 6*7^4 + 6*7^5 + 6*7^6 + 6*7^7 + 6*7^8 + 6*7^9 + 6*7^10 +
6*7^11 + 6*7^12 + 6*7^13 + 6*7^14 + 0(7^15)2 + 4*7 + 6*7^3 + 6*7^4 + 0(7^15)\sqrt{ }0
4 + 0(7^{\circ}15)0 2 + 3*7 + 2*7^2 + 7^3 + 6*7^4 + 4*7^5 + 4*7^6 +
4*7^7 + 4*7^8 + 4*7^9 + 4*7^10 + 0(7^11)[ 6 + 4*7 + 4*7^2 + 4*7^3 + 4*7^4 + 4*7^5 + 4*7^6 + 4*7^7 + 4*7^8 + 4*7^9
+ 4*7^10 + 4*7^11 + 4*7^12 + 0(7^13) 5 + 2*7 + 6*7^2 + 6*7^5 + 6*7^6 +6*7^7 + 6*7^8 + 6*7^9 + 6*7^10 + 6*7^11 + 6*7^12 + 6*7^13 + 6*7^14 + 0(7^15)5 + 3*7 + 4*7^2 + 5*7^3 + 2*7^5 + 2*7^6 + 2*7^7 + 2*7^8 + 2*7^9 + 2*7^10 + 0(7^11)0]
```
Complexité : On sait que  $\nu \leq g$  donc il nous faut  $O(g)$  calculs pour obtenir  $Q_{\nu-1}$  et  $R_{\nu-1}$ , et donc  $O(g)$  calculs pour obtenir un résidu. Il faut calculer  $g^2$  différents résidus, donc la complexité globale est en  $O(g^3)$ .

## CHAPITRE 2

# Espaces de Berkovich et courbes hyperelliptiques

L'objectif de ce chapitre est d'introduire le cadre théorique pour l'étude des courbes hyperelliptiques analytiques sur  $\mathbb{C}_p$ . Nous définirons les espaces analytiques et leur réduction à la manière de Berkovich. Nous définirons ensuite ce que signifie « être à réduction semi-stable », puis nous décrirons concrètement différents aspects des courbes hyperelliptiques à réduction semi-stable. On s'intéressera particulièrement à la description des tubes (qu'on définira plus bas) des points singulier éventuels de la réduction d'une telle courbe hyperelliptique (ceci étant un élément essentiel  $\hat{a}$  la construction du Fil<sup>1</sup>).

## 2.1 Espaces de Berkovich.

Soit  $\mathscr A$  un anneau commutatif unitaire normé complet. On notera  $\mathscr M(\mathscr A)$  le spectre de Berkovich associé à  $\mathscr A$ , à savoir l'ensemble des semi-normes multiplicatives bornées sur  $\mathscr A$ , muni de la plus faible topologie rendant toutes les fonctions :  $\mathcal{M}(\mathcal{A}) \to \mathbb{R}, |\cdot| \mapsto |f|$  continues, pour  $f \in \mathcal{A}$ .

Soit x un point de  $\mathscr{M}(\mathscr{A})$  et  $|\cdot|$  la semi-norme correspondante. On définit  $\wp_x := \ker(|\cdot|)$ . C'est un idéal premier fermé de  $\mathscr A$ . La valeur de  $|f|$  dépend uniquement de la classe de f dans  $\mathscr A/\wp_x$ . Ceci donne lieu à une valuation sur  $\mathscr{A}/\wp_x$  qui s'étend à Frac $(\mathscr{A}/\wp_x)$ . On note alors  $\mathscr{H}(x)$  la complétion de Frac $(\mathscr{A}/\wp_x)$  par rapport à la valuation obtenue. L'image de  $f \in \mathscr{A}$  dans  $\mathscr{H}(x)$ sera notée  $f(x)$ .

Nous appellerons rayon spectral de  $f$ , le nombre

$$
\rho(f) := \lim_{n \to \infty} \sqrt[n]{||f^n||}.
$$

#### Proposition 2.1.1

Pour tout élément  $f$  d'un anneau commutatif unitaire normé complet  $\mathscr A$ , nous avons

$$
\rho(f) = \max_{x \in \mathcal{M}(\mathscr{A})} |f(x)|.
$$

Démonstration : C'est le théorème 1.3.1 de [\[BER1\]](#page-83-1).

E

Pour plus de détails, on renverra le lecteur vers le chapitre 1 de l'ouvrage [\[BER1\]](#page-83-1).

#### Notation 2.1.2

Dans toute la section « Espace de Berkovich », K désigne un corps non-archimédien muni d'une valeur absolue  $|\cdot|$ , c'est-à-dire que  $|\cdot|$  est ultramétrique (éventuellement triviale) et que  $(K, |\cdot|)$  est complet.

#### 2.1.1 Espaces affinoïdes

Pour  $r_1, \ldots, r_n$  des nombres réels  $> 0$ , on définit :

$$
K\{r_1^{-1}T_1,\ldots,r_n^{-1}T_n\} = \left\{f = \sum_{\nu=0}^{\infty} a_{\nu}T^{\nu} \mid a_{\nu} \in K \text{ et } \lim_{|\nu| \to \infty} |a_{\nu}|r^{\nu} = 0\right\}
$$

avec  $\nu = (\nu_1, \ldots, \nu_n)$ ,  $|\nu| = \nu_1 + \ldots + \nu_n$ ,  $T^{\nu} = T_1^{\nu_1} \ldots T_n^{\nu_n}$ , et  $r^{\nu} = r_1^{\nu_1} \ldots r_n^{\nu_n}$ .

 $K\{r_1^{-1}T_1,\ldots,r_n^{-1}T_n\}$  est une K-algèbre commutative complète munie de la norme :

$$
||f|| = \max_{\nu} |a_{\nu}| r^{\nu}.
$$

Pour alléger les notations, on notera cette algèbre  $K\{r^{-1}T\}$ .

#### Définition 2.1.3

Soit  $\varphi: M \to N$  un morphisme de groupes semi-normés. On dira que  $\varphi$  est admissible si la semi-norme induite sur  $M/\mathrm{Ker}(\varphi)$  est équivalente à la restriction de la semi-norme à  $\mathrm{Im}(\varphi)$ (qui est isomorphe à  $M/\text{Ker}(\varphi)$ ).

#### Définition 2.1.4

Une K-algèbre commutative normée complète  $\mathscr A$  est dite K-affinoïde s'il existe un épimorphisme admissible  $K\{r^{-1}T\}\to\mathscr{A}$ . On dira de plus qu'elle est strictement K-affinoïde s'il existe un tel épimorphisme avec  $r = 1$ .

Un espace K-affinoïde est le spectre de Berkovich d'une algèbre K-affinoïde.

**Exemple** : Si K est une extension finie de  $\mathbb{Q}_p$  telle que  $\mathbb{Q}_p \subset K \subset \mathbb{C}_p$  et f est un polynôme de K[x], alors l'algèbre  $K\{x,y\}/(y^2 - f(x))$  est une K-algèbre affinoïde. L'espace affinoïde correspondant,  $\mathscr{M}(K\{x,y\}/(y^2 - f(x)))$ , est l'intersection d'un polydisque et de l'analytifié d'une courbe hyperelliptique.

#### 2.1.2 Domaines affinoïdes.

Soit  $\mathscr A$  une K-algèbre affinoïde et soit  $X = \mathscr M(\mathscr A)$ .

#### Définition 2.1.5

Un sous-espace fermé  $V \subset X$  est appelé domaine affinoïde s'il existe un morphisme borné de K-algèbres affinoïdes  $\varphi : \mathscr{A} \to \mathscr{A}_V$  satisfaisant la propriété universelle suivante. Étant donné un morphisme borné de K-algèbres affinoïdes  $\mathscr{A} \to \mathscr{B}$  tel que l'image de  $\mathscr{B}$  dans X est un sous-ensemble de V, il existe un unique morphisme borné  $\mathscr{A}_V \to \mathscr{B}$  faisant commuter

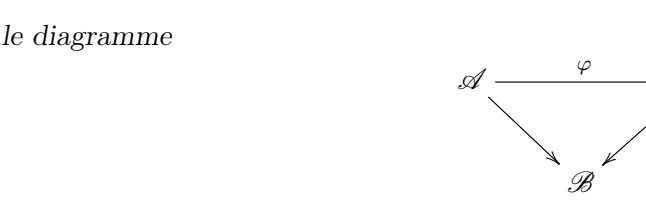

#### Proposition 2.1.6

Si V est un domaine affinoïde de X alors nous avons  $V = \mathcal{M}(\mathcal{A}_V)$ .

Démonstration : C'est la proposition 2.2.4 de [\[BER1\]](#page-83-1).

**Exemple**: Supposons que  $\mathscr A$  est une K-algèbre affinoïde et  $X = \mathscr M(\mathscr A)$ . Prenons  $f = (f_1, \ldots, f_n)$ et  $g = (g_1, \ldots, g_m)$  des ensembles d'éléments de  $\mathscr{A}$ , et  $p = (p_1, \ldots, p_n)$  et  $q = (q_1, \ldots, q_m)$  des ensembles de nombres réels positifs. On définit :

.<br>.

 $\mathscr{A}_V$ 

$$
X(p^{-1}f, qg^{-1}) := \{ x \in X \mid |f_i(x)| \le p_i, \ |g_j(x)| \ge q_i, \ 1 \le i \le n, 1 \le j \le m \}.
$$

Cet ensemble est un domaine affinoïde de X. De plus pour  $V = X(p^{-1}f, qg^{-1})$ , l'algèbre  $\mathscr{A}_V$  est donné par :

$$
\mathscr{A}_V = \mathscr{A}\{p^{-1}f, qg^{-1}\} := \mathscr{A}\{p_1^{-1}T_1, \dots, p_n^{-1}T_n, q_1S_1, \dots, q_mS_m\}/(T_i - f_i, g_jS_j - 1).
$$

**Remarque** : Si U et V sont deux domaines affinoïdes de X, alors l'intersection  $U \cap V$  est un domaine affinoïde de X représenté par le morphisme  $\mathscr{A} \to \mathscr{A}_U \widehat{\otimes}_{\mathscr{A}} \mathscr{A}_V$  (le symbole  $\widehat{\otimes}$  désigne le produit tensoriel complet et peut être défini de la manière suivante : soient M et N deux  $\mathscr A$ -modules semi-normés. On munit  $M \otimes_{\mathscr A} N$  de la semi-norme  $||f|| := \inf \sum_i ||m_i|| \cdot ||n_i||$ , où l'infimum est pris sur toutes les représentations  $f = \sum_i m_i \otimes n_i$ . On note alors  $M \widehat{\otimes}_{\mathscr{A}} N$  la complétion de  $M \otimes_{\mathscr{A}} N$  par rapport à la norme ainsi définie).

#### Définition 2.1.7

On dira qu'un sous-espace fermé  $V \subset X$  est spécial s'il est réunion finie de domaines affinoïdes. Pour un tel fermé spécial V , on définit

$$
\mathscr{A}_V:=\ker\left(\prod_i\mathscr{A}_{V_i}\to\prod_{i,j}\mathscr{A}_{V_i\cap V_j}\right)
$$

où  ${V_i}_{i∈I}$  est un recouvrement fini de V par des domaines affinoïdes.

#### Définition 2.1.8

On définit le faisceau  $\mathscr{O}_X$  comme suit : pour tout ouvert  $\mathscr U$  de X,

$$
\Gamma(\mathscr{U},\mathscr{O}_X):=\lim_{\leftarrow}\mathscr{A}_V
$$

où la limite est prise sur tous les sous-ensemble spéciaux  $V \subset \mathscr{U}$ .

Si  $X = \mathcal{M}(\mathcal{A})$  est une variété affinoïde lisse (au sens de Tate), on définit la cohomologie de De Rham de la même manière que pour les variétés algébriques affines. À savoir  $H^1_{DR}(X)$  =

 $h^1(\Gamma(X,\Omega_X^{\bullet})),$  où  $\Omega_X^{\bullet}$  est le complexe des formes différentielles définie à partir du faisceau analytique  $\mathscr{O}_X$  (voir par exemple la section 7.5 du livre [\[F-V\]](#page-83-2)).

Dans le cas particulier où X est une courbe lisse, comme  $\Omega_X^i$  est nul pour tout  $i \geq 2$ , le complexe  $\Gamma(X, \Omega_X^{\bullet})$  est donné par :

$$
0 \longrightarrow \Gamma(X, \mathscr{O}_X) \xrightarrow{d} \Gamma(X, \Omega^1_X) \longrightarrow 0
$$

Remarquons que  $\Gamma(X, \mathscr{O}_X) = \mathscr{A}$ , et notons im $(d) = d\mathscr{A}$ . Donc nous avons :

$$
\mathrm{H}^1_{\mathrm{DR}}(X)=\Gamma(X,\Omega_X^1)/d\mathscr{A}
$$

(puis les  $H_{DR}^i(X)$  sont nuls pour  $i > 1$ ).

#### 2.1.3 Espaces analytiques

Les bons espaces analytiques au sens de Berkovich sont des recollements d'espaces K-affinoïdes. En voici une définition plus précise (tirée du chapitre 3 de l'ouvrage [\[BER1\]](#page-83-1)).

Un espace K-quasi-affinoïde est une paire  $(\mathscr{U}, \varphi)$  où  $\mathscr{U}$  est un espace localement annelé et  $\varphi$  est une immersion ouverte de  $\mathscr U$  dans un espace affinoïde X. Un sous-ensemble fermé  $V \subset \mathscr U$  est appelé domaine affinoïde si  $\varphi(V)$  est un domaine affinoïde de X. Si  $X = \mathcal{M}(\mathcal{A})$ , on notera  $\mathcal{A}_V$ l'algèbre affinoïde correspondante. Un morphisme d'espaces K-quasi-affinoïdes  $(\mathscr{U}, \varphi) \to (\mathscr{V}, \psi)$ est défini comme suit. C'est un morphisme d'espaces localement annelés  $\theta : \mathcal{U} \to \mathcal{V}$  tel que pour toute paire de domaines affinoïdes  $U \subset \mathscr{U}, V \subset \mathscr{V}$ , avec  $\theta(U)$  inclus dans l'intérieur (topologique) de V dans  $\mathscr{V}$ , le morphisme induit  $\mathscr{B}_V \to \mathscr{A}_U$  est borné.

#### Définition 2.1.9

Soit  $X$  un espace localement annelé. Un atlas analytique de  $X$  est la donnée de paires  $(\mathscr{U}_i, \varphi_i), i \in I$  avec :

- Chaque  $\mathscr{U}_i$  est un ouvert de X et  $\cup \mathscr{U}_i = X$ .
- Chaque  $\varphi_i$  est une immersion ouverte de  $\mathcal{U}_i$  dans un espace K-affinoïde.
- Le morphisme induit sur les espaces localement annelés  $\varphi_j \varphi_i^{-1} : \varphi_i(\mathscr{U}_i \cap \mathscr{U}_j) \to \varphi_j(\mathscr{U}_i \cap \mathscr{U}_j)$  $\mathscr{U}_i$ ) est un isomorphisme d'espaces quasi-affinoïdes pour toutes paires  $i, j \in I$ .

#### Définition 2.1.10

Un bon espace analytique est un espace localement annelé muni d'un atlas analytique.

L'analytifié d'une variété algébrique est définie fonctoriellement de la manière suivante. Soit X une variété algébrique, et soit  $\Phi$  le foncteur allant de la catégorie des espaces analytiques sur K vers la catégorie des ensembles, qui à tout espace analytique  $\mathscr{H}$  associe l'ensemble Hom<sub>K</sub>( $\mathscr{H}, X$ ). Grâce au théorème 3.4.1 de [\[BER1\]](#page-83-1), on sait que  $\Phi$  est représentable par un bon espace analytique  $X<sup>an</sup>$ . C'est l'analytifié de X.

**Exemple** : Soit  $f \in K[x, y]$ . L'analytifié de la variété algébrique  $U = \text{Spec}(K[x, y]/(y^2 - f(x)))$ est la variété analytique  $U^{\text{an}} = \bigcup_{r>0} \mathcal{M}(K\{r^{-1}x, r^{-1}y\}/(y^2 - f(x))).$ 

#### Théorème 2.1.11

Le foncteur qui a un K-schéma propre X associe le bon K espace analytique  $X^{\text{an}}$  est pleinement fidèle.

Démonstration : C'est le corollaire 3.4.12 de [\[BER1\]](#page-83-1).

Si de surcroît  $X^{\text{an}}$  est lisse, on peut construire la cohomologie  $\mathrm{H}^1_{\mathrm{DR}}(X^{\text{an}})$  de même que dans le cas affinoïde en prenant l'hypercohomologie du complexe  $\Omega^{\bullet}$  (mais la version analytique). Nous avons alors :

#### Théorème 2.1.12

Soit X une variété algébrique lisse et  $X<sup>an</sup>$  son analytifié. Alors

$$
\mathrm{H}^1_{\mathrm{DR}}(X)\cong \mathrm{H}^1_{\mathrm{DR}}(X^{\mathrm{an}})
$$

Démonstration : Une preuve pourra être trouvée dans le paragraphe 2 de l'article [\[KIEHL\]](#page-84-2).

#### 2.1.4 Réduction et réduction semi-stable

Soit  $\mathscr A$ , une algèbre commutative de Banach. On définit :

- L'anneau  $\mathscr{A}^{\circ} := \{ f \in \mathscr{A} \mid \rho(f) \leq 1 \}$
- L'idéal de  $\mathscr{A}^{\circ}$ ,  $\mathscr{A}^{\circ\circ} := \{f \in \mathscr{A} \mid \rho(f) < 1\}$
- L'anneau résiduel  $\widetilde{\mathscr{A}}:=\mathscr{A}^{\circ}/\mathscr{A}^{\circ\circ}$

Tout morphisme d'algèbre commutative de Banach :  $\varphi : \mathscr{A} \to \mathscr{B}$  induit un morphisme d'anneau  $\varphi^{\circ} : \mathscr{A}^{\circ} \to \mathscr{B}^{\circ}$  et  $\widetilde{\varphi} : \widetilde{\mathscr{A}} \to \widetilde{\mathscr{B}}$ . En particulier, pour tout point  $x \in \mathscr{M}(\mathscr{A})$ , on a un morphisme  $\widetilde{\chi}_x : \widetilde{\mathscr{A}} \to \widetilde{\mathscr{H}(x)}$ . Or  $\widetilde{\mathscr{H}(x)}$  est un corps, donc ker $(\widetilde{\chi}_x)$  est un idéal premier de  $\widetilde{\mathscr{A}}$ . Notons  $\widetilde{K}(\widetilde{x})$  le corps des fractions de l'anneau  $\widetilde{\mathscr{A}}/\ker(\widetilde{\chi}_x)$ . On obtient un morphisme  $\widetilde{K}(\widetilde{x}) \to \widetilde{\mathscr{H}}(\widetilde{x})$  et l'application suivante :

$$
\varepsilon : \mathscr{M}(\mathscr{A}) \to \operatorname{Spec}(\mathscr{A})
$$

qu'on appellera application de réduction.

Pour un idéal **a** d'un anneau R, on note  $V(a) := \{ \wp \in \text{Spec}(R) \mid a \subset \wp \}.$ 

#### Proposition 2.1.13

Soit  $\mathscr A$  une K-algèbre de Banach commutative unitaire. Si un idéal  $\mathbf a\subset \tilde{\mathscr A}$  est engendré par des éléments  $\tilde{f}_i$ ,  $i \in I$  avec  $f_i \in \mathcal{A}^{\circ}$ , alors

$$
\varepsilon^{-1}(V(\mathbf{a})) = \{ x \in \mathcal{M}(\mathcal{A}) \mid |f_i(x)| < 1, i \in I \} \, .
$$

Démonstration : C'est le  $(i)$  du lemme 2.4.1 du chapitre 2 de [\[BER1\]](#page-83-1).

Cette proposition est très pratique pour pouvoir décrire explicitement les images réciproques par  $\varepsilon$  de sous-ensembles « intéressants » de la réduction.

**Exemple :** Soit K une extension finie de  $\mathbb{Q}_p$ ,  $\mathscr{O}_K$  l'anneau des entiers de K et  $\pi$  une uniformisante de  $\mathscr{O}_K$ . Considérons  $f \in \mathscr{O}_K[x]$  tel que le polynôme  $y^2 - f(x)$  soit irréductible sur  $\mathbb{C}_p$  et tel que f ne s'annule pas modulo  $\pi$ . Notons  $\mathscr{A} = K\{x, y\}/(y^2 - f(x))$  et  $C = \mathscr{M}(\mathscr{A})$ . Nous avons :

• 
$$
\mathscr{A}^{\circ} = \mathscr{O}_K\{x, y\}/(y^2 - f(x))
$$

• 
$$
\mathscr{A}^{\circ \circ} = \pi \mathscr{O}_K\{x, y\}/(y^2 - f(x))
$$

• 
$$
\widetilde{\mathscr{A}} = \widetilde{K}[x, y]/(y^2 - f(x)).
$$

Attention toutefois si f est à coefficients dans K mais pas dans  $\mathscr{O}_K$ , les choses ne sont pas si simples. Trouver la réduction passe par la recherche préalable d'un modèle formel de la courbe.

Intéressons-nous à présent à la réduction dans le cas général des espaces analytiques.

#### Définition 2.1.14

Soit  $X$  un bon espace  $K$ -affinoïde.

- $\bullet$  Un domaine affinoïde V de X est dit formel si le morphisme induit sur les réductions  $\widetilde{V} \rightarrow \widetilde{X}$  est une immersion ouverte.
- Un recouvrement affinoïde admissible  $\mathscr{U} = \{U_i\}_{i\in I}$  de X est dit formel si toute intersection  $U_i \cap U_j$  est un sous-domaine affinoïde formel de  $U_i$  pour tout  $i, j \in I$ . (pour une définition de recouvrement admissible, voir 3.3 dans [\[BER1\]](#page-83-1).)
- Deux recouvrements formels  $\mathcal{U} = \{U_i\}_{i\in I}$  et  $\mathcal{V} = \{V_j\}_{j\in J}$  sont dits équivalents si toute intersection  $U_i \cap V_j$  est un sous-domaine affinoïde formel de  $U_i$  et de  $V_j$  pour tout  $i \in I$  et  $j \in J$ .

Si X est un un bon espace K-affinoïde, un recouvrement formel  $\mathcal{U} = \{U_i\}_{i\in I}$  de X donne lieu à une variété réduite  $\widetilde{X}_{\mathscr{U}}$  sur k et un morphisme de réduction  $\varepsilon : X \to \widetilde{X}_{\mathscr{U}}$  qui prolonge tous les morphismes de réductions  $\varepsilon_i: U_i \to U_i$ .

#### Définition 2.1.15

Soit X un bon espace K-affinoïde muni d'un un recouvrement formel  $\mathscr U$ . La variété  $\widetilde X_{\mathscr U}$  est appelé réduction de X par rapport au recouvrement  $\mathscr U$ , et on la notera X lorsque il n'y a pas de doute sur le recouvrement  $\mathscr U$ .

Remarque : Des recouvrements formels équivalents d'un bon espace K-affinoïde X donneront lieu à une même réduction (pour plus de détails, voir le 4.3 de [\[BER1\]](#page-83-1)).

#### Définition 2.1.16

Une courbe algébrique  $\mathscr H$  définie sur un corps L est dite semi-stable si  $\mathscr H \otimes \overline{L}$  est réduite et toutes ses singularités sont des points doubles à croisement normaux.

Ainsi, on dira qu'une courbe munie d'un recouvrement formel  $\mathscr U$  est à réduction semi-stable si sa réduction par rapport à  $\mathscr U$  est une courbe algébrique semi-stable sur le corps résiduel.

#### Définition 2.1.17

Soit X un bon espace analytique muni d'un recouvrement formel  $\mathscr U$ , et  $\tilde x$  un point fermé de  $\widetilde{X}_{\mathscr{U}}$ . On appelle tube de  $\tilde{x}$  l'ouvert  $|\tilde{x}|$  de X défini par :

$$
]\tilde{x}]:= \varepsilon^{-1}(\tilde{x}).
$$

## 2.2 Courbes hyperelliptiques à réduction semi-stable

Soit  $p$  un nombre premier différent de 2. Nous allons à présent étudier les courbes hyperelliptiques sur  $\mathbb{C}_p$  à réduction semi-stable. Ce sont des objets centraux de la thèse, puisque nous allons décrire explicitement la filtration par le poids de la cohomologie de ce type de courbes. Ces courbes sont construites comme dans la section [1.1](#page-17-0) et vérifient, en prenant  $\mathbb{K} = \mathbb{C}_p$ , les hypothèses citées dans les notations [1.1.5.](#page-20-0) Cependant nous avons trois contraintes supplémentaires :

- 
- Du point de vue des algorithmes, il faut pouvoir faire des calculs à partir des coefficients de l'équation définissant la courbe. Ainsi nous choisirons le polynôme f qui définit la courbe à coefficients dans une extension finie K de  $\mathbb{Q}_p$ . De plus nous supposerons que f est scindé dans K quitte à remplacer K par le corps de décomposition de  $f$ .
- Nous souhaitons laisser le problème du modèle formel pour une étude ultérieure, donc nous demandons que f soit à coefficients dans  $\mathscr{O}_K$ .
- Nous voulons que la courbe soit à réduction semi-stable, donc nous imposons que la réduction f de f n'a que des racines de multiplicité au plus 2 dans  $\mathbb{F}_p$  (la proposition [2.2.5](#page-56-0) nous assure que si cette condition sur  $\tilde{f}$  est vérifiée, la réduction est bien semi-stable ).

De plus, nous avons besoin de considérer l'analytifié de la courbe ainsi que « sa » réduction.

- De même que dans la section [1.1,](#page-17-0) nous notons  $U = \text{Spec}(\mathbb{C}_p[x,y]/(y^2 f(x)))$ , C la complétion lisse de U et V le voisinage affine du point  $\infty$  défini dans le lemme [1.1.4](#page-19-0) qui peut s'écrire  $V = \text{Spec}(\mathbb{C}_p[v,t]/(t-v^2h(t)))$ , pour un certain  $h \in \mathbb{C}_p[t]$ . Nous désignons alors par  $U^{\text{an}}$ ,  $V^{\text{an}}$  et  $C^{\text{an}}$  les analytifiés respectifs de U, V et C. Remarquons que  $U^{\text{an}}$  =  $\bigcup_{r>0}\mathscr{M}(K\{r^{-1}x,r^{-1}y\}/(y^2-f(x)))$  et  $V^{\text{an}}=\bigcup_{r>0}\mathscr{M}(K\{r^{-1}v,r^{-1}t\}/(t^2-v^2h(t))).$
- Nous munissons  $C^{an}$  du recouvrement formel :

$$
\mathcal{U} = \left\{ \mathcal{M}(\mathbb{C}_p\{r^{-1}x, r^{-1}y\}/(y^2 - f(x))), \mathcal{M}(\mathbb{C}_p\{s^{-1}v, s^{-1}t\}/(t^2 - v^2h(t))) \mid r, s \in \mathbb{R}_+^* \right\}
$$

(provenant de l'écriture  $C^{an} = U^{an} \cup V^{an}$ ).

• Nous notons  $\widetilde{C} = \widetilde{C}^{\text{an}}$  la réduction de  $C^{\text{an}}$  par rapport au recouvrement formel  $\mathscr{U}$ .

**Remarque** : Étant donné que le corps résiduel de  $\mathbb{C}_p$  est  $\overline{\mathbb{F}}_p$ , une réduction d'une courbe hyperelliptique (algébrique ou analytique) sur  $\mathbb{C}_p$  est une variété sur  $\overline{\mathbb{F}}_p$ .

Voici un récapitulatif des notations/hypothèses que l'on fera à partir de maintenant :

#### <span id="page-55-0"></span>Notation 2.2.1

- p désigne un nombre premier différent de 2.
- K désigne une extension finie de  $\mathbb{Q}_p$ ,  $\mathscr{O}_K$  son anneau des entiers, k son corps résiduel et  $\pi$  une uniformisante de  $\mathscr{O}_K$ .
- f désigne un polynôme de  $\mathscr{O}_K[x]$  scindé dans K (quitte à remplacer K par le corps de décomposition de f), de degré impair, admettant 0 pour racine, et unitaire.
- On impose que la réduction  $\hat{f}$  de  $f$  n'a que des racines de multiplicité au plus 2 dans  $\overline{\mathbb{F}}_p$ .
- d désigne le degré de f.
- U désigne  $Spec(\mathbb{C}_p[x,y]/(y^2-f(x)))$  et  $\widetilde{U}$  sa réduction dans  $\overline{\mathbb{F}}_p$ .
- g désigne le genre de U.
- C désigne la complétion lisse de U.
- $\infty$  désigne le point à l'infini de C, à savoir l'unique point de C\U.
- V désigne le voisinage affine du point ∞ défini dans le lemme [1.1.4,](#page-19-0) qui peut s'écrire  $V = \text{Spec}(\mathbb{C}_p[v, t]/(t - v^2 h(t))),$  pour un certain  $h \in \mathbb{C}_p[t].$
- $\bullet$   $U^{\text{an}}$ ,  $V^{\text{an}}$  et  $C^{\text{an}}$  désignent respectivement les analytifiés de  $U$ ,  $V$  et  $C$ .
- $\mathscr U$  désigne le recouvrement formel de C<sup>an</sup> obtenu à partir de l'écriture C<sup>an</sup> =  $U^{\text{an}} \cup V^{\text{an}}$ , à savoir

$$
\mathscr{U} = \left\{ \mathscr{M}(\mathbb{C}_p\{r^{-1}x, r^{-1}y\}/(y^2 - f(x))), \mathscr{M}(\mathbb{C}_p\{s^{-1}v, s^{-1}t\}/(t^2 - v^2h(t))) \mid r, s \in \mathbb{R}_+^* \right\}.
$$

•  $\widetilde{C} = \widetilde{C}^{\text{an}}$  désigne la réduction de  $C^{\text{an}}$  par rapport au recouvrement formel  $\mathscr{U}$ .

Remarque : Pour la courbe C étudiée, les notions de modèle formel (au sens où cela est défini par exemple dans la section 3.1 de [\[LS3\]](#page-84-3)) et de recouvrement formel sont essentiellement équivalents.

Plus précisément, on peut munir  $C^{an}$  de la topologie «  $\varepsilon$ -inverse » de la topologie de Zariski de  $\widetilde{C}_{\mathcal{U}}^{\text{an}}$ , et restreindre le faisceau structural de manière à respecter cette topologie. On construit ainsi un espace annelé  $C_{\mathscr{U}}^{\rm an},$  qui est une variété formelle analytique (cf. [\[BOS2\]](#page-83-3) et paragraphe 1 de [\[B-L\]](#page-83-4)). Or  $C^{an}$  est une variété réduite dont le corps de base est algébriquement clos, donc selon la proposition 1.1 de l'article [\[B-L\]](#page-83-4),  $C_{\mathscr{U}}^{\rm an}$  est distinguée (au sens où cela est défini dans [\[BOS2\]](#page-83-3) et [\[LS2\]](#page-84-4) par exemple). Il s'ensuit que nous pouvons trouver un modèle formel  $\mathfrak C$  de  $C^{\rm an}$ , tel que  $\widetilde{C}_{\mathcal{U}}^{\text{an}} = \mathfrak{C}_s$  lorsqu'on note  $\mathfrak{C}_s$  la fibre spéciale de  $\mathfrak{C}$  (c'est une conséquence de la proposition 14.5.5) de [\[LS2\]](#page-84-4)).

Nous introduisons à présent les notions de points résiduellement singuliers et de forme  $x_0$  apparente qui nous seront utiles pour décrire l'anneau de fonction des tubes des points singuliers de  $\overline{C}$ .

#### 2.2.1 Points résiduellement singuliers

#### Définition 2.2.2

Soit X une courbe algébrique définie sur K,  $\widetilde{X}$  une réduction de X et a un point rationnel de  $X$ . On dira que a est un point résiduellement singulier de  $X$  si sa réduction est une singularité de  $\overline{X}$ .

#### Définition 2.2.3

Soit  $X$  une courbe algébrique définie sur  $K$ . On dira que  $X$  est particulière si c'est une courbe lisse et qu'elle admet au moins un point résiduellement singulier.

On se concentrera sur les courbes hyperelliptiques particulières. D'une part parce que la lissité de la fibre générique nous permet d'avoir des bonnes propriétés sur la cohomologie de De Rham. D'autre part, parce que le cas où la fibre spéciale est lisse nous intéresse moins : les théorèmes restent certes vrais mais la graduation par le poids est réduite à un élément. En effet le théorème de Berthelot nous dit que  $\text{H}^1_{\text{DR}}(C) \cong \text{H}^1_{\text{cris}}(\widetilde{C})$ , et donc il n'y a que  $Gr_0$  qui est non-nul.

#### <span id="page-56-1"></span>Lemme 2.2.4

Soit h un polynôme unitaire de  $\mathscr{O}_K[x]$ , et  $a \in K$  une racine de h. Alors  $a \in \mathscr{O}_K$ .

**Démonstration :** Comme h un polynôme unitaire de  $\mathscr{O}_K[x]$ , et  $a \in K$  est une racine de h, alors a est entier sur  $\mathscr{O}_K$ . Or l'anneau  $\mathscr{O}_K$  est intégralement clos. Il en résulte que a appartient bien à  $\mathscr{O}_K$ .

#### <span id="page-56-0"></span>Proposition 2.2.5

Si C est une courbe hyperelliptique vérifiant les hypothèses apparaissant dans les notations [2.2.1,](#page-55-0) alors :

- (i) Tout point résiduellement singulier a de C appartient à U.
- (ii) Tout point singulier  $\tilde{a}$  de  $\tilde{C}$  est un point double à croisements normaux.
- (iii) Pour tout point singulier  $\tilde{a}$  de  $\tilde{C}$ , il existe exactement deux points résiduellement singulier d'ordonnée nulle $(x_0,0)$  et  $(x_0',0)$  de  $U,$  avec  $x_0$  et  $x_0' \in \mathscr{O}_K$  qui sont envoyés sur  $\tilde{a}$  par l'application de réduction.

**Démonstration :** Notons  $\tilde{f}$  l'homogénéisé de f et h le polynôme défini par  $h(t) := \tilde{f}(1, t)$ . D'après le lemme [1.1.4,](#page-19-0) il existe un voisinage ouvert affine de  $\infty$  de la forme  $V = \text{Spec}(\mathbb{C}_p[v,t]/(t-v^2h(t))$ . Par hypothèse, f est à coefficients dans  $\mathscr{O}_K$  donc h est également à coefficients dans  $\mathscr{O}_K$ . On peut alors examiner la réduction de  $V$ , et un bref calcul nous assure que le système

$$
\left\{\begin{array}{ccc} t-v^2\overline{h}(t)&=&0\\ 1-v^2\overline{h}'(t)&=&0\\ -2v\overline{h}(t)&=&0 \end{array}\right.
$$

n'admet pas de solution dans  $\overline{\mathbb{F}}_p$ . On en conclut que la courbe est à réduction lisse dans un voisinage de  $\infty$ , et donc que les points résiduellement singuliers éventuels de C sont nécessairement dans U. On sait que U est de la forme  $U = \text{Spec}(\mathbb{C}_p[x, y]/(y^2 - f(x)))$ . Or le système

$$
\begin{cases}\ny^2 - \overline{f}(x) &= 0 \\
-\overline{f}'(x) &= 0 \\
2y &= 0\n\end{cases}
$$

admet exactement pour solution les couples  $(\overline{x_0}, 0)$ , pour  $\overline{x_0}$  parcourant l'ensemble des racines multiples de  $\overline{f}$ . Ces singularités sont des points doubles de  $\widetilde{C}$ , puisqu'on a supposé que les racines de  $\overline{f}$  étaient de multiplicité au plus 2.

Comme f est scindée sur K, on peut écrire  $f = \prod_{i=0}^{n} (x - a_i)$ , avec  $a_i \in K$ . De plus grâce au lemme [2.2.4,](#page-56-1) on sait que les  $a_i$  appartiennent à  $\mathscr{O}_K$ . Ainsi,  $\overline{f} = \prod_{i=0}^{n} (x - \overline{a_i})$ , donc si  $\overline{x_0}$  est une racine de  $\overline{f}$ , il existe au moins une racine  $a_i$  de f telle que  $\overline{a_i} = \overline{x_0}$ . Pour une racine double  $\overline{x_0}$  de  $\overline{f}$ , il existe exactement 2 tels  $a_i$  puisque s'il y en avait moins,  $(\overline{x_0}, 0)$  ne serait pas une singularité de X, et s'il y en avait plus  $(\overline{x_0}, 0)$ serait un point au moins triple de X. En particulier, étant donné un point singulier  $(\overline{x_0}, 0)$  de C, il existe exactement deux points  $(x_0, 0)$  et  $(x'_0, 0)$  de C de la forme  $(a, 0), a \in \mathscr{O}_K$  qui se réduisent sur  $(\overline{x_0}, 0)$ .

#### Définition 2.2.6

Un point résiduellement singulier de C est dit standard s'il est de la forme  $(x_0, 0)$ , avec  $x_0$ une racine de f. Par abus de notations, lorsqu'on parlera du point résiduellement singulier standard  $x_0$ , on entendra  $(x_0, 0)$ .

Si  $(\overline{x_0}, 0)$  est un point singulier de  $\tilde{C}$ , on appellera paire de points résiduellement singuliers standards associés à  $(\overline{x_0}, 0)$  le couple de points  $((x_0, 0), (x_0', 0))$  appartenant à la courbe C tels que  $x_0$  et  $x'_0$  sont des racines distinctes de f et se réduisent chacun sur  $(\overline{x_0}, 0)$ .

## 2.2.2 Forme  $x_0$ -apparente

#### Définition 2.2.7

Soit  $(x_0, 0)$  un point résiduellement singulier standard de C. On appelle équation de U  $x_0$ apparente, une équation de la forme

$$
y^{2} - (x - x_{0})^{2}g(x) + \pi^{k} \alpha = 0
$$

 $\text{avec } (g, k, \alpha) \in \mathscr{O}_K[x] \times \mathbb{N}^* \times \mathscr{O}_K^\times$ , telle que U est isomorphe à  $\text{Spec}(\mathbb{C}_p[x]/(y^2 - (x - x_0)^2 g(x) +$  $\pi^k\alpha$ )).

#### <span id="page-57-0"></span>Lemme 2.2.8

Soit  $(x_0, 0)$  un point résiduellement singulier standard de C. Alors il existe  $\beta_{x_0} \in (\pi)$  tel que  $f(x + \beta_{x_0}) = (x - x_0)^2 g(x) + \pi^k \alpha$  avec  $(g, k, \alpha) \in \mathscr{O}_K[x] \times \mathbb{N}^* \times \mathscr{O}_K^{\times}$ .

Démonstration : Sans perte de généralité, on peut supposer que le point résiduellement singulier standard étudié est  $(0,0)$ . Il existe donc  $Q \in \mathscr{O}_K[x]$  et  $u \in (\pi)$  tels que  $f(x) = x(x-u)Q(x)$ . Il s'agit à présent de trouver  $\beta$  tel que  $f(x + \beta)$  puisse s'écrire sous la forme  $x^2 g(x) + \pi^k \alpha$ . Soit  $\beta \in K$ . On a:

 $f(x + \beta) = (x + \beta)(x + \beta - u) \times Q(x + \beta)$  $= (x^2 + (2\beta - u)x + \beta(\beta - u)) \times Q(x + \beta)$ 

Pour alléger les calculs, on notera  $a_1 = 2\beta - u$  et  $a_0 = \beta(\beta - u)$ .

On écrit  $Q(x) = q_0 + q_1 x + \ldots + q_n x^n$ . Le polynôme  $\bar{f}$  n'ayant pas de racine d'ordre plus que 2, 0 ne peut pas être racine de  $\bar{q}$ . Ceci nous assure que  $v_p(q_0) = 0$ . Déterminons les coefficients constant et coefficient en  $x$  de  $Q(x + \beta)$ :

$$
Q(x + \beta) = q_0 + q_1(x + \beta) + q_2(x + \beta)^2 + \dots + q_n(x + \beta)^n
$$
  
=  $q_0 + q_1(x + \beta) + q_2(x^2 + 2\beta x + \beta^2) + \dots$   
 $\dots + q_n(x^n + n\beta x^{n-1} + \dots + n\beta^{n-1}x + \beta^n)$   
=  $q'_0 + q'_1x + x^2R(x)$ 

avec  $q'_0 = q_0 + \beta q_1 + \beta^2 q_2 + \ldots + \beta^n q_n$  et  $q'_1 = q_1 + 2\beta q_2 + \ldots + n\beta^{n-1} q_n$ . Donc

$$
f(x + \beta) = (x^2 + a_1x + a_0) \times (q'_0 + q'_1x + x^2R(x))
$$
  
=  $x^4R(x) + (q'_1 + a_1R(x))x^3 + (q'_0 + a_1q'_1 + a_0R(x))x^2$   
+  $(a_1q'_0 + a_0q'_1)x + a_0q'_0$ 

De plus on a :

$$
a_1q'_0 + a_0q'_1 = (2\beta - u) \times (q_0 + \beta q_1 + \beta^2 q_2 + \dots + \beta^n q_n)
$$
  
\n
$$
+ \beta(\beta - u) \times (q_1 + 2\beta q_2 + \dots + \beta^{n-1} q_n)
$$
  
\n
$$
= 2\beta q_0 + 2\beta^2 q_1 + 2\beta^3 q_2 + \dots + 2\beta^{n+1} q_n
$$
  
\n
$$
-uq_0 - u\beta q_1 - u\beta^2 q_2 + \dots - u\beta^n q_n
$$
  
\n
$$
+ \beta^2 q_1 + 2\beta^3 q_2 + \dots + n\beta^{n+1} q_n
$$
  
\n
$$
-u\beta q_1 - 2u\beta^2 q_2 - \dots - nu\beta^n q_n
$$
  
\n
$$
= -uq_0 + \beta(2q_0 - 2uq_1) + \beta^2(3q_1 - 2uq_2) + \dots
$$
  
\n
$$
\dots + \beta^n((n+1)q_{n-1} - u(n+1)q_n) + \beta^{n+1}(2+n)q_n
$$

On définit :

$$
P(X) = -uq_0 + (2q_0 - 2uq_1)X + (3q_1 - 2uq_2)X^2 + \ldots + ((n+1)q_{n-1} - u(n+1)q_n)X^n + (2+n)q_nX^{n+1}
$$

de sorte que le coefficient devant le monôme  $x$  de  $f(x + \beta)$  est  $P(\beta)$ . Par conséquent, dire que  $f(x+\beta)$  peut s'écrire sous la forme  $x^2g(x) + \pi^k\alpha$  revient à dire que

$$
P(\beta) = 0 \quad \text{et} \quad a_0 q'_0 \in (\pi).
$$

Or nous avons  $P(0) = -uq_0 \equiv 0 \mod \pi$  et  $P'(0) = 2q_0 - 2uq_1 \equiv 2q_0 \mod \pi$ , c'est à dire  $P'(0) \neq 0$ mod π. Donc d'après le lemme de Hensel, il existe  $\beta \in \mathscr{O}_K$  tel que  $\beta \equiv 0 \mod \pi$  et  $\beta$  racine de P. Le terme constant s'écrit  $a_0 q'_0 = \beta(\beta - u)(q_0 + \beta q_1 + \ldots + \beta^n q_n)$  et est donc élément de  $(\pi)$ .

#### Proposition 2.2.9

Pour tout point résiduellement singulier standard  $(x_0, 0)$  de U, il existe une équation de U  $x_0$ -apparente.

**Démonstration :** Pour tout  $\beta \in \mathbb{C}_p$ , le changement de variable  $(x, y) \mapsto (x+\beta, y)$  induit un isomorphisme entre  $Spec(\mathbb{C}_p[x,y]/(y^2 - f(x+\beta)))$  et U. Il suffit alors d'appliquer le lemme [2.2.8.](#page-57-0)

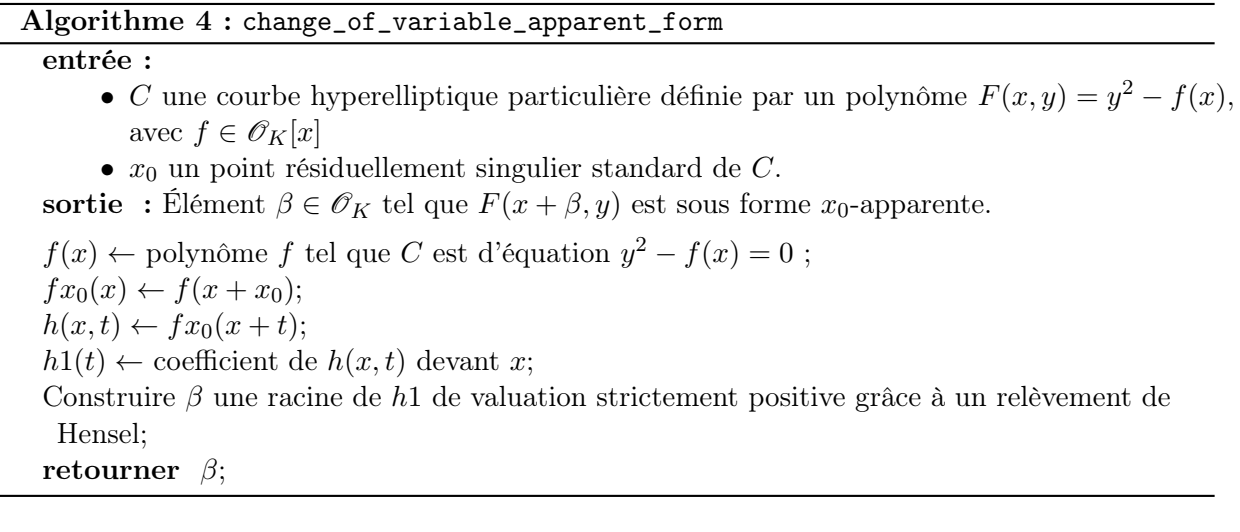

L'algorithme ci dessus nous donne donc β tel que

$$
f(x + x_0 + \beta) = x^2 \tilde{g}(x) + \pi^k \alpha.
$$

## 2.3 Tubes des points résiduellement singuliers standards.

#### 2.3.1 Racine carrée d'un polynôme dans  $\mathscr{O}_K[x]$

Commençons par l'ingrédient principal permettant la recherche de racines carrées de polynômes.

## <span id="page-59-0"></span>Théorème 2.3.1 (Lemme de Hensel version polynômes)

Si  $P(x, z)$  est un polynôme en deux variables sur un corps L et  $z = a$  est une racine simple de  $P(0, z)$  alors il existe une unique série formelle  $z(x)$  telle que  $z(0) = a$  et  $P(x, z(x))$  est identiquement nulle.

Démonstration : Le lecteur pourra trouver une preuve dans [\[EIS\]](#page-83-5), chapitre 7, paragraphe 2.

Pour calculer la racine carrée d'un polynôme g, nous avons besoin de considérer une racine carrée de l'élément  $g_0 = g(0)$  de  $\mathscr{O}_K$ . Celle-ci n'existe pas nécessairement dans  $\mathscr{O}_K$ . Néanmoins nous savons que si K est une extension finie de  $\mathbb{Q}_p$ , alors il n'y a qu'un nombre fini d'extensions de degré deux de K (c'est une conséquence du théorème de Krasner). En prenant la composée de toutes ces extensions, on peut alors construire une extension finie  $L$  de  $K$  contenant toutes les racines carrées des éléments de K.

#### Notation 2.3.2

À partir de maintenant, L désignera une extension finie de K contenant les racines carrées de tous les éléments de K.

**Remarque :** Dans le cadre des algorithmes proposés en sage, on se limitera à  $K = \mathbb{Q}_p$  car l'implémentation des extensions mixtes de  $\mathbb{Q}_p$  est encore en développement. Dans ce cas, une extension L contenant les racines carrées de tous les éléments de  $\mathbb{Q}_p$  peut se construire facilement extension L contenant les racines carrecs de tous les ciencies de  $\mathcal{Q}_p$  peut se constraite ra<br>en prenant  $L = \mathbb{Q}_{p^2}(\sqrt{p})$  (où  $\mathbb{Q}_{p^2}$  désigne une extension non-ramifiée de degré 2 de  $\mathbb{Q}_p$ ).

#### <span id="page-60-0"></span>Lemme 2.3.3

Soit  $g(x) \in \mathscr{O}_K[X]$ . On note  $g(x) = g_0 + g_1x + \ldots + g_nx^n$ . On suppose  $|g_0| = 1$ . Alors

.

- 1. il existe une série formelle  $z(x) \in L[[x]]$  telle que  $z^2(x) = g(x)$  avec  $z(0) = w$  (et cette série est unique une fois que le choix de w est fait).
- 2. si on écrit  $z(x) = \sum$ n∈N  $z_n x^n$ , on a la relation de récurrence suivante pour les coefficients

de la série : 
$$
z_n = \frac{g_n - \sum_{k=1}^{n-1} z_k z_{n-k}}{2w}
$$

- 3. la série  $z$  est à coefficients dans  $\mathscr{O}_L$ .
- 4. la série z converge sur le disque ouvert centré en 0 de rayon 1.
- 5. la suite définie par  $x_0 = w$ ,  $x_{i+1} = 1/2(x_i + g(x)/x_i)$  converge quadratiquement vers  $z(x)$ .

**Remarque** : Le lemme peut se généraliser convenablement (en perdant toutefois le 3.) si  $q_0$  est seulement non-nul. Mais pour nos besoins, nous considérons  $|g_0| = 1$ , ce qui est le cas pour les courbes hyperelliptiques étudiées.

**Démonstration :** Notons  $w$  une racine carrée de  $g_0$  dans L. Nous avons  $|w| = \sqrt{|g_0|} = 1$  et par conséquent  $w \in \mathscr{O}_L$ .

- 1. Soit P le polynôme à deux variable à coefficients dans L défini par :  $P(x, z) := z^2 g(x)$ . Nous avons  $P(0, z) = z<sup>2</sup> - g(0)$  dont w est racine simple dans L. Il suffit alors d'appliquer le lemme de Hensel version polynômes (théorème [2.3.1\)](#page-59-0), et on obtient le résultat.
- 2. On a  $z^2(x) = g(x)$ , donc  $(z^2)^{(n)}(x) = g^{(n)}(x)$ . D'après la formule de Leibniz, on a

$$
(z^2)^{(n)}(x) = \sum_{k=0}^n \binom{n}{k} z^{(k)}(x) \cdot z^{(n-k)}(x) = \sum_{k=1}^{n-1} \binom{n}{k} z^{(k)}(x) \cdot z^{(n-k)}(x) + 2z^{(n)}(x) \cdot z(x).
$$

Donc

$$
2z^{(n)}(x) \cdot z(x) = g^{(n)}(x) - \sum_{k=1}^{n-1} {n \choose k} z^{(k)}(x) \cdot z^{(n-k)}(x).
$$

On en déduit que

$$
2z(0)\frac{z^{(n)}(0)}{n!} = \frac{1}{n!} \times \left(n! \frac{g^{(n)}(0)}{n!} - \sum_{k=1}^{n-1} {n \choose k} k! \frac{z^{(k)}(0)}{k!} (n-k)! \frac{z^{(n-k)}(0)}{(n-k)!}\right).
$$

Autrement dit,

$$
z_n = \frac{g_n - \frac{1}{n!} \sum_{k=1}^{n-1} {n \choose k} k! z_k (n-k)! z_{n-k}}{2w} = \frac{g_n - \sum_{k=1}^{n-1} z_k z_{n-k}}{2w}.
$$

- 3. On sait que  $|w| = 1$ , donc  $z_0 = w$  et  $\frac{1}{2w}$  sont des entiers. Donc par récurrence  $z_n = \frac{g_n \sum_{k=1}^{n-1} z_k z_{n-k}}{2w}$  $2w$ est également un entier comme produits et sommes d'entiers.
- 4. Pour tout n,  $z_n$  est un entier donc  $|z_n| \leq 1$ . On en déduit la convergence sur le disque unité.
- 5. Un rapide calcul nous donne :  $x_{n+1}^2 = g(x) + \frac{1}{4x_n^2}(x_n^2 g(x))^2$ . Or  $x_0^2 = g_0 \equiv g \mod x$ . Par récurrence il en résulte que la suite  $x_n$  tend quadratiquement vers z.

#### Algorithme 5 : square\_root

entrée : • polynôme  $g \in \mathscr{O}_K[x]$  avec  $|g_0| = 1$  $\bullet$  entier N (précision). **sortie** : série  $z \in \mathscr{O}_L[[X]]$  définie à précision N telle que  $z^2(x) = g(x) + \mathscr{O}(x^N)$ .  $L \leftarrow$  extension finie de K contenant les racines carrées de tous les éléments de K ;  $R \leftarrow$  anneau des séries formelles sur  $\mathscr{O}_L$  à précision N;  $g_0 \leftarrow g(0);$ 

 $w \leftarrow$  une racine carrée de  $g_0$  dans L;  $z \leftarrow R(w)$ ;  $\textrm{tant que } z^2-g \neq \mathscr{O}(x^N) \textrm{ faire}$  $z = 1/2 * (z + g(x) * z^{-1});$ 

retourner z;

#### 2.3.2 Anneaux de fonction des tubes.

#### <span id="page-61-0"></span>Théorème 2.3.4

Soit  $x_0$  un point résiduellement singulier standard de C. Considérons  $\widetilde{x_0}$ , le tube du point singulier  $\widetilde{x_0}$ . Soient  $x$  et  $y \in \Gamma(U, \mathcal{O}_U)$  les fonctions de coordonnées usuelles. Par abus de notations, on désignera également par  $x$  et  $y$  la restriction des fonctions de coordonnées usuelles à l'ouvert  $\widetilde{x_0}$ [ (inclus dans  $U^{\text{an}}$ ). Alors il existe  $k \in \mathbb{N}^*, \alpha \in \mathscr{O}_K^{\times}$  et  $S, T \in \mathscr{O}_L[[X, Y]]$ <br>telles que  $S(x, y)$  et  $T(x, y) \in \Gamma(\widetilde{x}^{\top}, \mathscr{O})$  et telles que dans l'anneau  $\Gamma(\widetilde{x}^{\top}, \mathscr{O$ telles que  $S(x, y)$  et  $T(x, y) \in \Gamma(\widetilde{\mathfrak{X}_0}[\mathcal{O}])$  et telles que dans l'anneau  $\Gamma(\widetilde{\mathfrak{X}_0}[\mathcal{O}])$ , nous ayons :

$$
y^2 - f(x) = S(x, y)T(x, y) + \pi^k \alpha
$$

avec  $S(x, y) = y - (x - x_0 - \beta)z(x - x_0)$  et  $T(x, y) = Y + (x - x_0 - \beta)z(x - x_0)$  pour un certain  $z \in \mathscr{O}_L[[x]]$ .

**Démonstration :** D'après le lemme [2.2.8,](#page-57-0) on sait qu'il existe  $\beta \in (\pi)$  tel que  $f(x+x_0+\beta) = x^2 g(x)+\pi^k \alpha$ avec  $(g, k, \alpha) \in \mathscr{O}_K[x] \times \mathbb{N}^* \times \mathscr{O}_K^\times$ . Comme  $\overline{f}$  n'a pas de racines plus que doubles dans  $k, \overline{g}$  ne s'annule pas en 0 dans k. En particulier,  $g_0 = g(0)$  est non-nul et ne peut pas être dans  $(\pi)$ . Autrement dit  $|g_0| = 1$ . On construit  $S$  et  $T$  comme suit :

- 1. On écrit  $f(x + x_0) = (x \beta)^2 g(x \beta) + \pi^k \alpha$ .
- 2. On construit la racine carrée z de  $g(x \beta)$  dans  $\mathcal{O}_L[[x]]$ . L'existence de z est assurée par lemme [2.3.3.](#page-60-0) En effet si on écrit  $g(x) = g_0 + g_1 x + \ldots + g_n x^n$ , le terme constant de  $g(x - \beta)$  est donné par  $g'_0 = g_0 + \sum_{i=1}^n g_i(-\beta)^i$ . Or  $v_p(\beta) \ge 1$  et  $v_p(g_0) = 0$ , donc  $v_p(g'_0) = 0$ . En particulier les hypothèses du lemme sont bien vérifiées.

On a donc  $f(x+x_0) = (x - \beta)^2 z^2(x) + \pi^k \alpha$ . On peut donc écrire

$$
f(x) = (x - x_0 - \beta)^2 z^2 (x - x_0) + \pi^k \alpha.
$$

3. On définit  $S(X, Y) = Y - (X - x_0 - \beta)z(X - x_0)$  et  $T(X, Y) = Y + (X - x_0 - \beta)z(X - x_0)$ . On a donc  $F(x, y) = S(x, y) \times T(x, y) + \pi^k \alpha$ .

D'après le lemme [2.3.3,](#page-60-0) on sait que z converge sur le disque ouvert  $D(0, 1)$ . Donc  $z(x - x_0)$  converge sur  $D(x_0, 1)$ . En particulier,  $S(x, y)$  et  $T(x, y)$  sont bien éléments de  $\Gamma(\mathscr{O}, |\widetilde{x_0}|)$ .

Algorithme 6 : annulus\_series

#### entrée :

- $\bullet$  C une courbe hyperelliptique semi-stable plane définie par un polynôme  $F(x, y) = y^2 - f(x)$ , avec  $f \in \mathscr{O}_K[x]$
- $x_0$  un point résiduellement singulier standard de C.
- $\bullet$  entier N (précision).
- sortie : Séries S et T définies à précision N telles que la forme  $x_0$ -apparente de C s'écrive  $ST + \pi^k \alpha$  (modulo une erreur en  $(x - x_0)^N$ ).

 $\beta \leftarrow$  change\_of\_variable\_apparent\_form $(C, x_0)$ ;  $\text{Sing}(x) \leftarrow f(x + x_0 + \beta) - f(x_0 + \beta);$  $g(x) \leftarrow \text{Sing}(x) // x^2;$  $g_{\beta} \leftarrow q(x - \beta);$  $z \leftarrow$  square\_root $(q_B, N);$  $S \leftarrow y - (x - x_0 - \beta) * z(x - x_0);$  $T \leftarrow y + (x - x_0 - \beta) * z(x - x_0);$ retourner  $S, T$ ;

#### Remarques :

- l'expression  $S(x, y) \times T(x, y) + \pi^k \alpha$  est une écriture de F au voisinage de  $x_0$ .
- le fait que  $|x \beta| \leq 1 \Leftrightarrow |x| \leq 1$  nous dit qu'il existe une série racine de *q* au voisinage de 0 si et seulement s'il existe une série racine de  $g(x - \beta)$  au voisinage de 0.
- La série  $z(x x_0)$  n'existe généralement pas dans  $\mathscr{O}_L[[x]]$ . Elle existe cependant dans  $\mathscr{O}_L[[x-x_0]]$ ; elle converge sur le disque unité centré en  $x_0$ .

## <span id="page-62-0"></span>Lemme 2.3.5

Soient S et T les éléments de  $\Gamma(\mathcal{O},|\widetilde{x_0}|)$  présentés dans le théorème [2.3.4](#page-61-0) telles que  $y^2 - f(x) = S(x,y)T(x,y) + \pi^{k}e^{-A}$ lergil evite deux céries X et V de  $\mathcal{O}$ -lle til telles que  $x - Y(S,T)$  et  $S(x, y)T(x, y) + \pi^k \alpha$ . Alors il existe deux séries X et Y de  $\mathscr{O}_L[[s, t]]$  telles que  $x = X(S, T)$  et  $y = Y(S,T)$ .

**Démonstration :** Sans perte de généralité, on peut supposer que  $x_0 = 0$ .

D'après le théorème [2.3.4,](#page-61-0)  $S = y - (x - \beta)z(x)$  et  $T = y + (x - \beta)z(x)$ . Dans un premier temps, on voit que  $\frac{S+T}{2} = y$ , donc il suffit de prendre

$$
Y(s,t) = \frac{s+t}{2}.
$$

Dans un second temps, on voit que  $\frac{T-S}{2} = (x - \beta)z(x)$ . L'objectif à présent est d'écrire x comme une série  $\sum_{k=0}^{+\infty} c_k \left(\frac{T-S}{2}\right)^k$ , dont les coefficients  $c_k$  sont tous dans  $\mathscr{O}_L$ .

Rappelons que  $z(0) = w$ , avec  $|w| = 1$ , en particulier  $z(0)$  est inversible dans l'anneau  $\mathscr{O}_L$ . Donc z est un élément inversible de l'anneau  $\mathscr{O}_L[[x]]$ . Notons ζ la série inverse de z, qui est à coefficients dans  $\mathscr{O}_L$ . Nous avons la relation  $x = \beta + (x - \beta) \times z(x) \times \zeta(x)$ , donc :

$$
x = c_0 + q_1(x) \times \left(\frac{T - S}{2}\right)
$$

avec  $c_0 = \beta \in \mathscr{O}_K$  et  $q_1 = \zeta \in \mathscr{O}_L[[x]]$ .

Trouvons à présent  $c_1 \in \mathscr{O}_L$  et  $q_2 \in \mathscr{O}_L[[x]]$  tels que  $q_1(x) = c_1 + q_2(x) \times \left(\frac{T-S}{2}\right)$ .

Soit  $k \in \mathbb{N}$ , et notons  $\zeta^{(k)}$  la dérivée k-ième formelle de  $\zeta$ . Montrons que  $\frac{\zeta^{(k)}(\beta)}{k!}$  $\frac{\partial (\beta)}{\partial k!}$  est bien défini et appartient à  $\mathscr{O}_L$ . On sait que  $\zeta(x) = \sum_{i=0}^{+\infty} \zeta_i x^i$ , avec  $\zeta_i \in \mathscr{O}_L$ . On a  $\zeta^{(k)}(x) = \sum_{i=0}^{+\infty} \frac{(k+i)!}{i!}$  $\frac{+i)!}{i!} \zeta_{k+i} x^i$ . Donc

$$
\frac{\zeta^{(k)}(\beta)}{k!} = \sum_{i=0}^{+\infty} \frac{(k+i)!}{k!i!} \zeta_{k+i} \beta^i = \sum_{i=0}^{+\infty} {k+i \choose i} \zeta_{k+i} \beta^i.
$$

Rappelons que  $|\beta| < 1$ , donc la série converge. De plus chacun des termes  $\binom{k+i}{i}\zeta_{k+i}\beta^i$  est dans  $\mathscr{O}_L$ , qui est fermé, donc  $\frac{\zeta^{(k)}(\beta)}{k!}$  $\frac{\partial (B)}{\partial k!}$  appartient bien à  $\mathscr{O}_L$ .

Ainsi on peut écrire le développement de Taylor de  $\zeta$  au voisinage de  $\beta : \zeta(x) = \sum_{k=1}^{+\infty}$  $k=0$  $\zeta^{(k)}(\beta)$  $\frac{\partial}{\partial k!}(x-\beta)^k$ .

Donc :

$$
q_1(x) = \sum_{k=0}^{+\infty} \frac{\zeta^{(k)}(\beta)}{k!} (x - \beta)^k
$$
  
\n
$$
= \zeta(\beta) + (x - \beta) \sum_{k=1}^{+\infty} \frac{\zeta^{(k)}(\beta)}{k!} (x - \beta)^{k-1}
$$
  
\n
$$
= \zeta(\beta) + (x - \beta) \times z(x) \times \zeta(x) \times \sum_{k=1}^{+\infty} \frac{\zeta^{(k)}(\beta)}{k!} (x - \beta)^{k-1}
$$
  
\n
$$
= c_1 + q_2(x) \times \left(\frac{T - S}{2}\right)
$$
  
\navec  $c_1 = \zeta(\beta) \in \mathscr{O}_L$  et  $q_2 = \zeta(x) \times \sum_{k=1}^{+\infty} \frac{\zeta^{(k)}(\beta)}{k!} (x - \beta)^{k-1} \in \mathscr{O}_L[[x]]$ 

 $k=1$ k!  $\mathfrak{z}$ ]]. Et donc

$$
x = c_0 + c_1 \left(\frac{T-S}{2}\right) + q_2(x) \times \left(\frac{T-S}{2}\right)^2.
$$

On construit ainsi de proche en proche

• 
$$
q_{n+1}(x) = \zeta(x) \times \sum_{k=1}^{+\infty} \frac{q_n(k)}{k!} (x - \beta)^{k-1}.
$$
  
\n•  $c_n = q_n(\beta).$ 

qui vérifient pour tout  $n > 1$ :

(i) 
$$
q_n \in \mathcal{O}_L[[x]]
$$
  
\n(ii)  $x = \sum_{k=0}^{n-1} c_k \left(\frac{T-S}{2}\right)^k + q_n(x) \times \left(\frac{T-S}{2}\right)^n$ .

On le montre par récurrence pour tout  $n > 1$ . L'initialisation est faite, il nous reste à montrer l'hérédité : supposons le rang *n* vrai.

Soit  $k \in \mathbb{N}$ . Montrons que  $\frac{q_n^{(k)}(\beta)}{k!}$  $\frac{k!}{k!}$  est bien définis et appartient à  $\mathscr{O}_L$ . En écrivant  $q_n = \sum_{k=0}^{+\infty} q_{n,k} x^k$ , on a :

$$
\frac{q_n^{(k)}(\beta)}{k!} = \sum_{i=0}^{+\infty} {k+i \choose i} q_{n,k+i} \beta^i
$$

qui est une série convergente puisque  $|\beta|$  < 1. De plus tout les  $q_{n,k+i}$  sont dans  $\mathscr{O}_L$  par hypothèse de récurrence donc comme précédemment on peut en conclure que  $\frac{q_n(k)}{k!}$  $\frac{\partial^2 (p)}{k!}$  est bien défini et est dans  $\mathscr{O}_L$ . On peut donc écrire le développement de Taylor de  $q_n$  au voisinage de  $\beta$ :

$$
q_n(x) = \sum_{k=0}^{+\infty} \frac{q_n(k)(\beta)}{k!} (x - \beta)^k
$$
  
\n
$$
= q_n(\beta) + (x - \beta) \times z(x) \times \zeta(x) \times \sum_{k=1}^{+\infty} \frac{q_n(k)(\beta)}{k!} (x - \beta)^{k-1}
$$
  
\n
$$
= c_n + q_{n+1}(x) \times \left(\frac{T - S}{2}\right)
$$
  
\nwec  $c_n = q_n(\beta) \in \mathscr{O}_L$  et  $q_{n+1}(x) = \zeta(x) \times \sum_{k=1}^{+\infty} \frac{q_n(k)(\beta)}{k!} (x - \beta)^{k-1} \in \mathscr{O}_L[[$ 

avec  $c_n = q_n(\beta) \in \mathscr{O}_L$  et  $q_{n+1}(x) = \zeta(x) \times \sum_{k=1}^{+\infty} \frac{q_n^{(k)}(\beta)}{k!}$  $\frac{f^{(n)}(\beta)}{k!}(x-\beta)$  $\widehat{\mathcal{P}}_L[[X]].$ En particulier,

$$
x = \sum_{k=0}^{n-1} c_k \left(\frac{T-S}{2}\right)^k + q_n(x) \left(\frac{T-S}{2}\right)^n \quad (*)
$$

Ce qui finit de prouver l'hérédité.

Grâce à cela, on obtient en particulier que tout les  $c_n$  sont dans  $\mathscr{O}_L$ . On prend donc pour  $X$ :

$$
X(s,t) = \sum_{k=0}^{+\infty} c_k \left(\frac{t-s}{2}\right)^k.
$$

Remarque : La preuve est constructive et ci-dessous nous proposons un algorithme permettant de trouver ces séries X et Y. La preuve est faite dans le cas  $x_0 = 0$  uniquement. Cependant, toutes les étapes restent vraies si on remplace x par  $x - x_0$ , en prenant les z, S et T correspondant. La relation (\*) devient  $x - x_0 = \sum_{k=0}^{n-1} c_k \left(\frac{T-S}{2}\right)$  $\left(\frac{-S}{2}\right)^k + q_n(x - x_0) \left(\frac{T-S}{2}\right)$  $\left(\frac{-S}{2}\right)^n$ , et donc il suffira de prendre  $X(s,t) = \sum_{k=0}^{+\infty} c_k \left(\frac{t-s}{2}\right)$  $(\frac{-s}{2})^k + x_0.$ 

#### Algorithme 7 : xy\_st

#### entrée :

- C une courbe hyperelliptique semi-stable plane définie par un polynôme  $F(x, y) = y^2 - f(x)$ , avec  $f \in \mathscr{O}_K[x]$
- $x_0$  un point résiduellement singulier standard de  $C$ .
- $\bullet$  entier N (précision).

sortie : Deux séries X et Y de  $\mathscr{O}_L[[s,t]]$  définies à précision N telles que  $x = X(S,T)$  et  $y = Y(S,T)$  où S et T sont les éléments de  $\Gamma(\mathscr{O},\widetilde{\mathscr{X}}_0)$  présentés dans le théorème [2.3.4](#page-61-0) telles que  $y^2 - f(x) = ST + \pi^k \alpha$ .

 $R \leftarrow$  anneau des séries de Laurent  $\mathscr{O}_L(s,t)$  à précision fixée N;  $\beta \leftarrow$  change\_of\_variable\_apparent\_form $(C, x_0)$ ;  $\text{Sing}(x) \leftarrow f(x + x_0 + \beta) - f(x_0 + \beta);$  $g(x) \leftarrow \text{Sing}(x) // x^2;$  $g_{\beta} \leftarrow g(x - \beta);$  $z \leftarrow$  square\_root $(q_{\beta}, N)$ ;  $\zeta \leftarrow$  série inverse de z ;  $q \leftarrow \zeta$ ; pour i allant de 1 à N faire  $c_i = q(\beta)$ ;  $X \leftarrow X + c_i \left(\frac{t-s}{2}\right)$  $\frac{-s}{2}$ )<sup>i</sup> ;  $q \leftarrow \zeta \times \sum_{k=1}^{N}$  $q^{(k)}(\beta)$  $\frac{k!}{k!}(x-\beta)^{k-1}$ ;  $X \leftarrow X + x_0;$  $Y \leftarrow \frac{s+t}{2}$ ; retourner  $X, Y$ ;

Dans l'article [\[B-L\]](#page-83-4), pour X une variété analytique formelle sur un corps algébriquement clos, de dimension 1 et dont la variété analytique sous-jacente est localement intègre, S. Bosch et W. Lütkebohmert montrent la chose suivante : si un point  $\tilde{x}$  de  $\tilde{X}$  (la réduction de X) est un point double ordinaire alors  $|\tilde{x}|$  est une couronne ouverte  $^1$  $^1$  (voir proposition 2.3 de l'article). Nous retrouvons ce résultat dans la proposition [2.3.6](#page-65-0) ci-dessous dans le cas particulier des courbes hyperelliptiques définies dans les notations [2.2.1.](#page-55-0) En outre, grâce à la preuve constructive du

<span id="page-64-0"></span><sup>1.</sup> Ce qu'ils démontrent est en fait plus général, à savoir : un point  $\tilde{x}$  de  $\tilde{X}$  est un point double ordinaire si et seulement si  $|\tilde{x}|$  est une couronne ouverte.

théorème [2.3.4,](#page-61-0) on est capable d'expliciter concrètement l'isomorphisme entre les anneaux de fonctions du tube du point singulier et de la couronne ouverte.

Précisons la définition de couronne ouverte. Soit  $c \in \mathbb{C}_p$  tel que  $0 < |c| < 1$  et notons  $\alpha := |c|$ .

• On appelle couronne de hauteur  $\alpha$  le domaine affinoïde  $R_{\alpha}$  donné par

$$
R_{\alpha} := \mathscr{M}(\mathbb{C}_p\{s,t\}/(st-c)).
$$

Remarque : on peut identifier  $R_{\alpha}$  avec le sous-domaine affinoïde de  $\mathbb{B}^1 = \mathscr{M}(\mathbb{C}_p\{t\})$  tel que  $|t| \geq \alpha$ .

• On appelle couronne ouverte de hauteur  $\alpha$  l'ouvert  $R_{\alpha+}$  de  $R_{\alpha}$  donné par

$$
R_{\alpha+} := \{ x \in R_{\alpha} \mid \alpha < t(x) < 1 \}
$$

 $Remarque: la réduction d'une couronne de hauteur  $\alpha$  est donne par  $\widetilde{R}_{\alpha} \cong \text{Spec}(\overline{\mathbb{F}}_p[s, t]/(st)).$$ Elle est constituée de deux droites affines s'intersectant en un point singulier double ordinaire. Le tube de ce point double est alors un ouvert de  $R_{\alpha}$ , qui n'est autre que  $R_{\alpha+}$ .

#### <span id="page-65-0"></span>Proposition 2.3.6

Soit  $x_0$  un point résiduellement singulier de C. Alors  $|\widetilde{x_0}|$  est isomorphe à une couronne ouverte.

Plus précisément, d'après le théorème [2.3.4](#page-61-0) il existe S et T deux éléments de Γ( $|\widetilde{x_0}|$ ,  $\mathcal O$ ) tels que  $y^2 - f(x) = S(x, y)T(x, y) - c$ , pour un certain c dans  $(\pi)$ . Avec ces notations, le morphisme  $\Gamma(R_{\alpha+},\mathscr{O}) \to \Gamma(|\widetilde{x_0}|,\mathscr{O})$  qui envoie s sur  $S(x,y)$  et t sur  $T(x,y)$  est un isomorphisme sur les espaces de fonction.

**Démonstration :** Soit  $x_0$  un point résiduellement singulier standard de C. D'après le théorème [2.3.4,](#page-61-0) il existe  $c \in (\pi)$  et  $S, T \in \Gamma(|\widetilde{x_0}|, \mathscr{O})$  telles que  $y^2 - f(x) = S(x, y)T(x, y) - c$  $y^2 - f(x) = S(x, y)T(x, y) - c$  $y^2 - f(x) = S(x, y)T(x, y) - c$ .<sup>2</sup> Notons  $A := \mathbb{C}_p\{x,y\}/(y^2 - f(x))$ . On définit :

$$
\varphi^* : \begin{array}{l} \mathbb{C}_p\{s,t\}/(st-c) \rightarrow A \\ s \rightarrow S(x,y) \\ t \rightarrow T(x,y). \end{array}
$$

Pour tout  $\varepsilon \in |\mathbb{C}_p|$  tel que  $\sqrt{|c|} < \varepsilon < 1$ ,  $\varphi^*$  induit un morphisme :

 $\varphi_{\varepsilon}^* : \mathbb{C}_p\{\varepsilon^{-1}s, \varepsilon^{-1}t\} / (st - c) \rightarrow A\{\varepsilon^{-1}S, \varepsilon^{-1}T\}.$ 

Montrons que pour tout  $\varepsilon \in |\mathbb{C}_p|$  tel que  $\sqrt{|c|} < \varepsilon < 1$ ,  $\varphi_{\varepsilon}^*$  est un isomorphisme.

Pour la surjectivité, il suffit de vérifier que x et y sont dans  $\varphi^*_{\varepsilon}(\mathbb{C}_p\{\varepsilon^{-1}s,\varepsilon^{-1}t\}/(st-c))$ . D'après le lemme [2.3.5,](#page-62-0) on sait qu'il existe X et Y de  $\mathscr{O}_L[[s,t]]$  telles que  $x = X(S,T)$  et  $y = Y(S,T)$ . Comme elles sont à coefficients dans  $\mathscr{O}_L$ , les séries X et Y sont bien élément de  $\mathbb{C}_p\{\varepsilon^{-1}s, \varepsilon^{-1}t\}/(st-c)$  et  $X(S,T)$  et  $Y(S,T)$ constituent bien des séries convergentes dans  $A\{\varepsilon^{-1}S, \varepsilon^{-1}T\}$ . En particulier,  $x = \varphi^*_{\varepsilon}(X)$  et  $y = \varphi^*_{\varepsilon}(Y)$ . L'injectivité se vérifie sans problème.

Par conséquent  $\varphi: C \to R_\alpha$  se restreint en un isomorphisme  $|\tilde{x}| \to R_{\alpha+}$ .

**Remarque :** On peut définir « naturellement » une application  $\Gamma(U^{\text{an}}, \mathscr{O}) \to \Gamma(R_{\alpha+}, \mathscr{O})$  en composant l'application de restriction  $\Gamma(U^{\text{an}}, \mathscr{O}) \to \Gamma([\widetilde{x_0}], \mathscr{O}), h \mapsto h_{\vert [\widetilde{x_0}]},$  avec l'isomorphisme construit plus haut. On peut le décrire complètement en déterminant l'image de x et y par ce morphisme.

<span id="page-65-1"></span><sup>2.</sup> Avec les notations du théorème [2.3.4,](#page-61-0)  $c = -\pi^k \alpha$ .

$$
\Gamma(U^{\text{an}}, \mathscr{O}) \rightarrow \Gamma(|\widetilde{x_0}|, \mathscr{O}) \rightarrow \Gamma(R_{\alpha+}, \mathscr{O})
$$
  

$$
x \rightarrow x_{\parallel \widetilde{x_0}|} \rightarrow X(s, t)
$$
  

$$
y \rightarrow y_{\parallel \widetilde{x_0}|} \rightarrow Y(s, t)
$$

avec les séries X et Y du lemme [2.3.5.](#page-62-0)

## CHAPITRE 3

# Filtration par le poids sur  $\mathrm{H}^1_{\mathrm{DR}}(C)$

Dans ce chapitre nous allons exhiber explicitement la filtration par le poids des courbes hyperelliptiques définies sur une extension finie de  $\mathbb{Q}_p$ .

Plus précisément, lors de ce chapitre, nous mettrons en place les algorithmes donnant une base des espaces vectoriels  $\text{Fil}^0$  et  $\text{Fil}^1$ .

Nous utiliserons les mêmes hypothèses et notations que celles qui apparaissent dans les notations [2.2.1.](#page-55-0)

## <span id="page-67-0"></span>3.1 Structure de Hyodo-Kato

Nous allons faire un résumé très bref des articles [\[LS4\]](#page-84-5) et [\[LS3\]](#page-84-3) pour donner le socle théorique concernant la structure de Hyodo-Kato sur lequel on s'appuiera. En chemin on exposera certains résultats de ces articles qui nous serons utiles dans notre traitement explicite de la filtration par le poids des courbes hyperelliptiques.

Nous nous plaçons ici dans le même cadre que les articles cités ci-dessus. On appelle courbe un schéma séparé de type fini plat purement de dimension un et on demande que les courbes soient géométriquement connexes et géométriquement réduites. Dans cette section [3.1](#page-67-0) (et uniquement ici), C désigne une courbe propre et lisse sur  $\mathbb{C}_p$ , admettant une réduction  $\tilde{C}$  semi-stable.

Il est important de remarquer que les courbes hyperelliptiques définies dans le chapitre 2 vérifiant les hypothèses apparaissant dans les notations [2.2.1](#page-55-0) constituent un cas particulier de cette situation. Par conséquent tout les résultats énoncés dans cette section sont vrais pour nos courbes hyperelliptiques.

Décrivons à présent la graduation par le poids et la filtration par le poids sur l'espace vectoriel  $H_{DR}^1(C)$  apparaissant dans [\[LS3\]](#page-84-3) et [\[LS4\]](#page-84-5).

## 3.1.1 Filtration par le poids

On désigne par  $H^1_{\text{rig}}(\widetilde{C}/\mathbb{C}_p)$ , la cohomologie rigide de  $\widetilde{C}$  à coefficients dans  $\mathbb{C}_p$ , par  $\widetilde{C}_{\text{et}}$  le topos étale de  $\tilde{C}$  et par  $H^1(\tilde{C}_{et}, \mathbb{C}_p)$  le premier groupe de cohomologie du faisceau constant  $\underline{\mathbb{C}_p}$  sur le topos étale de  $\tilde{C}$ .

On note<sup>[1](#page-68-0)</sup>:

• Fil<sup>-1</sup> :=  $\mathrm{H}^1_{\mathrm{DR}}(C)$ • Fil<sup>0</sup> :=  $\mathrm{H}^1_{\mathrm{rig}}(\widetilde{C}/\mathbb{C}_p)$ • Fil<sup>1</sup> := H<sup>1</sup>( $\widetilde{C}_{\text{et}}$ ,  $\mathbb{C}_p$ ) •  $\text{Fil}^2 := 0$ 

Ce sont tous les quatre des espaces vectoriels de dimension finie sur  $\mathbb{C}_p$ .

#### Proposition 3.1.1

Supposons les espaces vectoriels Fil<sup>i</sup>,  $i = -1, 0, 1, 2$  définis comme ci-dessus. On a des inclusions naturelles :

$$
\mathrm{Fil}^2\subset \mathrm{Fil}^1\subset \mathrm{Fil}^0\subset \mathrm{Fil}^{-1}
$$

Démonstration : Le lecteur pourra trouver une preuve de cette proposition dans le paragraphe 6 de [\[LS3\]](#page-84-3).

#### Définition 3.1.2

La filtration par le poids est la filtration à trois crans donnée par les espaces vectoriels  $0 = \mathrm{Fil}^2 \subset \mathrm{Fil}^1 \subset \mathrm{Fil}^0 \subset \mathrm{Fil}^{-1} = \mathrm{H}^1_{\mathrm{DR}}(C).$ 

La filtration par le poids a les propriétés suivantes :

- Elle est autoduale : Fil<sup>0</sup> est l'orthogonale à Fil<sup>1</sup> pour la dualité de Poincaré sur  $\mathrm{H}^{1}_{\mathrm{DR}}(C)$ (et réciproquement).
- Elle est transverse à la filtration de Hodge : si on considère  $\Gamma(C, \Omega^1)$  comme contenu dans  $\mathrm{H}^{1}_{\mathrm{DR}}(C),$  on a

$$
\mathrm{Fil}^1 \cap \Gamma(C, \Omega^1) = 0 \quad \mathrm{et} \quad \mathrm{Fil}^0 + \Gamma(C, \Omega^1) = \mathrm{H}^1_{\mathrm{DR}}(C).
$$

• Elle dédouble la filtration analytique conjuguée : si on considère  $H^1(C^{an}, K)$  comme contenu dans  $H^1_{DR}(C^{an}) = H^1_{DR}(C)$ , on a Fil<sup>2</sup> =  $H^1(C^{an}, K)$ .

Les deux propositions suivantes sont très importantes pour la suite de la thèse car elles permettent de donner une méthode explicite de calcul des espaces vectoriels de la filtrations.

Notons à présent Z la réunion de tous les points singulier de  $\tilde{C}$ .

#### <span id="page-68-1"></span>Proposition 3.1.3

Le premier cran de la filtration est donné par :

$$
\mathrm{Fil}^0 = \mathrm{Ker} \left( \mathrm{H}^1_{\mathrm{DR}}(C) \to \mathrm{H}^1_{\mathrm{DR}}(|Z|) \right)
$$

où la flèche est l'application de restriction.

<span id="page-68-0"></span><sup>1.</sup> Dans les articles [\[LS3\]](#page-84-3) et [\[LS4\]](#page-84-5), la manière d'indicer les espaces de la filtration est différente : Fil<sup>0</sup> =  $H_{DR}^1(C)$ ,  $\text{Fil}^1 = \text{H}^1_{\text{rig}}(\widetilde{C}/\mathbb{C}_p)$ ,  $\text{Fil}^2 = \text{H}^1(\widetilde{C}_{\text{et}}, \mathbb{C}_p)$  et  $\text{Fil}^3 = 0$ . Dans cette thèse, nous avons choisi une manière d'indicer qui semble être plus répandue de nos jours.

#### Proposition 3.1.4

Le deuxième cran de la filtration est donné par :

$$
\mathrm{Fil}^1 = \mathrm{Fil}^0 \cap \mathrm{Im} \left( \mathrm{H}^1_{\mathrm{DR},c}(|Z|) \to \mathrm{H}^1_{\mathrm{DR},c}(C) \right)
$$

où la flèche est l'application induite par l'application de restriction de la proposition [3.1.3](#page-68-1) par la dualité de Poincaré sur les espaces de cohomologie de De Rham à support compact associés.

Démonstration : On trouvera une preuve des deux propositions énoncées ci-dessus dans la section 6 de [\[LS3\]](#page-84-3).

#### 3.1.2 Graduation par le poids

On peut construire une graduation liée à la filtration par le poids. À savoir trois espaces vectoriels  $Gr_{-1}$ ,  $Gr_0$  et  $Gr_1$  qui vérifient :

 $\text{Fil}^2 = 0$ ,  $\text{Fil}^1 \cong \text{Gr}_1$ ,  $\text{Fil}^0 \cong \text{Gr}_1 \oplus \text{Gr}_0$ ,  $\text{Fil}^{-1} \cong \text{Gr}_1 \oplus \text{Gr}_0 \oplus \text{Gr}_{-1} \cong \text{H}^1_{DR}(C)$ .

visuellement :

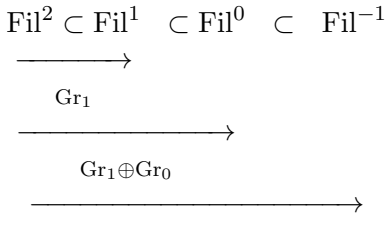

$$
\mathrm{Gr}_1\!\oplus\!\mathrm{Gr}_0\!\oplus\!\mathrm{Gr}_{-1}
$$

On note :

- $\widetilde{C}'$  la courbe normalisée de  $\widetilde{C}$ ,
- W l'anneau des vecteurs de Witt de  $\overline{\mathbb{F}}_p$ ,
- $H_{\text{cris}}^1(\widetilde{C}'/W)$  le premier espace de cohomologie cristalline de  $\widetilde{C}'$  sur W,
- H<sub>1</sub>(C) le premier groupe d'homologie de  $\Delta(\widetilde{C})$ , le graphe d'incidence de  $\widetilde{C}$  (dont on pourra trouver une définition dans le cas général dans le paragraphe 2.1 de [\[LS3\]](#page-84-3)).

On peut donner les espaces  $\mathrm{Gr}_i$  de la manière suivante :

- $\text{Gr}_{-1} := \text{H}_1(X) \otimes_{\mathbb{Z}} \mathbb{C}_p$
- $\bullet \;\; \mathrm{Gr}_0 := \mathrm{H}^1_{\mathrm{cris}}(\widetilde{C}'/W) \otimes_W \mathbb{C}_p$
- $\text{Gr}_1 := \text{H}^1(\widetilde{C}_{\text{et}}, \mathbb{C}_p)$

On pourra s'assurer dans [\[LS4\]](#page-84-5) que les Gr<sub>i</sub> définissent bien une graduation de  $H_{DR}^{1}(C)$  correspondant à la filtration donnée en section précédente.

#### Définition 3.1.5

La graduation par le poids sur  $\mathrm{H}^1_{\mathrm{DR}}(C)$  est la graduation à trois crans déterminée par les espaces vectoriels  $Gr_{-1}$ ,  $Gr_0$  et  $Gr_1$ .

La graduation par le poids est un des ingrédients essentiels de la structure de Hyodo-Kato sur  $\mathrm{H}^1_{\mathrm{DR}}(C)$ . Cette dernière est la donnée :

• d'une graduation par le poids,  $Gr_{-1}$ ,  $Gr_0$ ,  $Gr_1$ ,

- d'un endomorphisme Frobenius  $\varphi: \mathrm{H}^1_{\mathrm{DR}}(C) \to \mathrm{H}^1_{\mathrm{DR}}(C)$ ,
- d'un accouplement de Poincaré  $\mathfrak{P}: \mathrm{H}^1_{\mathrm{p}_R}(C) \times \mathrm{H}^1_{\mathrm{p}_R}(C) \to \mathbb{C}_p, (\omega, \eta) \mapsto \int_C \omega \wedge \eta,$
- d'un opérateur de monodromie  $N: \mathrm{H}^{\overline{1}}_{\mathrm{DR}}(C) \times \mathrm{H}^{\overline{1}}_{\mathrm{DR}}(C) \to \mathbb{C}_p$

tel que l'accouplement de Poincaré induit une dualité parfaite entre Gr<sub>−1</sub> et Gr<sub>1</sub> et est compatible avec le Frobenius, et tel que l'opérateur de monodromie est compatible avec le Frobenius.

Ceci permet de munir  $H^1_{DR}(C)$  d'un structure additionnelle très riche qui contient de nombreuses informations géométriques concernant la courbe C.

Dans [\[LS4\]](#page-84-5), B. Le Stum explicite une manière de décrire cette structure de Hyodo-Kato pour les courbes. La graduation par le poids est celle qu'on a construit dans cette section. Puis il construit un Frobenius, un accouplement de Poincaré et un opérateur de monodromie qui vérifient bien les conditions de compatibilités demandées.

- Pour le Frobenius : chacun des crans Gr<sub>i</sub> est construit à partir de la courbe  $\widetilde{C}$  sur  $\overline{\mathbb{F}}_p$  et peut être muni naturellement d'un Frobenius. Or  $H^1_{DR}(C) = Gr_{-1} \oplus Gr_0 \oplus Gr_1$ , ainsi on peut définir un Frobenius « composante par composante » sur  $\mathrm{H}^{1}_{\mathrm{DR}}(C)$ .
- Pour l'accouplement de Poincaré : on prend accouplement de Poincaré naturel de  $H_{DR}^1(C)$ .
- Pour l'opérateur de monodromie : on trouvera sa construction dans la section 8 de [\[LS4\]](#page-84-5).

## 3.2 Description du Fil $^{0}$

Pour obtenir Fil<sup>0</sup>, on va appliquer la proposition [3.1.3](#page-68-1) qui nous dit que celui-ci est donné par  $\text{Fil}^0 = \text{Ker} (H_{\text{DR}}^1(C) \to H_{\text{DR}}^1(|Z|)),$  où  $Z$  est la réunion des points singuliers de  $\widetilde{C}.$ 

#### 3.2.1 Cohomologie de De Rham du tube d'un point résiduellement singulier

Soit  $c \in \mathbb{C}_p$  tel que  $0 < |c| < 1$  et notons  $\alpha := |c|$ . Rappelons que nous désignons par  $R_\alpha$  la couronne fermée de hauteur  $\alpha$  donnée par  $R_{\alpha} := \mathscr{M}(\mathbb{C}_p\{s,t\}/(st-c))$ , et par  $R_{\alpha+}$  la couronne ouverte de hauteur α donnée par  $R_{\alpha+} := \{x \in R_{\alpha} \mid \alpha < t(x) < 1\}.$ 

## <span id="page-70-0"></span>Proposition 3.2.1

Le  $\mathbb{C}_p$ -espace vectoriel  $H^1_{DR}(R_{\alpha+})$  est de dimension 1 et est engendré par  $\frac{dt}{t}$ .

**Démonstration :** Une couronne ouverte  $R_{\alpha+}$  est quasi-Stein donc la cohomologie de De Rham se calcule sur les sections globales.

Comme $\Omega^{i}_{R_{\alpha+}}$  est nul pour tout  $i\geq 2,$  le complexe  $\Gamma(R_{\alpha+},\Omega^{\bullet}_{R_{\alpha+}})$  est donné par :

$$
0 \longrightarrow \Gamma(R_{\alpha+}, \mathcal{O}_{R_{\alpha+}}) \xrightarrow{d} \Gamma(R_{\alpha+}, \Omega_{R_{\alpha+}}^1) \longrightarrow 0.
$$

Notons  $A = \Gamma(R_{\alpha+}, \mathscr{O}_{R_{\alpha+}})$ . Nous avons :

$$
H_{DR}^1(R_{\alpha+}) = \Gamma(R_{\alpha+}, \Omega_{R_{\alpha+}}^1)/dA
$$

(puis les  $H_{DR}^i(R_{\alpha+})$  sont nuls pour  $i > 1$ ).

Nous pouvons exprimer A de la manière suivante :

$$
A = \lim_{\substack{\longleftarrow \\ 0 \le \varepsilon < 1}} \mathbb{C}_p \{ \varepsilon^{-1} s, \varepsilon^{-1} t \} / (st - c).
$$

En effet,  $R_{\alpha+}$  est la limite inductive  $\lim_{\substack{\alpha \to \infty \\ 0 \le \epsilon \le 1}} R_{\alpha,\epsilon}$  des couronnes fermées  $R_{\alpha,\epsilon} := \{x \in R_{\alpha} \mid \epsilon^{-1} \alpha \le t(x) \le \epsilon\},\$ ces dernières pouvant également s'exprimer comme  $R_{\alpha,\varepsilon} = \mathscr{M}(\mathbb{C}_p\{\varepsilon^{-1}s, \varepsilon^{-1}t\}/(st-c)).$ 

L'équation  $st - c = 0$  nous donne la relation  $s = c/t$ , ainsi les éléments de A sont exactement les séries de Laurent  $\mathscr{L}(t) = \sum_{k=0}^{+\infty}$ i=−∞  $a_i t^i$  à coefficient dans  $\mathbb{C}_p$ , tels que les  $a_i$  vérifient la condition :  $(*) \quad \forall r \in \left] \alpha, 1 \right[ , \lim$  $|a_i$  $\vert r$  $i = 0$  et  $\lim$  $|a_{-i}|$  $\vert r$  $i = 0.$ 

$$
(\ast) \quad \forall r \in [\alpha, 1], \lim_{i \to +\infty} |a_i|r = 0 \quad \text{et} \quad \lim_{i \to +\infty} |a_{-i}|r = 0.
$$

Soit à présent  $\eta \in \Gamma(R_{\alpha+}, \Omega^1)$ . En utilisant de même la relation  $s = c/t$ , nous pouvons écrire :  $\eta = \mathscr{L}(t) dt$  avec  $\mathscr{L}(t) = \sum_{n=0}^{+\infty}$ i=−∞  $a_i t^i \in A.$ 

Pour tout entier *i* non-nul, notons  $b_i := \frac{a_{i-1}}{b_i}$  $\frac{i-1}{i}$ . Nous avons, quelque soit  $r \in \left] \alpha, 1 \right[$ : •  $|b_i| \leq i|a_{i-1}|$ , donc  $|b_i|r^i \leq i\sqrt{r} \cdot i|a_{i-1}|\sqrt{r} \cdot i$  quelque soit  $i \in \mathbb{N}^*$ . Or  $i\sqrt{r} \cdot i \underset{i \to +\infty}{\longrightarrow} 0$  et

- $|a_{i-1}|\sqrt{r} \xrightarrow{i} \underset{i\rightarrow+\infty}{\longrightarrow} 0$ , donc  $|b_i|r^i \underset{i\rightarrow+\infty}{\longrightarrow} 0$ .
- $|b_{-i}| \leq i |a_{-i-1}|$  quelque soit  $i \in \mathbb{N}^*$ , donc de même,  $|b_{-i}| r^i \underset{i \to +\infty}{\longrightarrow} 0$ .

Ainsi les  $b_i$  vérifient la condition (\*). Les séries de Laurent  $\sum_{i=1}^{-1}$ i=−∞  $b_i t^i$  et  $\sum_{i=1}^{+\infty}$  $i=1$  $b_i t^i$  appartiennent donc toutes deux à A.

On en déduit que les deux formes différentielles  $\left(\sum_{i=1}^{+\infty} x_i\right)$  $i=0$  $a_i t^i$  dt et  $\Big(\sum_{i=1}^{-2}$ i=−∞  $a_i t^i$ dt sont exactes puisque nous avons  $\left(\sum^{+\infty} \right)$  $i=0$  $a_i t^i$  $dt = d\left(\sum^{+\infty} \right)$  $i=1$  $b_i t^i$  et  $\begin{pmatrix} -2 \\ \sum \end{pmatrix}$ i=−∞  $a_i t^i$  $dt = d\left(\begin{array}{c} -1 \\ \sum \end{array}\right)$ i=−∞  $b_i t^i$ .

Par conséquent la classe de  $\eta$  dans  $\mathrm{H}^{1}_{\mathrm{DR}}(R_{\alpha+})$  est :

$$
\overline{\eta} = a_{-1} \frac{dt}{t}.
$$

Nous avons en particulier également montré le lemme suivant :

#### Lemme 3.2.2

Pour  $\mathscr L$  une série de Laurent à coefficients dans  $\mathbb C_p$  telle que  $\mathscr L(t) \in \Gamma(R_{\alpha+}, \mathscr O)$ , nous avons, dans  $\mathrm{H}^{1}_{\mathrm{DR}}(R_{\alpha+})$ :

$$
\overline{\mathscr{L}(t)dt} = \mathrm{r\acute{e}s}(\mathscr{L}(t))\frac{dt}{t}.
$$

Plaçons nous à présent dans le cas où  $C$  est une courbe hyperelliptique vérifiant les hypothèses figurant dans les notations [2.2.1.](#page-55-0) On rappelle que U désigne  $Spec(\mathbb{C}_p[x,y]/(y^2-f(x))),$  C désigne la complétion lisse de  $U$  et  $U^{\text{an}}$  et  $C^{\text{an}}$  désignent respectivement les analytifiés de  $U$  et  $C$ .

## Proposition 3.2.3

Soit  $x_0$  un point résiduellement singulier de C. Alors le  $\mathbb{C}_p$ -espace vectoriel  $H^1_{\text{DR}}(|\widetilde{x_0}|)$  est de<br>dimension 1 et il quiete  $T \in \Gamma(|\widetilde{x_0}|, \mathscr{O})$  (celui là même présenté dans le théorème 2.2.4) tel que dimension 1 et il existe  $T \in \Gamma(|\widetilde{x_0}|, \mathscr{O})$  (celui-là même présenté dans le théorème [2.3.4\)](#page-61-0) tel que  $\text{H}^1_{\text{DR}}(\widetilde{\mathcal{X}_0}$  est engendré par  $\frac{dT}{T}$ .

**Démonstration :** Selon la proposition [2.3.6](#page-65-0)  $|\widetilde{x_0}|$  et  $R_{\alpha+}$  sont isomorphes, et un isomorphisme entre les espaces de fonction est donné par  $\Gamma(R_{\alpha+}, \mathcal{O}) \longrightarrow \Gamma(|\widetilde{x_0}|, \mathcal{O}), s \mapsto S(x, y)$   $t \mapsto T(x, y)$  (où S et T sont les éléments de Γ( $\mathcal{O}, \overline{[x_0]}$ ) présentés dans le théorème [2.3.4](#page-61-0) telles que  $y^2 - f(x) = S(x, y)T(x, y) - c$  pour un<br>cortain  $c \in (\pi)$ ). Il suffit alors d'appliquer la proposition 3.2.1 certain  $c \in (\pi)$ ). Il suffit alors d'appliquer la proposition [3.2.1.](#page-70-0)
## <span id="page-72-0"></span>Lemme 3.2.4

Pour  $\mathscr L$  une série de Laurent à coefficients dans  $\mathbb C_p$  telle que  $\mathscr L(T) \in \Gamma(|\widetilde{x_0}|, \mathscr O)$ , nous avons, dans  $H^1_{DR}(\widetilde{\mathscr{X}_0})$ :

$$
\overline{\mathscr{L}(T)dT} = \mathrm{r\acute{e}s}(\mathscr{L}(T))\frac{dT}{T}.
$$

Démonstration : C'est une conséquence directe du lemme [3.2.2.](#page-71-0)

# 3.2.2 Description de la flèche  $H^1_{DR}(C) \to H^1_{DR}(|\widetilde{x_0}|)$

La flèche naturelle  $H^1_{DR}(C^{an}) \to H^1_{DR}(\widetilde{\mathbb{Z}_0}[\)$  est la flèche induite par l'inclusion  $|\widetilde{\mathbb{Z}_0}[\hookrightarrow C^{an}$  sur les espaces de cohomologie.

Comme  $x_0 \neq \infty$ , nous savons que  $\widetilde{x_0} \in \widetilde{U}$ <sup>an</sup>. En particulier nous avons les inclusions :

$$
]\widetilde{x_0}[\hookrightarrow U^{\text{an}} \hookrightarrow C^{\text{an}}.
$$

Donc en passant à la cohomologie :

$$
H_{DR}^1(C^{an}) \longrightarrow H_{DR}^1(U^{an}) \longrightarrow H_{DR}^1(\widetilde{\mathcal{X}_0}[).
$$

Or  $\mathrm{H}^1_{\mathrm{DR}}(C^{\mathrm{an}}) \cong \mathrm{H}^1_{\mathrm{DR}}(U^{\mathrm{an}})$  donc décrire la flèche  $\mathrm{H}^1_{\mathrm{DR}}(C^{\mathrm{an}}) \to \mathrm{H}^1_{\mathrm{DR}}(\widetilde{\mathscr{X}_0})$  revient à décrire la flèche  $\mathrm{H}^1_{\mathrm{DR}}(U^{\mathrm{an}}) \to \mathrm{H}^1_{\mathrm{DR}}(U^{\mathrm{an}})$  $H_{DR}^1(U^{an}) \to H_{DR}^1(\widetilde{\mathcal{X}_0})).$ 

Pour construire la flèche  $H^1_{DR}(U^{\text{an}}) \to H^1_{DR}(\widetilde{\mathscr{X}_0}])$ , il suffit de donner les images des éléments de la base. Rappelons que nous avons défini  $\frac{dx}{y}$  dans la sous-section [1.3.1](#page-25-0) de la manière suivante :

$$
\frac{dx}{y} := Ay\ dx + 2B\ dy
$$

avec A et B deux polynômes de  $\mathbb{C}_p[x]$  tels que  $Af + Bf' = 1$ .

Soit  $x_0$  un point résiduellement singulier de C, et soient S et T les éléments de  $\Gamma(\mathscr{O},\widetilde{[x_0]})$  présentés dans le théorème [2.3.4](#page-61-0) telles que  $y^2 - f(x) = S(x,y)T(x,y) - c$ . D'après le lemme [2.3.5,](#page-62-0) il existe  $X$  et  $Y \in \mathscr{O}_K[[s,t]]$  telles que  $x = X(S,T)$  et  $y = Y(S,T)$ . On note :  $X_1(T) = X\left(\frac{c}{T}\right)$  $\frac{c}{T},T\Big)$  et  $Y_1(T) = Y\left(\frac{c}{\tau}\right)$  $\frac{c}{T}$ , T, puis pour tout *i*,  $0 \le i \le 2g$  on note :

$$
\mathscr{L}_i(T) := X_1(T)^i \cdot \left( A(X_1(T))Y_1(T) \frac{d X_1(T)}{dT} + 2B(X_1(T)) \frac{d Y_1(T)}{dT} \right).
$$

 $\mathscr{L}_i$  est une série de Laurent en une variable T, à coefficients dans  $\mathscr{O}_{\mathbb{C}_p}$  et appartient à  $\Gamma(|\widetilde{x_0}|, \mathscr{O})$ . Lemme 3.2.5

Le morphisme  $H^1_{DR}(U^{\text{an}}) \to H^1_{DR}(\widetilde{X_0}[)$  induit par le morphisme d'inclusion  $\widetilde{\mathfrak{Z}_0}[\to U^{\text{an}}$  envoie l'élément  $x^i\frac{dx}{y}$  de  $\mathrm{H}^{1}_{\mathrm{DR}}(U^{\mathrm{an}})$  sur l'élément rés $(\mathscr{L}_i)\frac{d T}{T}$  $\frac{dT}{T}$  de  $\mathrm{H}_{\mathrm{DR}}^1(|\widetilde{x_0}|).$ 

**Démonstration :** En toute généralité, un morphisme  $\psi : \Gamma(U^{\text{an}}, \mathscr{O}) \to \Gamma(|\widetilde{x_0}|, \mathscr{O})$  induit naturellement<br>un morphisme  $\Gamma(U^{\text{an}} | \Omega^1) \to \Gamma(|\widetilde{x_0}|, \Omega^1)$  fdx + adu + als f)dates + als c)dates un morphisme  $\Gamma(U^{\text{an}}, \Omega^1) \to \Gamma(|\widetilde{x_0}|, \Omega^1)$ ,  $fdx + gdy \mapsto \psi(f)d\psi(x) + \psi(g)d\psi(y)$ .

La flèche naturelle de restriction  $\Gamma(U^{\text{an}}, \mathscr{O}) \to \Gamma(|\widetilde{x_0}|, \mathscr{O})$  envoie respectivement x et y sur  $x_{\vert |\widetilde{x_0}|\vert}$  et  $y_{\vert |\widetilde{x_0}|\vert}$ <br>On dens l'enneeu  $\Gamma(|\widetilde{x_1}|, \mathscr{O})$  en neut équine  $x = V(S,T)$  et  $w = V(S,T)$  (d Or dans l'anneau  $\Gamma(|\widetilde{x_0}|, \mathscr{O})$ , on peut écrire  $x = X(S,T)$  et  $y = Y(S,T)$  (d'après le lemme [2.3.5](#page-62-0)). De plus, la relation  $ST - c = 0$  nous permet d'écrire  $x = X_1(T)$  et  $y = Y_1(T)$  avec  $X_1(T) = X\left(\frac{c}{\sigma}\right)$  $\frac{c}{T},T\Big)$  et  $\sqrt{c}$ 

$$
Y_1(T) = Y\left(\frac{c}{T}, T\right).
$$

Ainsi, l'application de restriction induit le morphisme suivant :

$$
\Gamma(U^{\text{an}}, \Omega^1) \longrightarrow \Gamma(|\widetilde{x_0}|, \Omega^1) \nf(x, y)dx + g(x, y)dy \longrightarrow f(X_1(T), Y_1(T))dX_1(T) + g(X_1(T), Y_1(T))dY_1(T)
$$

En particulier, pour tout entier *i*, celui-ci envoie  $x^i \frac{dx}{y} = x^i (Ay \, dx + 2B \, dy)$  sur  $\mathscr{L}_i(T) dT$ . Finalement, en passant à la cohomologie, et en utilisant le lemme [3.2.4](#page-72-0) on obtient le morphisme d'espaces vectoriels :

$$
\begin{array}{ccc}\n\mathrm{H}^{1}_{\mathrm{DR}}(U^{\mathrm{an}}) & \longrightarrow & \mathrm{H}^{1}_{\mathrm{DR}}(|\widetilde{x_{0}}|) \\
\overline{x^{i} \frac{dx}{y}} & \longmapsto & \mathrm{r\acute{e}s}(\mathscr{L}_{i}) \frac{\overline{dT}}{T}.\n\end{array}
$$

On peut à présent mettre en place un algorithme permettant le calcul de la matrice de cette application linéaire exprimée dans les bases  $\mathscr{B} = \left\{ \overline{x^i \frac{dx}{y}}, i = 0 \ldots, 2g \right\}$  de  $H^1_{DR}(U^{\text{an}})$  et  $\mathscr{B}' = \left\{ \frac{\overline{dT}}{T} \right\}$  $\overline{\frac{dT}{T}}$   $\Big\}$ de  $H^1_{DR}(|\widetilde{x_0}|).$ 

<span id="page-73-0"></span>Algorithme 8 : matrice\_tube\_x0

entrée :

- C, une courbe hyperelliptique semi-stable plane définie par un polynôme  $F(x, y) = y^2 - f(x)$ , avec  $f \in \mathscr{O}_K[x]$ ,
- $x_0$  un point résiduellement singulier de C.
- $\bullet$  entier N (précision).

sortie : Matrice de l'application linéaire  $H_{DR}^{1}(C) \to H_{DR}^{1}(|\widetilde{x_0}|)$  induite par la restriction (originale dans les bases dégrites si dessus) (exprimée dans les bases décrites ci-dessus).

$$
M \leftarrow \text{matrice nulle de taille } 1 \times (d-1);
$$

 $A, B \leftarrow$  polynômes tels que  $Af + Bf' = 1$ ;  $\beta \leftarrow$  change\_of\_variable\_apparent\_form $(C, x_0);$  $c \leftarrow -f(x_0 + \beta);$ /\* On sait que  $f(x+x_0+\beta)=x^2h(x)-c$  pour un certain polynôme  $h$  (cf. algorithme [4\)](#page-58-0) donc on obtient c en calculant  $-f(x_0 + \beta)$  \*/  $X, Y \leftarrow xy\_st(C, x_0, N);$  $R \leftarrow$  anneau des séries de Laurent  $\mathscr{O}_L(t)$  à précision fixée N;  $X_1 \leftarrow R\left(X\left(\frac{c}{t}\right)\right)$  $\frac{c}{t}, t\bigg)\Big);$  $Y_1 \leftarrow R \left( Y \left( \frac{\dot{c}}{I} \right) \right)$  $\left(\frac{c}{t},t\right)\Big);$  $P \leftarrow \left(A(X_1)Y_1\frac{d X_1(t)}{dt} + 2B(X_1)\frac{d Y_1(t)}{dt}\right);$ pour i allant de 0 à d − 2 faire  $\mathscr{L}_i \leftarrow X_1^i P;$  $M[0, i] \leftarrow \mathrm{r\acute{e}s}(\mathscr{L}_i);$ retourner M;

Voici les résultats obtenus par l'algorithme implémenté en sage pour :

• La courbe elliptique définie sur  $\mathbb{Q}_3$  par le polynôme :

$$
f(x) = x^3 - 4x^2 + 3x
$$

au point résiduellement singulier standard  $x_0 = 3$ . La précision p-adique et la précision des séries utilisées sont fixées à  $N = 15$ .

```
sage: p=3; N=15; Qpx. <x>=PolynomialRing(Qp(p,N))
sage: f=Qpx(x^3-4*x^2+3*x)
sage: x0=3
sage: %runfile SemiStableHyperellipticCurveClass.sage
sage: C=SemiStableHyperellipticCurve(f)
sage: C.matrice_tube_x0(x0,N)
```

```
(2*a + 2)*pi^2 + (a + 1)*pi^4 + (2*a + 2)*pi^8 + (2*a + 3)*pi^6 + ...2)*pi^10 + (2*a + 2)*pi^16 + (2*a + 2)*pi^18 + (a + 1)*pi^20 + O(pi^26) (a + 1)*pi^4 + (a
+ 1)*pi^8 + (2*a + 2)*pi^10 + (a + 1)*pi^12 + (a + 1)*pi^14 + (a + 1)*pi^16 + (2*a +
2)*pi^20 + (a + 1)*pi^24 + (a + 1)*pi^26 + O(pi^28)
```
• La courbe hyperelliptique de genre 2 définie sur  $\mathbb{Q}_7$  par le polynôme :

$$
f(x) = x(x-49)(x-1)(x-50)(x-2) = x^{5} - 102x^{4} + 2749x^{3} - 7548x^{2} + 4900x
$$

au point résiduellement singulier standard  $x_0 = 1$ . La précision p-adique et la précision des séries utilisées sont fixées à  $N = 15$ .

```
sage: p=7; N=15; Qpx.<x>=PolynomialRing(Qp(p,N))
sage: f = Qpx(x*(x-49)*(x-1)*(x-50)*(x-2))sage: x0=1
sage: %runfile SemiStableHyperellipticCurveClass.sage
sage: C=SemiStableHyperellipticCurve(f)
sage: C.matrice_tube_x0(x0,N)
[ (2*a + 6)*pi^4 + (6*a + 4)*pi^6 + (a + 5)*pi^8 + (2*a + 6)*pi^10 +
(a + 3) * pi^12 + (2*a + 6) * pi^14 + (6*a + 4) * pi^18 + 0(pi^20)(4*a + 5)*pi^8 + (a + 4)*pi^10 + (4*a + 5)*pi^14 + (a + 4)*pi^16 + (2*a + 6)*pi^18 + (3*a
+ 2)*pi^20 + 2*a*pi^22 + O(pi^24) (5*a + 1)*pi^12 + (2*a + 1)*pi^14 + (a + 4)*pi^16 + (5*a
+ 1)*pi^18 + (6*a + 6)*pi^20 + (2*a + 1)*pi^22 + (4*a + 6)*pi^24 + (3*a + 3)*pi^26 +
0(pi<sup>-</sup>28) (2*a + 6)*pi<sup>-</sup>16 + (5*a + 1)*pi<sup>-</sup>18 + (a + 5)*pi<sup>-</sup>20 + (6*a + 4)*pi<sup>-</sup>22 +
(3*a + 4)*pi^24 + 2*a*pi^26 + (6*a + 5)*pi^28 + 4*a*pi^30 + O(pi^32)
```
**Note :** Les coefficients de la matrice obtenue sont éléments du corps  $L = \mathbb{Q}_{p^2}(\sqrt{p})$ . Rappelons que nous avons besoin du corps L car c'est une extension finie de  $\mathbb{Q}_p$  contenant les racines carrées de tous les éléments de  $\mathbb{Q}_p$ . En sage, on construit le corps L de la manière suivante :

```
sage: p=3; N=15
sage: F.\langle a \rangle = Qq(p^2,N)sage: S.<X> = PolynomialRing(F)sage: L.\langle pi \rangle = F.\text{extension}(X^2-p)
```
Ainsi a désigne un élément générateur de  $\mathbb{Q}_{p^2}$  sur  $\mathbb{Q}_p$  et pi désigne une racine carrée de p.

## 3.2.3 Assemblage des noyaux.

D'après la proposition [3.1.3,](#page-68-0) le premier cran de la filtration est donné par :

$$
\mathrm{Fil}^0 = \mathrm{Ker} \left( \mathrm{H}^1_{\mathrm{DR}}(C) \to \mathrm{H}^1_{\mathrm{DR}}(|Z|) \right)
$$

où Z est la réunion des points singuliers de  $\tilde{C}$  et la flèche est celle induite par l'application de restriction.

Notons  $x_0, x_1, \ldots, x_r$  l'ensemble des points singuliers de  $\widetilde{C}$ . Nous avons :

$$
]Z[=\bigsqcup_{i=0}^r \,]\widetilde{x}_i[.
$$

La réunion est disjointe, donc en passant à la cohomologie ceci nous donne :

$$
H_{\mathrm{DR}}^1(|Z|) = \bigoplus_{i=0}^r H_{\mathrm{DR}}^1(|\widetilde{x}_i|).
$$

Or ker  $(H_{DR}^1(C) \to \bigoplus_{i=0}^r H_{DR}^1(\tilde{x}_i|)) = \bigcap_{i=0}^r \ker \left(H_{DR}^1(C) \to H_{DR}^1(\tilde{x}_i|)\right)$ , donc finalement nous obtenens : tenons :

$$
\mathrm{Fil}^0 = \bigcap_{i=0}^r \ker \left( \mathrm{H}^1_{\mathrm{DR}}(C) \to \mathrm{H}^1_{\mathrm{DR}}(\left| x_i \right|) \right).
$$

En pratique, l'algorithme [8](#page-73-0) nous permet de calculer, pour chacun des  $\tilde{x}_i$ , la matrice  $M_i$  de l'appli-<br>cation linéaire  $H^1$  (*Lian*),  $H^1$  ( $|\tilde{x}|$ ) induite per l'epplication de restriction. Ainsi pour ektonie cation linéaire  $H_{DR}^{1}(U^{an}) \to H_{DR}^{1}(|\tilde{x}_{i}|)$  induite par l'application de restriction. Ainsi, pour obtenir<br>cynligitement  $E_{10}^{10}$  il no reste plus qu'à colculer l'intersection des persus des applications linéaires explicitement Fil<sup>0</sup> il ne reste plus qu'à calculer l'intersection des noyaux des applications linéaires correspondant aux matrices  $M_i$ :

## Algorithme 9 : Fil0

entrée :

- $\bullet$  C, une courbe hyperelliptique semi-stable plane définie par un polynôme  $F(x, y) = y^2 - f(x)$ , avec  $f \in \mathscr{O}_K[x]$ ,
- $\bullet$  entier N (précision).

sortie: Fil<sup>0</sup>, le premier cran de la filtration par le poids sur  $\mathrm{H}^{1}_{\mathrm{DR}}(C)$ 

 $L$  ← liste des points résiduellement singulier standard de  $C$ ;  $\mathrm{Fil}0 \leftarrow \mathrm{H}^1_{\mathrm{DR}}(C);$ pour  $x_i$  parcourant  $L$  faire  $M_i \leftarrow \texttt{matrice\_tube\_x0}(C, x_i, N);$  $\text{Fil0} \leftarrow \text{Fil0} \bigcap \text{ker}(M_i);$ retourner Fil0;

Voici les résultats obtenus par l'algorithme implémenté en sage pour :

• La courbe elliptique définie sur  $\mathbb{Q}_3$  par le polynôme :

$$
f(x) = x^3 - 4x^2 + 3x.
$$

La précision *p*-adique et la précision des séries utilisées sont fixées à  $N = 15$ .

```
sage: p=3; N=15; Qpx. <x>=PolynomialRing(Qp(p,N))
sage: f=Qpx(x^3-4*x^2+3*x)
sage: %runfile SemiStableHyperellipticCurveClass.sage
sage: C=SemiStableHyperellipticCurve(f)
sage: C.Fil0(N)
```

```
Vector space of degree 2 and dimension 1 over 3-adic Eisenstein Extension Field in pi
defined by X^2 - 3 over its base field
Basis matrix:
[ 1 + O(pi^24) pi^2 - 2 + 1+ pi^2 + pi^6 + 2*pi^8 + 2*pi^10 + pi^12 + 2*pi^14 + pi^16 + 0(pi^22)]
```
• La courbe hyperelliptique de genre 2 définie sur  $\mathbb{Q}_7$  par le polynôme :

 $f(x) = x(x - 49)(x - 1)(x - 50)(x - 2) = x^5 - 102x^4 + 2749x^3 - 7548x^2 + 4900x.$ 

La précision p-adique et la précision des séries utilisées sont fixées à  $N = 15$ .

```
sage: p=7; N=15; Qpx. <x>=PolynomialRing(Qp(p,N))
sage: f = Qpx(x*(x-49)*(x-1)*(x-50)*(x-2))sage: %runfile SemiStableHyperellipticCurveClass.sage
sage: C=SemiStableHyperellipticCurve(f)
sage: C.Fil0(N)
```

```
Vector space of degree 4 and dimension 2 over 7-adic Eisenstein Extension Field in pi
defined by X^2 - 7 over its base field
Basis matrix:
[ 1 + 0(pi^8)
0(pi^4) 6*pi^-6 + pi^-2 + 3 + 0(pi^2) pi^-12 + 6*pi^-10 + 4*pi^-8 +
6*pi^- - 6 + 0(pi^- - 4)]
\mathsf{O}(\mathsf{pi}^{\sim}20) 1 +
0(pi^8) 4*pi^-2 + 6 + 6*pi^4 + 0(pi^6) 2*pi^-8 + 2*pi^-6 + 5*pi^-4 +
6*pi^- - 2 + 0(pi^0)
```
## 3.3 Cohomologie de De Rham à support compact et dualité de Poincaré

Le but de cette section est de décrire explicitement comment une flèche entre les cohomologies de De Rham de deux espaces induit une flèche sur la cohomologie de De Rham à support compact de ces deux espaces. Ainsi par le biais de la proposition [3.1.4](#page-69-0) nous pourrons obtenir explicitement une base de  $Fil<sup>1</sup>$ .

Pour X une variété algébrique lisse, on désigne par  $\mathrm{H}^1_{\mathrm{DR},c}(X)$  le premier espace de cohomologie de De Rham à support compact de X. Dans notre cas, la courbe C est propre, donc les espaces  $\mathrm{H}^1_{\mathrm{DR}}(C)$  et  $\mathrm{H}^1_{\mathrm{DR},c}(C)$  sont canoniquement isomorphes. L'accouplement de Poincaré décrit dans la section [1.5](#page-33-0) :  $\Omega$ 

$$
\beta:\;\; \mathrm{H}^1_{\mathrm{DR}}(C) \times \mathrm{H}^1_{\mathrm{DR}}(C) \ \ \, \rightarrow \ \ K \\ \omega, \eta \ \ \, \mapsto \ \ \, \mathrm{tr}(\omega \wedge \eta)
$$

est un accouplement parfait.

On en déduit le lemme :

<span id="page-77-1"></span>Lemme 3.3.1 L'application :  $\alpha_C: \ \mathop{\mathrm{H}}\nolimits_{\mathrm{DR}}^1(C) \rightarrow (\mathop{\mathrm{H}}\nolimits_{\mathrm{DR}}^1(C))^*$  $\omega \qquad \mapsto \quad \text{tr}(\omega \wedge \cdot)$ est un isomorphisme.

Pour V, une variété analytique séparée lisse, on désigne par  $H_{DR,c}^1(V)$  le premier espace de cohomologie de De Rham à support compact de V (comme défini dans le paragraphe 4.1 de [\[LS3\]](#page-84-0)). On peut définir de même que pour les variétés algébriques, l'accouplement de Poincaré  $\mathrm{H}^i_{\mathrm{DR}}(V)\times \mathrm{H}^{2-i}_{\mathrm{DR},c}(V)\longrightarrow \mathbb{C}_p,$  en composant l'application bilinéaire  $\mathrm{H}^i_{\mathrm{DR}}(V)\times \mathrm{H}^{2-i}_{\mathrm{DR},c}(V)\longrightarrow \mathrm{H}^2_{\mathrm{DR},c}(V)$ induite par le cup-product naturel avec le morphisme trace. Le détail de la construction n'est pas nécessaire pour les besoins de la thèse : les données explicites vont être obtenues en utilisant la dualité de Poincaré. Le lecteur pourra néanmoins en trouver une construction détaillée dans le paragraphe 11.2 de [\[LS2\]](#page-84-1).

Revenons au cas de notre courbe C. Voici une version de la dualité de Poincaré pour les variétés analytique, adapté à notre situation.

## Théorème 3.3.2

Soit V un ouvert lisse de  $\widetilde{C}^{an}$  et Z le complémentaire fermé de V dans  $\widetilde{C}^{an}$ . Notons  $|Z|$  l'ouvert de C<sup>an</sup> défini par  $|Z| = \pi^{-1}(Z)$ . L'accouplement de Poincaré :

$$
\begin{array}{ccc}\n\mathrm{H}^1_{\mathrm{DR},c}(|Z[)\times \mathrm{H}^1_{\mathrm{DR}}(|Z[)\quad\to\quad K\\
\omega,\eta\qquad\quad\mapsto\quad \mathrm{tr}(\omega\wedge\eta)\n\end{array}
$$

définit un accouplement parfait.

Démonstration : C'est une conséquence directe de la proposition 11.5.3 de [\[LS2\]](#page-84-1).

## On en déduit le lemme :

## <span id="page-77-2"></span>Lemme 3.3.3

Soit V un ouvert lisse de  $\widetilde{C}^{an}$  et Z le complémentaire fermé de V dans  $\widetilde{C}^{an}$ . L'application :

$$
\alpha_{]Z[}:\;\; \mathrm{H}^1_{\mathrm{DR},c}({]Z[)}\;\;\rightarrow \;\; (\mathrm{H}^1_{\mathrm{DR}}({]Z[)})^*\;\\ \omega\;\;\mapsto\;\; \mathrm{tr}(\omega\wedge\cdot)
$$

est un isomorphisme.

On peut à présent énoncer le lemme qui explicite comment un morphisme  $H^1_{DR}(C) \to H^1_{DR}(|Z|)$ induit, via la dualité de Poincaré, un morphisme  $H^1_{DR,c}(|Z|) \to H^1_{DR}(C)$ .

## <span id="page-77-0"></span>Lemme 3.3.4

Soit V un ouvert lisse de  $\widetilde{C}^{an}$  et Z le complémentaire fermé de V dans  $\widetilde{C}^{an}$ . Par fonctorialité de l'accouplement de Poincaré, tout morphisme  $\psi : H^1_{DR}(C) \to H^1_{DR}(|Z|)$  induit un morphisme  $\tilde{\psi}: \text{H}^1_{\text{DR},c}(|Z|) \to \text{H}^1_{\text{DR}}(C)$  mettant en correspondance les morphismes de restrictions. Celui-ci est donné par :

$$
\tilde{\psi} := \alpha_C^{-1} \circ \psi^* \circ \alpha_{]Z[}.
$$

 $\blacksquare$ 

**Démonstration :** On note  $\psi^*$  le morphisme induit par  $\psi$  sur les espaces duaux :

$$
\psi^* : \begin{array}{ccc} (\mathrm{H}^1_{\mathrm{DR}}(|Z|))^* & \to & (\mathrm{H}^1_{\mathrm{DR}}(C))^* \\ f & \to & f \circ \psi. \end{array}
$$

Nous avons le diagramme :

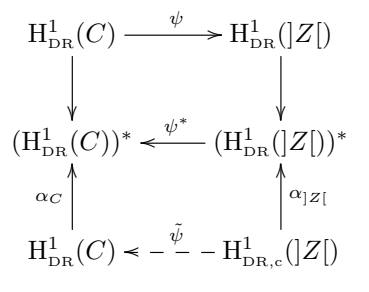

et le morphisme induit  $\tilde{\psi}$  est naturellement donné par  $\tilde{\psi} := \alpha_C^{-1} \circ \psi^* \circ \alpha_{|Z|}$ .

## 3.4 Description du  $\text{Fil}^1$

Notons à présent Z l'ensemble des points singuliers de  $\widetilde{C}^{an}$ , V l'ouvert lisse  $V = \widetilde{C}^{an} \setminus Z$  et  $\psi$ l'application naturelle  $H^1_{DR}(C) \to H^1_{DR}(|Z|)$  (issue de la restriction). D'après le lemme [3.3.4](#page-77-0) le morphisme  $\tilde{\psi}: H^1_{DR,c}(|Z|) \to H^1_{DR}(C)$  induit par  $\psi$  (mettant en correspondance les morphisme de restrictions) est donné par :

$$
\tilde{\psi}:=\alpha_C^{-1}\circ\psi^*\circ\alpha_{]Z[}.
$$

Avec ces notations, nous pouvons reformuler la proposition [3.1.4](#page-69-0) de la manière suivante :

$$
\mathrm{Fil}^1 = \mathrm{Fil}^0 \cap \mathrm{Im} \left( \tilde{\psi} \right).
$$

Il nous reste à décrire Im  $(\tilde{\psi})$ . Pour cela nous allons exprimer matriciellement les applications linéaires dans les bases suivantes :

 $\bullet$  Notons  $x_0,\ldots,x_r$  l'ensemble des points singuliers de  $\widetilde{C}.$  Nous avons :

$$
]Z[=\bigsqcup_{i=0}^r \,]\widetilde{x}_i[.
$$

La réunion est disjointe, donc en passant à la cohomologie ceci nous donne la décomposition :

$$
H^1_{DR}(|Z|) = \bigoplus_{i=0}^r H^1_{DR}(|\widetilde{x}_i|).
$$

D'après la proposition [3.2.3,](#page-71-1) chacun des r espaces vectoriels  $H^1_{DR}(|\tilde{x}_i|)$  est de dimension 1 et est engendré par  $\frac{dT_i}{T}$  $\frac{i\mathcal{I}_i}{T_i}$  pour un certain  $T_i \in \Gamma(|\tilde{x_i}|, \mathscr{O})$ . Pour l'espace vectoriel  $H^1_{DR}(|Z|)$ , nous utiliserons la base :

$$
\mathscr{B}' = \left\{ \frac{\overline{dT_i}}{T_i}, i = 0, \ldots, r \right\}.
$$

## 3.4. DESCRIPTION DU FIL<sup>1</sup>

• Pour l'espace vectoriel  $H^1_{DR}(C)$ , nous utiliserons la base « classique » définie en section [1.3](#page-24-0) :

$$
\mathscr{B} = \left\{ \overline{x^i \frac{dx}{y}}, i = 0, \dots, 2g \right\}.
$$

### Lemme 3.4.1

Soient  $\alpha_C : H^1_{DR}(C) \to (H^1_{DR}(C))^*$ ,  $\omega \mapsto \text{tr}(\omega \wedge \cdot)$  l'isomorphisme dont il est question dans le lemme [3.3.1,](#page-77-1) et  $\psi^*: (\text{H}^1_{DR}(|Z|))^* \to (\text{H}^1_{DR}(C))^*$ ,  $f \mapsto f \circ \psi$  le morphisme induit par  $\psi$  sur les espaces duaux. Considérons l'application linéaire :

$$
\gamma: \quad H^1_{\mathrm{DR}}(|Z|) \rightarrow H^1_{\mathrm{DR}}(C) \n\omega \quad \mapsto \quad \alpha_C^{-1} \circ \psi^*(\omega^*)
$$

Nous avons :

$$
\mathrm{Im}\left(\tilde{\psi}\right)=\mathrm{Im}\left(\gamma\right).
$$

De plus, si on note  $P_C$  la matrice de l'accouplement de Poincaré sur  $\mathrm{H}^1_{\mathrm{DR}}(C)$  et  $M_{\psi}$  la matrice de l'application linéaire  $\psi$ , exprimées dans les bases  $\mathscr B$  et  $\mathscr B'$ , alors la matrice  $M_\gamma$  de l'application $\gamma$  dans ces bases est donnée par :

$$
M_{\gamma} = {}^{t}(M_{\psi} \cdot P_{C}^{-1}).
$$

Démonstration : Reprenons le diagramme :

$$
\begin{array}{ccc}\n\mathrm{H}^{1}_{\mathrm{DR}}(C) & \xrightarrow{\psi} & \mathrm{H}^{1}_{\mathrm{DR}}(|Z|) \\
\downarrow & & \downarrow & \\
(\mathrm{H}^{1}_{\mathrm{DR}}(C))^* & \xleftarrow{\psi^*} (\mathrm{H}^{1}_{\mathrm{DR}}(|Z|))^* \\
& \alpha_C \left\| \begin{matrix} \alpha_C^{-1} & \alpha_{Z} \\ \vdots & \ddots & \vdots \\ \alpha_{D}^{-1} & C \end{matrix} \begin{matrix} \alpha_{Z} \\ \vdots & \ddots & \vdots \\ \alpha_{D} \\ \alpha_{D} \end{matrix} \begin{matrix} \alpha_{Z} \\ \vdots & \ddots & \vdots \\ \alpha_{D} \\ \alpha_{D} \end{matrix} \begin{matrix} \alpha_{Z} \\ \vdots & \ddots & \vdots \\ \alpha_{D} \\ \alpha_{D} \end{matrix} \begin{matrix} \alpha_{Z} \\ \vdots & \ddots & \vdots \\ \alpha_{D} \\ \alpha_{D} \end{matrix} \end{array}
$$

 $(\text{ou } \alpha_{|Z|} : H^1_{DR,c}(|Z|) \to (H^1_{DR}(|Z|))^*, \omega \mapsto \text{tr}(\omega \wedge \cdot) \text{ est l'isomorphisme dont il est question dans le lemme$ [3.3.3](#page-77-2) ) Le morphisme  $\gamma$  correspond à la composée des flèches rouges du diagramme. Comme  $\tilde\psi=\alpha_C^{-1}\circ$  $\psi^* \circ \alpha_{|Z|}$  (cf. lemme [3.3.4\)](#page-77-0) et que  $\alpha_{|Z|}$  est un isomorphisme (cf. lemme [3.3.3\)](#page-77-2), nous avons Im  $(\tilde{\psi})$  =  $\mathrm{Im}\left(\alpha_C^{-1} \circ \psi^*\right)$ . La dualité entre  $\mathrm{H}^1_{\mathrm{DR}}(|Z|)$  et  $(\mathrm{H}^1_{\mathrm{DR}}(|Z|))^*$  nous donne alors bien :  $\mathrm{Im}\left(\tilde{\psi}\right) = \mathrm{Im}\left(\gamma\right)$ .

Déterminons la matrice de γ. Considérons un élément  $\omega \in H^1_{DR}(|Z|)$  et appliquons lui successivement les flèches rouges. Nous obtenons, matriciellement :

$$
\omega \longmapsto \omega \longmapsto \omega \longmapsto \omega \cdot M_{\psi} \longmapsto \begin{array}{c} \alpha_C^{-1} \\ \longmapsto \\ \downarrow \\ \omega \end{array} \begin{array}{c} \left( \begin{pmatrix} t_{\omega} \\ \vdots \\ t_{\omega} \end{pmatrix} \cdot P_C^{-1} \right) \\ \downarrow \\ \omega \end{array}
$$

La dernière flèche mérite une brève explication. Soit g un élément de  $(H_{DR}^1(C))^*$ . L'élément  $\alpha_C^{-1}(g)$  de  $H^1_{DR}(C)$  s'exprime matriciellement comme  ${}^t\! (g \cdot P_C^{-1})$ , puisque  $\alpha_C({}^t\! (g \cdot P_C^{-1})) = {}^t\! ({}^t\! (g \cdot P_C^{-1})) \cdot P_C = g$ . Donc la matrice de  $\gamma$  dans les bases  $\mathscr{B}$  et  $\mathscr{B}'$  est bien  ${}^t(M_\psi \cdot P_C^{-1})$ .

Avec les mêmes notations que dans la démonstration ci-dessus, l'algorithme suivant nous permet de calculer  $Fil<sup>1</sup>$ .

Algorithme 10 : Fil1

entrée : C, une courbe hyperelliptique semi-stable plane définie par un polynôme  $F(x, y) = y^2 - f(x)$ , avec  $f \in \mathcal{O}_K[x]$  de degré  $d = 2g + 1$ . **sortie**: Fil<sup>1</sup>, le cran 1 de la filtration par le poids sur  $H^1_{DR}(C)$ /\* Construction de la matrice  $M_{\psi}$  : (pour une explication des étapes de la construction, voir la note en dessous de l'algorithme) \*/  $L \leftarrow$  liste des points résiduellement singulier standard de C;  $r \leftarrow$  longueur de L;  $M_{\psi} \leftarrow$  matrice nulle de taille  $r \times (d-1);$ pour i allant de 1 à r faire  $x_i \leftarrow L[i];$  $M_i \leftarrow \texttt{matrice\_tube\_x0}(C, x_i, N);$ pour j allant de 1 à d − 1 faire  $M_{\psi}[i, j] \leftarrow M_i[j];$ /\* Fin de la construction de la matrice  $M_{\psi}$  \*/\*  $P_C \leftarrow$  Poincare\_pairing(*C*);  $G \leftarrow {}^{t}\!(M_{\psi} \cdot P_{C}^{-1}$  $C^{-1}$ );  $F0 \leftarrow \texttt{FilO}(C);$  $F1 \leftarrow F0 \cap \text{Im}(G);$ retourner F1;

Note : Pour  $x_i$  un point résiduellement singulier standard de C, la matrice  $M_i$  de l'application naturelle  $\mathrm{H}^{1}_{\mathrm{DR}}(C) \to \mathrm{H}^{1}_{\mathrm{DR}}(\tilde{x}_i|)$  peut s'obtenir grâce à l'algorithme matrice\_tube\_x0. Cette matrice est une matrice ligne de taille  $1 \times (d-1)$  (où d désigne le degré de f). De plus, nous savons que  $\mathrm{H}^1_{\mathrm{DR}}(|Z|) = \bigoplus^{r}$  $i=0$  $H^1_{DR}(|\tilde{x}_i|)$  et que l'application  $\psi$  peut s'exprimer de la manière suivante :  $\psi : \mathrm{H}^1_{\mathrm{DR}}(C) \to \mathrm{H}^1_{\mathrm{DR}}(|Z|), \omega \mapsto \sum^r$  $i=0$  $\psi_i(\omega)$ . Donc sa matrice  $M_{\psi}$  est de taille  $r \times (d-1)$ (où  $r$  désigne le nombre de points résiduellement singuliers standards de  $C$ ) et elle s'obtient en « empilant » les matrices  $M_i$  de sorte que la *i*-ème ligne de la matrice  $M_{\psi}$  soit égale à la matrice  $M_i$ . À savoir :

$$
M_{\psi} = \left(\begin{array}{c|c} & M_1 & \\ \hline & M_2 & \\ \hline & \dots & \\ \hline & M_r & \end{array}\right).
$$

Voici les résultats obtenus par l'algorithme implémenté en sage pour :

• La courbe elliptique définie sur  $\mathbb{Q}_3$  par le polynôme :

$$
f(x) = x^3 - 4x^2 + 3x.
$$

La précision p-adique et la précision des séries utilisées sont fixées à  $N = 15$ .

```
sage: p=3; N=15; Qpx. <x>=PolynomialRing(Qp(p,N))
sage: f=Qpx(x^3-4*x^2+3*x)
sage: %runfile SemiStableHyperellipticCurveClass.sage
sage: C=SemiStableHyperellipticCurve(f)
sage: C.Fil1(N)
```

```
Vector space of degree 2 and dimension 1 over 3-adic Eisenstein Extension Field in pi
defined by X^2 - 3 over its base field
Basis matrix:
[ 1 + 0(pi^24) pi^-2 + 1
+ pi^2 + pi^6 + 2*pi^8 + 2*pi^10 + pi^12 + 2*pi^14 + pi^16 + O(pi^22)]
```
• La courbe hyperelliptique de genre 2 définie sur  $\mathbb{Q}_7$  par le polynôme :

 $f(x) = x(x - 49)(x - 1)(x - 50)(x - 2) = x^5 - 102x^4 + 2749x^3 - 7548x^2 + 4900x.$ 

La précision p-adique et la précision des séries utilisées sont fixées à  $N = 15$ .

```
sage: p=7; N=15; Qpx. <x>=PolynomialRing(Qp(p,N))
sage: f = Qpx(x*(x-49)*(x-1)*(x-50)*(x-2))sage: %runfile SemiStableHyperellipticCurveClass.sage
sage: C=SemiStableHyperellipticCurve(f)
sage: C.Fil1(N)
```

```
Vector space of degree 4 and dimension 2 over 7-adic Eisenstein Extension Field in pi
defined by X^2 - 7 over its base field
Basis matrix:
[ 1 + 0(pi^1 6) 0(pi^2 4)3 + pi^2 + 0(pi^4) pi^2 + 0(pi^4)]<br>[ 0(pi^24)
0(pi^24) 1 + 0(pi^8) 6 + 2*pi^2+ 3*pi^4 + 3*pi^6 + 0(pi^8) 5 + 2*pi^2 + pi^4 + 5*pi^6 + 0(pi^8)
```
## Bibliographie

- [ACGH] E. Arbarello, M. Cornalba, P.A. Griffiths, J. Harris. Geometry of Algebraic Curves, Volume I. Springer Science, 1985.
- [B-B-K] J.S. Balakrishnan, R.W. Bradshaw , K.S. Kedlaya. Explicit Coleman Integration for Hyperelliptic Curves. Algorithmic Number Theory. ANTS 2010. Lecture Notes in Computer Science, vol 6197. Springer, Berlin, Heidelberg, 2010
- [BCF] F. Baldassarri, M. Cailotto, L. Fiorot Poincaré duality for algebraic de rham cohomology, manuscripta math. 114, 61–116 (2004) Springer-Verlag, 2004.
- [BER1] V.G. Berkovich. Spectral Theory and Analytic Geometry over Non-archimedean Fields, Mathematical Surveys and Monographs 33, American Mathematical Society, 1990.
- [BER2] V.G. Berkovich. Vanishing cycles for formal schemes, Inventiones mathematicae, Springer Verlag, 1994.
- [BER3] V.G. Berkovich. Integration of One-forms on p-adic Analytic Spaces, Annals of Mathematics Studies Number 162, Princeton University Press, 2007.
- [BOS1] S. Bosch. Orthonormalbasen in der nichtarchimedischen Funktionentheorie, Manuscripta Math. 1, 35-57, 1969.
- [BOS2] S. Bosch. Zur Kohomologietheorie rigid analytischer Räume, Manuscripta Math. 20, 1-27, 1977.
- [B-L] S. Bosch, Werner Lütkebohmert. Stable Reduction and Uniformization of Abelian Varieties I. Mathematische Annalen, Springer-Verlag, 1985.
- [CHA] A. Chambert-Loir. Compter (rapidement) le nombre de solutions d'équations dans les corps finis. Séminaire Bourbaki, n 968, p. 1 à 48, 2006.
- [C-F] H. Cohen et G. Frey. Handbook of Elliptic and Hyperelliptic Curve Cryptography. Chapman & Hall / CRC, Taylor & Francis Group, 2006.
- [COM] L. Comtet. Analyse Combinatoire. Presses Universitaires de France, 1970.
- [D-F-N] A. Ducros, C. Favre, J. Nicaise. Berkovich Spaces and Applications, Lecture Notes in Mathematics 2119, Springer, 2010.
- [DEJONG] A.J. de Jong. Algebraic de Rham cohomology, Notes, [http://math.columbia.edu/](http://math.columbia.edu/~dejong/seminar/note_on_algebraic_de_Rham_cohomology.pdf) [~dejong/seminar/note\\_on\\_algebraic\\_de\\_Rham\\_cohomology.pdf](http://math.columbia.edu/~dejong/seminar/note_on_algebraic_de_Rham_cohomology.pdf).
- [EDI] B. Edixhoven. Point counting after Kedlaya, EIDMA-Stieltjes graduate course, Lieden.
- [EIS] D. Eisenbud. Commutative Algebra with a View Toward Algebraic Geometry. Springer, 1995.
- [F-V] J. Fresnel, M. van der Put, Rigid Analytic Geometry and its Applications. Springer Science+Business Media New York, 2004
- [HAR] R. Hartshorne. Algebraic Geometry, Springer-Verlag, 1977.
- [H-K] O. Hyodo, K. Kato. Semi-stable reduction and crystalline cohomology with logarithmic poles, Asterisque No. 223, 1994, pp. 221-268
- [H-W] C. Huyghe, N. Wach. Représentations galoisiennes associées aux courbes hyperelliptiques lisses. The Quarterly Journal of Mathematics, Volume 66, March 2015, Pages 171–189.
- [IVE] B. Iversen. Cohomology of sheaves, Springer-Verlag, 1986.
- [KED1] K.S. Kedlaya. Counting points on hyperelliptic curves using Monsky-Washnitzer cohomology. Journal of the Ramanujan Mathematical Society, 16 : 323-338, 2001.
- [KED2] K.S. Kedlaya. p-adic cohomology : from theory to practice, notes from the 2007 AWS.
- [KIEHL] R. Kiehl. Die de Rham Kohomologie algebraischer Mannigfaltigkeiten über einem bewerteten Körper, Publications mathématiques de l'I.H.É.S., tome 33, p. 5-20, 1967.
- [K-T] B. Köck, J. Tait. On the De Rham cohomology of hyperelliptic curves, [https://arxiv.](https://arxiv.org/abs/1709.03422) [org/abs/1709.03422](https://arxiv.org/abs/1709.03422), 2018.
- [LIU] Q. Liu. Algebraic Geometry and Arithmetic Curves, Paperback new edition, Oxford University Press, 2006.
- [LS1] B. Le Stum. Cohomologie Rigide et Variétés Abéliennes. Thèse de 3ème cycle, Université de Rennes 1, 1985.
- <span id="page-84-1"></span>[LS2] B. Le Stum. Applications of Rigid Cohomology to Arithmetic Geometry. Thèse de PHD (Philosophy), University of Minnesota, 1988.
- <span id="page-84-0"></span>[LS3] B. Le Stum. Filtration par le poids sur la cohomologie de De Rham d'une courbe projective non singulière sur un corps ultramétrique complet. Rend. Sem. Mat. Univ. Padova, Vol. 93, 1995.
- [LS4] B. Le Stum. La Structure de Hyodo-Kato pour les courbes. Rend. Sem. Mat. Univ. Padova, Vol. 94, 1995.
- [MAT] H. Matsumura, Commutative Algebra, second edition, The Benjamin/ Cummings publishing company, 1980.
- [MIL] J.S. Milne. *Étale Cohomology*, Princeton University Press, 1980.
- [MUM] D. Mumford. Abelian Varieties. Tata Institute of Fundamental Research, 1970.
- [OGG] A.P. Ogg. On pencils of curves of genus 2 Topology Vol. 5, pp. 355-362. Pergamon Press, 1966.
- [ROB] A.M. Robert. A Course in p-adic Analysis. Springer, 2000.
- [SAGE] Documentation sagemath en ligne, https ://doc.sagemath.org/html/en/reference/
- [SER] J-P. Serre. Groupes Algebriques et Corps de Classes, Hermann, Paris, 1959.
- [SHA] I.R. Shafarevich. Basic Algebraic Geometry. Springer, 1977.
- [SIL1] J.H. Silvermann. The Arithmetic of Elliptic Curves, 2nd Edition, 2008.
- [SIL2] J.H. Silvermann. Advanced Topics in the Arithmetic of Elliptic Curves, 1999.
- [STACK] Site de « the stacks project », http ://stacks.math.columbia.edu/
- [S-V] J. Scholten, F. Vercauteren. An Introduction to Elliptic and Hyperelliptic Curve Cryptography and the NTRU Cryptosystem.
- [WIT] O. Wittenberg. Courbes de Tate et uniformisation des courbes elliptiques p-adiques, 2001.

# Annexe : Implémentation en sage des algorithmes

```
#########################################
   # Procédures extérieures à la classe #
#########################################
# La procédure suivante prend en entrée un nombre premier p et renvoie l'extension 0_{1}(p^2}
(sqrt(p)) de Qp. C'est une extension contenant les racines carrées de tous les éléments de Qp.
def Qp_sqrt_field(p,N=None):
     # On laisse le choix de la précision ; si elle n'est pas spécifiée, c'est la même que la 
précision arbitraire de Qq. 
     if N==None:
        F. <a>=Qq(p^2) else :
        F.-a> = Qq(p^2,N) S.<X> = PolynomialRing(F)
    L.\langle pi \rangle = F.\text{extension}(X^2-p) return(L)
# La procédure suivante correspond à l'algorithme 5 de la thèse. Elle prend en entrée un 
polynôme g à coefficients dans Qp et un entier N et renvoie une série entière z(t) à 
coefficients dans 0_{p^2}(sqrt(p)) telle que z^2(t) = g(t) à précision au moins N en t.
def square root(g,N):
    K=g.\text{base}ring()
```
 # Construction du corps contenant toutes les racines carrées des éléments de Qp. p=K.prime() M=K.precision cap()  $L=Qp_Sqrt_fie\overline{Id}(p,M)$  # Amélioration possible : prendre L=K si la racine carrée de g0 est dans K (pour vérifier cela, on regarde si t^2-g0 est réductible). Cela permettrait d'avoir des corps moins

complexes à manipuler dans des cas (très) particuliers. # Conversion de g sous forme d'une série formelle à coefficients dans L et à précision fixée N.

```
Lxx=PowerSeriesRing(L, 't', default prec=N)
q=Lxx(q) # Création de w, la racine carrée de g0 dans L.
 coeffs=g.coefficients()
q0=L(coeffs[0])
 w=g0.sqrt()
 # Recherche de la série formelle racine carrée du polynome g (à precision N en t), à
```
l'aide d'un algorithme de Hensel. On construit la suite de séries definie par : z\_0=w et  $z_{1}$  $\{n+1\}$  =  $1/2(z n+g/z_n)$ .

```
 z=Lxx(w)
    test=True
   i = 0 while test and i<N:
 z=1/2*(z+g*z.inverse())
if z^2 - g == Lxx(0):
            test=False
       i=i+1 return(z)
```
# La procédure xgcd proposée par sage induit une perte de précision très anormale lorsqu'on l'applique à des polynomes à coefficients dans une extension de Qp. L'algorithme d'Euclide étendu "classique" implémenté ci-dessous semble limiter cette perte de précision. # Concretement, pour certains polynômes f, à coefficients dans Qp, la ligne : # pgcd,A,B=xgcd(f,f.derivative()); A=A/pgcd; B=B/pgcd; A\*f+B\*f.derivative() # renvoie 0, alors que pour ces mêmes polynômes, la ligne : # pgcd,A,B=euclideEtendu(f,f.derivative()); A=A/pgcd; B=B/pgcd; A\*f+B\*f.derivative() # renvoie bien 1. **def** euclideEtendu(a,b): if  $a == 0$  and  $b == 0$ : **return**(0)  $r0=a$  $r1=h$  $u0=1$  $u1=0$  $v = 0$  $v1=1$  $while r1 < >0$ : r=r0%r1 q=r0//r1  $u = u0 - a * u1$  $v = v0 - q * v1$  $r0=r1$  $r1=r$  $\mu$  $\theta$ = $\mu$ 1  $u1 = u$  $v0=v1$ 

```
###########################################
    Classe SemiStableHyperellipticCurve
###########################################
```
Polx.<x>=PolynomialRing(K)

 f=Polx(f) #-----------#

# La classe "SemiStableHyperellipticCurve" construit, étant donné un polynôme f à coefficient dans Qp, une courbe hyperelliptique de la forme y^2-f(x) sur Qp. L'intention est de créer une sous-classe de la classe "HyperellipticCurve\_padic\_field" et d'incorporer des méthodes relatives aux courbes semi-stables. Nous souhaitons mettre en place des méthodes permettant d'étudier ce qui se passe autour des points résiduellement singuliers standards de la courbe, en particulier pour pouvoir étudier la filtration par le poids sur la cohomologie de De Rham courbe (et plus tard, la structure de Hyodo-Kato sur la cohomologie de De Rham courbe). # Remarque : si f possède des racines multiples, on obtient un message d'erreur "singularity in the provided affine patch" qui provient de la classe HyperellipticCurve. # Pour que les algorithmes fonctionnent correctement, il est nécessaire que le polynôme f définissant la courbe vérifie les hypothèses imposées dans les notations 2.2.1 de la thèse. (ajouter un message d'erreur si les conditions ne sont pas vérifées) # En bref, f doit : # - être à coefficients dans O\_K (si f ne vérifie pas cette condition, il faut au préalable faire une recherche de modèle formel) # - être scindée dans K # - s'annuler en 0. # - être unitaire. # - être de degré IMPAIR. # - avoir une réduction dont les racines multiples sont au plus doubles (sinon la courbe n'est pas une courbe plane à réduction semi-stable). from sage.schemes.hyperelliptic curves.constructor import HyperellipticCurve padic field **class** SemiStableHyperellipticCurve(HyperellipticCurve\_padic\_field): def init (self, f, PP=None, h=None, names=None, genus=None): K = f.base\_ring() **if** PP **is** None:  $PP = ProjectiveSpace(K, 2)$  **if** h **is** None:  $h = f.parent()(\theta)$  HyperellipticCurve\_padic\_field.\_\_init\_\_(self, PP, f, h, names, genus)  $self.polynomial = f$  self.\_coefficient\_ring = f.base\_ring() self.\_pol\_ring = f.parent() self.\_residue\_field = f.base\_ring().residue\_field() self.\_residue\_pol\_ring = PolynomialRing(self.\_residue\_field, name='xx')  $self.\overline{\hspace{6pt}1}$  total\_pol\_ring = PolynomialRing(K, names='x,y') self.\_varx = self.\_total\_pol\_ring.gens()[0] self.\_vary = self.\_total\_pol\_ring.gens()[1]  $self.\overline{\_}degree = f.d\overline{eg}ree$  () self. genus = floor((self. degree-1)/2) **def** polynomial(self): **return** self.\_polynomial **def** affine\_equation(self): return<sup>(self.</sup> vary)<sup>^2</sup>-self.polynomial() # 1) Cohomologie et accouplement de Poincaré #------------------------------------------- # La méthode suivante correspond à l'algorithme 1 de la thèse. Elle renvoie une liste de polynômes de Laurent  $\{h_i, i=0,\ldots,d-2\}$  tels que B= $\{(x^i, d x/y, x^i, d x/y-d(h_i), h_i)\}$ , i=0, ..., d-2} soit une base de H^1\_DR(C) pour C la complétion lisse de U. [C'est la base correspondant à celle mentionnée dans le corollaire 1.4.11]. **def** cohomology\_basis\_functions(self): d=self.\_degree g=self.\_genus K=self.\_coefficient\_ring f=self.\_polynomial # On force f à être exprimée en la variable x:

```
 Rx.<x> = LaurentPolynomialRing(K)
Rxy.-x, y> = LaurentPolynomialRing(K)phi0 = Rxy(-2*y/x^q)L=[phi] for s in [1..g-1]:
    C=-2/(1+2*s)phi=Rxy(C^*y/(x^(g-s)))
    Fphi=Rx(-(g-s)*f+1/2*f.derivative()/x^(g-s+1))
    T=Rx(x^(g+s)-Fphi)h=nhi t=T.coefficients()
     for i in [1..s]:
       h = h + t[g+s-i]*L[s-i]L=L+[h]Lhi=[] for i in [0..g-1]:
    Lhi=Lhi+[\overline{0}] Lhi=Lhi+L
 return Lhi
```
# Remarque: il existe des bibliothèques sage permettant de manipuler la cohomologie de Monsky-Washnitzer d'une courbe hyperelliptique affine. On peut en trouver une documentation dans le Sage Reference Manual : "Plane Curves -> Computation of Frobenius matrix on Monsky-Washnitzer cohomology". Il existe par exemple des méthodes donnant les éléments de la base de la cohomologie de Monsky-Washnitzer et des méthodes pour réduire des formes différentielles modulo les formes différentielles exactes.

# Malheureusement nous ne pouvons pas utiliser ces bibiliothèques dans notre cas puisque nous avons besoin de considérer la cohomologie de De Rham d'une courbe hyperelliptique projective (qui ne peut donc pas se construire à la Monsky-Washnitzer). Une piste pour aller plus loin serait de construire l'espace de cohomologie H^1\_DR(C) d'une manière similaire à ce qui a été fait pour la cohomologie de Monsky-Washnitzer d'une courbe hyperelliptique affine. Cela nous permettrait d'avoir sous la main une base de la cohomologie de De Rham de notre courbe que l'on pourrait manipuler.

# Néanmoins pour arriver à l'objectif de la thèse (accouplement de Poincaré et filtration par le poids), nous n'avons pas besoin d'avoir une telle base à notre disposition, les fonctions h i données par la méthode précédente suffisent.

# La méthode suivante correspond à l'algorithme 2 de la thèse. Elle prend en entrée un polynôme de Laurent T en une variable et à coefficients dans l'anneau des coefficients de la courbe C, et renvoie la trace de la forme différentielle  $T(x)dx$  sur la courbe C.

```
 def trace_Laurent_differential(self,T):
 d=self._degree
 g=self._genus
 K=self._coefficient_ring
         f=self._polynomial
         # On force f à être exprimée en la variable x:
         Polx.<x>=PolynomialRing(K)
        f=Polx(f)H_{-}----
         Rx.<x>=LaurentPolynomialRing(K)
         v=-(Rx(T)).valuation()
        if v \le 0:
             return K(0) 
        S=x^{\wedge}V^*Tft=f.shift(-1) # comme f est divisible par x, le "shift(-1)" correspond à diviser par
x (et permet rester dans l'anneau des polynômes).
        0=2*ft^{\wedge}v*S R=f.derivative()
         if v==1:
             return Q(0)/R(0)
         for i in [1..v-1]:
            Qt=(Q-Q(\theta)).shift(-1)
            Rt=(R-R(\theta)).shift(-1)
            Q=Qt-Rx(Q(0)/R(0))*Rt R=ft*R
         return Q(0)/R(0)
# La méthode suivante correspond à l'algorithme 3 de la thèse. Elle renvoie la matrice de 
l'accouplement de Poincaré sur H^1_DR(C), donnée dans la base usuelle B={(x^i dx/y, x^i dx/y-
d(h_i), h_i), i=0, ..., d-2.
```

```
 def Poincare_pairing(self):
        d=self._degree
 g=self._genus
 K=self._coefficient_ring
        f=self._polynomial
        # On force f à être exprimée en la variable x:
        Polx.<x>=PolynomialRing(K)
        f=Polx(f)
        #-----------#
```

```
 Rx.<x>=LaurentPolynomialRing(K)
Rxy.-x, y> = LaurentPolynomialRing(K) Lhi=self.cohomology_basis_functions()
M=zero matrix(K, d-1)
 for i in [0..g-1]:
     hi=Lhi[i]
     Ri=Rx(hi/y)
     for j in [g..d-2]:
        hi=Lhi[j]Rj=Rx(hj/y)T=Rx(x^1 *R - x^1 *R - 1/2 * (f.derivative)))*Ri*R - T = Rx(x^1 *R - x^1) M[i,j]=self.trace_Laurent_differential(T)
 for i in [g..d-2]:
     hi=Lhi[i]
     Ri=Rx(hi/y)
     for j in [0..d-2]:
         hj=Lhi[j]
        R\bar{i}=Rx(hj/y)
        T=Rx(x^1^*\hat{R}j-x^1^*Ri+1/2^*(f.derivative())^*Ri^*Rj+f^*Ri^*(Rj.derivative()) M[i,j]=self.trace_Laurent_differential(T)
 return M
```
# Vérification : la matrice est-elle bien antisymétrique ? => tester si M.transpose() + M donne bien la matrice nulle.

# 2) Recherche des points doubles de la réduction et relevés #------------------------------------------------------------

# ATTENTION : pour simplifier les algorithmes et les notations, à partir de maintenant, lorsqu'on parle d'un point résiduellement standard de la courbe, on parle de l'élément x\_0 de K tel que  $(x, 0, 0)$  est effectivement un point de la courbe.

# La méthode suivante renvoie la liste des racines multiples de la réduction de f mod p (où f est le polynôme générateur de la courbe). On choisit de ne pas donner les multiplicités avec car on suppose que les singularités sont au plus doubles.

```
 def singularities_modp(self):
     kr=self. residue pol ring
     fr=kr(se\overline{1}f.polyn\overline{0}mi\overline{a}\overline{1}()) racines=fr.roots()
      racinesDoubles=[]
      for x in racines:
           dfr=fr.derivative()
          if dfr(x[0]) == 0:
```
que double ?

# ajouter une condition qui renvoie un message d'erreur si la racine est plus

#### racinesDoubles=racinesDoubles+[x[0]] **return** racinesDoubles

# La méthode suivante renvoie une liste qui contient, pour chacune racines multiples de la réduction de f mod p, un relevé de celle-ci dans K (où f est le polynôme générateur de la courbe). Plus précisément, elle contient un point résiduellement singulier standard de la courbe au dessus de chaque point singulier de la réduction. **def** singularities\_lift(self):

```
 # Construction de la liste "Roots" contenant les racines de f, sans les 
multiplicités.
         RootsWithMultiplicity=self.polynomial().roots() 
         Roots=[]
         l=len(RootsWithMultiplicity)
         for i in [0..l-1]:
             Roots=Roots+[RootsWithMultiplicity[i][0]]
         # Construction de la liste "SingularitiesLift" comprenant, pour chaque racine 
multiple de f mod p, un point résiduellement singulier standard de C qui le relève. 
         Singularities=self.singularities_modp()
         SingularitiesLift=[]
         while len(Singularities)>0:
             xr0=Singularities[0]
             l=len(Roots)
            i=0 test=True
             while i<l and test:
                  x0=Roots[i]
                 if x0.residue() == xr0: SingularitiesLift=SingularitiesLift+[x0]
                      Roots.remove(x0)
                      test=False
                 i=i+1
```

```
Singularities.remove(xr0)
         return SingularitiesLift
# La méthode suivante renvoie une liste contenant l'ensemble des paires de points 
résiduellement singuliers standards de la courbe.
     def singularities_pairs(self):
         RootsWithMultiplicity=self.polynomial().roots()
         Roots=[]
         l=len(RootsWithMultiplicity)
         for i in [0..l-1]:
             Roots=Roots+[RootsWithMultiplicity[i][0]]
        Singularities=self.singularities modp()
         SingularitiesPairs=[]
         while len(Singularities)>0:
             xr0=Singularities[0]
             xr0Pair=[]
             l=len(Roots)
             for i in [0..l-1]:
                 x0=Roots[i]
                if x0.residue() == xr0: xr0Pair=xr0Pair+[x0]
             SingularitiesPairs = SingularitiesPairs + [xr0Pair]
             # Les deux lignes suivantes permettent de ne pas reparcourir inutilement toute la 
liste des racines. 
             for i in [0..(len(xr0Pair)-1)]:
                Roots.remove(xr0Pair[i])
                #-----------------------------#
             Singularities.remove(xr0) 
         return SingularitiesPairs
# La méthode suivante renvoie la valuation maximale des racines de f. 
    def roots maximal valuation(self):
         f=self._polynomial
         return max(f.newton_slopes())
# 3) Forme x0-apparente 
#-----------------------
# La méthode suivante correspond à l'algorithme 4 de la thèse. Elle prend en entrée un point 
résiduellement singulier standard de la courbe et renvoie un élément b de K tel que 
l'équation y^2-f(x+b)=0 est sous forme x0-apparente (c'est à dire f(x+b) = g(x)+c avec |c| <1, et g(x) possédant un point double en x0, de sorte qu'on puisse reformuler l'équation en : 
y^2-(x-x0)^2 h(x)-c = 0, pour un certain h de K[x]).
# Remarque 1 : avec le b ainsi construit, on a aussi : f(x+x0+b) = x^2 h(x)+ c. 
# Remarque 2 : si le point x0 en entrée n'est pas un point résiduellement singulier standard, 
l'algorithme renvoie un message d'erreur produit par l'algorithme de Hensel.
     def change_of_variable_apparent_form(self,x0):
         K=self._coefficient_ring
        f1=copy(self.polynomial()) # On force f à être exprimée en la variable x:
         Polx.<x>=PolynomialRing(K)
         f1=Polx(f1)
         # On ramène la singularité en 0.
        f1=f1(x+x0) # On construit f(x+t)
         Polxt.<x,t>=PolynomialRing(K)
         f1=Polxt(f1)
        f1=f1(x+t,1) # On construit le polynôme P en t, qui est le coefficient devant la variable x de 
f(x+t). Il faut trouver t tel que le polynôme P soit nul. Dans ce cas la théorie nous 
garantit que le coefficient constant se réduit sur 0 modulo p. Et donc on a bien pour ce t, 
\overline{F}(x+t)=y^2-g(x)-c, avec y^2-g(x) ayant un point double, et |c| < 1.
         Polt.<t>=PolynomialRing(K)
         P=Polt(f1.coefficient(Polxt(x)))
 # On sait que 0 est racine de la réduction de P, donc la ligne suivante nous donne 
une racine b de P de valuation strictement positive. 
         b=P.hensel_lift(0)
         return b
     def apparent_form_polynomial(self,x0):
         K=self._coefficient_ring
         f=self._polynomial
         Polx.<x>=PolynomialRing(K)
         f=Polx(f)
        return f(x+self.change of variable apparent form(x0))
```

```
 def apparent_form(self,x0):
        return SemiStableHyperellipticCurve(self.apparent_form_polynomial(x0))
     def annulus_thickness(self,x0):
         P=self.apparent_form_polynomial(x0)
         return valuation(P(0))
# 4) Anneau de fonctions des couronnes
#-------------------------------------
# La méthode suivante correspond à l'algorithme 6 de la thèse. Elle prend en entrée une 
precision N en x,y et un point résiduellement singulier standard x0 de la courbe. Elle 
renvoie le couple (S_N,T_N) des séries à coefficients dans Q \{p^2\}(sqrt(p)) et de précision N
tel que F(X, Y) = S \overline{N^*} \overline{I} \overline{N} + c + O(X-X\theta, Y) \overline{N} (cf. Théorème 2.3.3 de la thèse). Les séries sont
données dans K[[x-x0]], car elles sont définies au voisinage de x0.
# Remarque : la précision p-adique est donnée automatiquement par l'anneau utilisé au depart.
     def annulus_series(self,x0,N):
         K=self._coefficient_ring
         f=self._polynomial
         # On force f à être exprimée en la variable x:
         Polx.<x>=PolynomialRing(K)
         f=Polx(f)
        # La fonction change_of_variable_apparent_form donne un b tel que : f(x+x0+b)=x^2 g(x)+c, avec |c| < 1. On a donc : f(x+x\theta) = (x-b)^2 g(x-b) + c.
         b=self.change_of_variable_apparent_form(x0)
        Sing=f(x+x0+b)-f(x0+b)
        # Avec les notations ci-dessus, on a : Sing = x^2 g(x).
         g=Sing.shift(-2)
        g=g(Polx(x-b)) z=square_root(g,N)
        L=z.base ring()# Ici z est une serie telle que z^2 = g(x-b). Donc f(x+x0) = (x-b)^2 z^2(x) + c, ou
encore f(x) = ((x-x\theta-b)z(x-x\theta))^2 + c (avec |c| < 1). Donc on a bien F(x,y) = y^2 - ((x-x\theta-b)x^2 + c)b)z(x-x0))^2 + c = (y - (x-x0-b)z(x-x0) )*(y + (x-x0-b)z(x-x0) ) + c.
         PolY.<y>=PolynomialRing(L)
         R.<t>=PowerSeriesRing(PolY)
         # Remarque : plutôt que de considérer des séries formelles en x et t, on considèrera 
des séries formelles en x à coefficients dans L[y]. C'est presque la meme chose, mais cela 
évite de traiter la précision (inutile) en y. 
        S=R(Po1Y(y)-R((t-b)*z))T=R(Po1Y(y)+R((t-b)*z))# Avec t= x-x\theta return [S,T] 
# Vérification : S et T doivent vérifier : S*T = y^2-f(t+x0) + c, avec c=f(x0+b).
# La méthode suivante correspond à l'algorithme 7 de la thèse. Elle prend en entrée une 
precision N en x,y et un point résiduellement singulier standard x0 de la courbe. Elle 
renvoie deux polynômes X et Y à coefficients dans Q_{\perp}p^2}(sqrt(p)) tels que X(S,T) = t et
Y(S,T) = y (pour S et T les fonctions renvoyées par l'algorithme "annulus_series", avec le 
même x0 et le même N en entrée).
# ATTENTION : L'anneau des séries entières à deux variables et à coefficient dans L n'est pas 
programmé en sage. On prendra donc ici un anneau de polyômes à deux variables et à 
coefficients dans L. Pas idéal => à améliorer.
     def xy_st(self,x0,N):
         K=self._coefficient_ring
         f=self._polynomial
         # On force f à être exprimée en la variable x:
         Polx.<x>=PolynomialRing(K)
         f=Polx(f)
        # - - -b=self.change of variable apparent form(x0)
        Sing=Polx(f(x+x0+b)-f(x0+b)) g=Sing.shift(-2)
        gb=g(x-b) z=square_root(gb,N)
         L=z.base_ring() 
         Lst.<s,t>=PolynomialRing(L)
        Lx.-x> = PolynomialRing(L)
         Lxx.<x>=PowerSeriesRing(L)
        z=Lxx(z) zeta=z.inverse()
         q=Lx(zeta.polynomial())
        X=Lst(b) for i in [1..N]:
```

```
ci = q(b) # Pour pouvoir évaluer la série q en le nombre b, il faut d'abord la
convertir en polynôme. Problème : la précision p-adique est alors forcément abaissée selon la 
précision de la série formelle q.
            X=X+Lst(ci)*Lst((t-s)/2)^{i} # Construction du nouveau q, donné par zeta*(sum_{k=1}^N q^(k)(b)/k! (x-
b)^{k-1}). Remarquons que les q^(k)(b)/k! sont en fait les coefficients du polynome q(x+b).
             qb=q(x+b) # Problème : peut engendrer d'importantes pertes de précision p-adique. 
             coeffsqb=qb.coefficients()
            # Construction de la somme sum_{k=1}^N q^{(k)}(b)/k! (x-b)^{k-1}.
            S=Lx(\theta) m=min(len(coeffsqb)-1,N)
             for k in [1..m]:
                S=Lx(S+coeffsqb[k]*(x-b)^(k-1))
             q=(Lx(zeta.polynomial())*S)
         #X=X+x0
         Y=Lst((s+t)/2)
         return [X,Y]
```
# Vérification : X doit vérifier : X(S,T) = t (pour S et T les fonctions renvoyées par l'algorithme "annulus series", avec le même x0 et le même N en entrée).

# 5) Construction de la filtration par le poids #----------------------------------------------

# La méthode suivante correspond à l'algorithme 8 de la thèse. Elle prend en entrée une précision N en x,y et un point résiduellement singulier standard x0 de la courbe. Elle renvoie la matrice de l'application linéaire H^1\_DR(C) -> H^1\_DR(]x0[) induite par la restriction.

```
 def matrice_tube_x0(self,x0,N):
         d=self._degree
         K=self._coefficient_ring
         f=self._polynomial
         # On force f à être exprimée en la variable x:
         Polx.<x>=PolynomialRing(K)
        f = P_0 \lbrack x(f)# - - - - pgcd,A,B=euclideEtendu(f,f.derivative())
         A=A/pgcd
         B=B/pgcd
         # ATTENTION : l'algorithme d'Euclide Etendu pour les polynômes à coefficients p-
adiques peut provoquer des résultats incorrects.
         if A*f+B*f.derivative()<>1:
             raise ValueError, "p-adic polynomial xgcd computation failed."
         b=self.change_of_variable_apparent_form(x0)
        c=f(x\theta+b) X,Y=self.xy_st(x0,N)
        L=X.base ring()M=zero \overline{\text{matrix}}(L, 1, d-1) Rt.<t>=LaurentSeriesRing(L)
         # Dans l'anneau de fonction de la couronne, st+c = 0 donc s=-c/t. On peut donc écrire 
X(s,t) = X(-c/t,t) et Y(s,t) = Y(-c/t,t).
         X1=Rt(X(-c/t,t))
         Y1=Rt(Y(-c/t,t))
         P=A(X1)*Y1*X1.derivative()+2*B(X1)*Y1.derivative()
        Li = P for i in [0..d-2]:
              Li=X1*Li
             M[0,i]=Li.residue()
         return M
```
# Remarque : pour compléter la bibliothèque on pourrait créer un objet "anneau de fonction du tube ]x0["; un anneau de séries formelle K[[s,t]]/(st+c) muni des méthodes suivantes (à compléter éventuellement) :

# - une méthode permettant d'exprimer x et y, les fonctions de coordonnées usuelles de C en fonction de s et t.

# - une méthode donnant la cohomologie de De Rham de ]x0[.

# - une méthode donnant la matrice de l'application induite par la restriction allant de la cohomologie de De Rham de C vers la cohomologie de De Rham de ]x0[ dans les bases usuelles.

# Les trois méthodes suivantes permettent de construire les espaces vectoriels Fil0 et Fil1 de la filtration par le poids. Elles correspondent aux algorithmes 9 et 10 de la thèse. On adopte une construction qui diffère légèrement des algorithmes figurant dans la thèse. La fonction "intersection" de sage donne des résultats incorrects, la dimension des espaces intersectés n'est pas toujours cohérente (problème de précison p-adique?), donc on évite de l'utiliser.

**def** matrice\_tubes(self,N):

```
 d=self._degree
 K=self._coefficient_ring
 # Construction du corps contenant toutes les racines carrées des éléments de Qp.
        p=K.prime()
       M=K.precision cap()
       L=Qp_sqrt_fie\overline{Id}(p,M) #---------------------#
        ListSing=self.singularities_lift()
        r=len(ListSing)
        Mpsi=zero_matrix(L,r,d-1)
        for i in [0..r-1]:
            xi=ListSing[i]
 Mi=self.matrice_tube_x0(xi,N)
 for j in [0..d-2]:
              Mpsi[i,j]=Mi[0,j] return Mpsi
    def Fil0(self,N):
        Mpsi=self.matrice_tubes(N)
        F0=Mpsi.right_kernel()
        return F0
    def Fil1(self,N):
       K=self. coefficient ring
        # Construction du corps contenant toutes les racines carrées des éléments de Qp.
        p=K.prime()
        M=K.precision_cap()
       L=Qp_Sqrt_fie\overline{Id}(p,M) #---------------------#
        Mpsi=self.matrice_tubes(N)
       PC=matrix(L,self.Poincare_pairing())
        G=(Mpsi*(PC.inverse())).transpose()
        return G.column_module() #G.column_module() donne l'espace vectoriel engendré par les 
vecteurs colonne de la matrice G.
        # Nous n'avons pas besoin de faire l'intersection avec Fil0 puisque dans le cas semi-
stable, la théorie nous assure que Im(G) est inclus dans Ker(Mpsi)
```

```
 # Vérification : On pourra vérifier que Im(G) est bien inclus dans Ker(Mpsi) en 
regardant si Mpsi*G est nul.
```
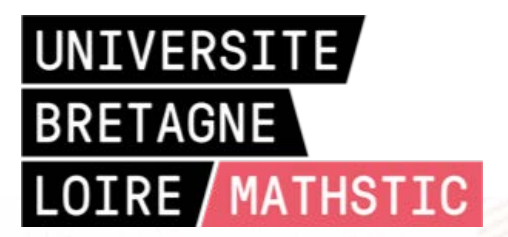

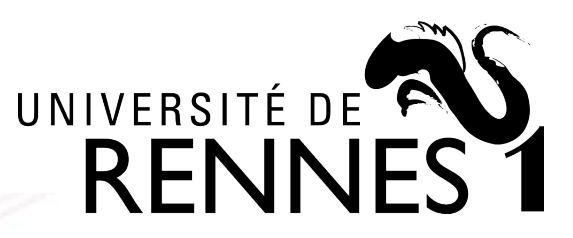

# **Titre : Calcul effectif sur les courbes hyperelliptiques à réduction semi-stable**

**Mot clés :** *Cohomologie de De Rham ; Cohomologie p-adique ; Analyse p-adique; Courbes algébriques ; Espaces de Berkovich*

**Resumé :** Dans cette thèse nous étudions la l'accouplement de Poincaré. À cette fin nous filtration par le poids sur la cohomologie de De Rham d'une courbe hyperelliptique *C* définie sur une extension finie de Q*<sup>p</sup>* et à réduction semi-stable. Nous fournissons des algorithmes calculant explicitement, étant donné une équation de *C*, les bases des crans de la filtration par le poids ainsi que la matrice de

utilisons des méthodes de géométrie analytique à la Berkovich, nous développons la notion d' "équation apparente", et nous mettons en place des méthodes de calcul explicite dans la cohomologie de De Rham *C*. Les algorithmes présentés dans la thèse sont tous implémentés en sage.

# **Title : Explicit computation on hyperelliptic curve with semi-stable reduction**

**Keywords :** *De Rham cohomology ; p-adic cohomology ; p-adic analysis; Algebraic curves ; Berkovich spaces*

**Abstract :** In this thesis we study the weight filtration on the De Rham cohomology of an hyperelliptic curve *C* defined over a finite extension of Q*<sup>p</sup>* and with semi-stable reduction. We provide algorithms computing explicitly, given an equation of *C*, the basis of the weight filtration's spaces as well as the matrix of the thesis are all implemented in sage.

Poincaré pairing. To achieve that, we use the framework of the Berkovitch analytical geometry, we develop the notion of "apparent form" of the curve's equation, and we build explicit methods of computation in the De Rham cohomology of *C*. Algorithms presented in this